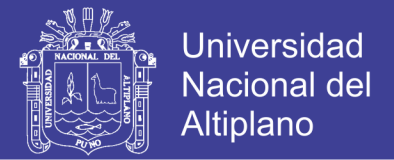

# **UNIVERSIDAD NACIONAL DEL ALTIPLANO**

# **FACULTAD DE INGENIERÍA GEOLÓGICA Y METALÚRGICA**

### **ESCUELA PROFESIONAL DE INGENIERIA GEOLÓGICA**

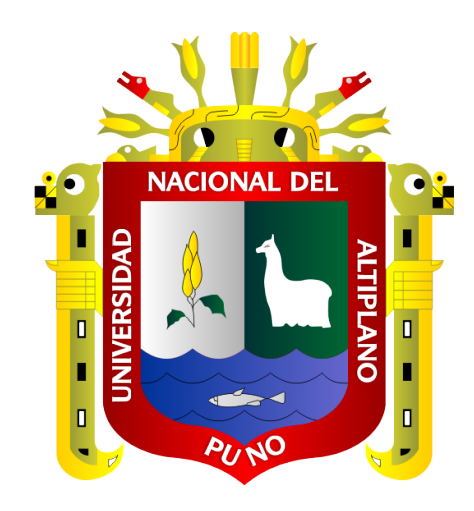

### **"DISEÑO DE MALLA DE PERFORACIÓN EN GALERÍAS DE EXPLORACIÓN, CONSIDERANDO LA EVALUACIÓN GEOMECÁNICA EN LA UNIDAD OPERATIVA LAS AGUILAS - CIEMSA"**

### **TESIS**

### **PRESENTADA POR:**

### **PEDRO CAYLLAHUA MAMANI**

### **PARA OPTAR EL TÍTULO PROFESIONAL DE:**

### **INGENIERO GEÓLOGO**

**PUNO-PERÚ**

**2018**

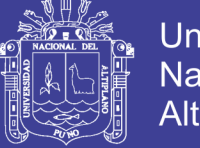

CCIDA

**Universidad Nacional del** Altiplano

### UNIVERSIDAD NACIONAL DEL ALTIPLANO

FACULTAD DE INGENIERIA GEOLÓGICA Y METALÚRGICA ESCUELA PROFESIONAL DE INGENIERÍA GEOLÓGICA

### **TESIS**

"DISEÑO DE MALLA DE PERFORACIÓN EN GALERÍAS DE EXPLORACIÓN. CONSIDERANDO LA EVALUACIÓN GEOMECÁNICA EN LA UNIDAD OPERATIVA LAS AGUILAS - CIEMSA"

#### **PRESENTADA POR:**

PEDRO CAYLLAHUA MAMANI

PARA OPTAR EL TITULO PROFESIONAL DE:

INGENIERO GEÓLOGO.

**APROBADO POR:** 

PRESIDENTE DE JURADO:

M.Sc. LEONEL PALOMINO ASCENCIO

M.Sc. RONALD QUIZA VILCA

Ing. MACRICIO PERALTA MOLINA

Dr. ERASMO G. CARNERO CARNERO

PRIMER MIEMBRO:

**SEGUNDO MIEMBRO:** 

DIRECTOR DE TESIS:

<span id="page-1-0"></span>ÁREA: GEOTECNIA **TEMA: GEOMECANICA** 

Fecha de sustentación: 11 de mayo del 2018.

PUNO-PERÚ

2018

No olvide citar esta tesis

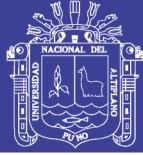

#### **DEDICATORIA**

A mis padres: Justo y Basilia con inmenso cariño y eterna gratitud por su apoyo incondicional y preocupación permanente quienes me dirigieron por el camino de la excelencia a lo largo de la vida.

Con fraternal afecto a mis hermanos: Ciro, Mateo y Josué Rivaldo, por ser ellos las personas que nunca dejaron de creer en mí y quienes me alentaron en todo instante para que este trabajo pueda ser una realidad.

> A mi esposa Clenia y mi hija Jade Berenice, quienes son el motor de mi superación y quienes me brindan el cariño de siempre.

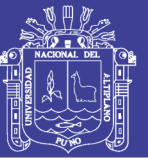

#### **AGRADECIMIENTO**

- <span id="page-3-0"></span> A Dios por brindarme salud e iluminarme con el conocimiento necesario para continuar persiguiendo mis proyectos, y mis metas en mi vida.
- A mi Alma Mater, Escuela Profesional de Ingeniería Geológica de la Facultad de Ingeniería Geológica y Metalúrgica de la Universidad Nacional del Altiplano – Puno, por haberme acogido en sus aulas y por darme la oportunidad de hacerme profesional.
- A todos los docentes y personal administrativo de la Escuela Profesional de Ingeniería Geológica, quienes guiaron mi formación académica, que hoy constituye el pilar fundamental de mi vida profesional.
- Mi agradecimiento para la Unidad Minera ARCATA del grupo (Hochshilld Mining) en especial a la Empresa Especializada IESA., por brindarme la oportunidad de completar mi formación profesional en el aspecto técnico y operacional.
- De igual modo mi agradecimiento para la Empresa Minera CIEMSA por abrirme sus puertas en su Unidades Operativas El Cofre, Las Águilas y Acoma para seguir fortaleciendo mi formación profesional.

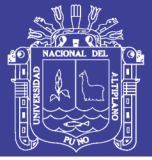

iv

#### **INDICE GENERAL**

<span id="page-4-0"></span>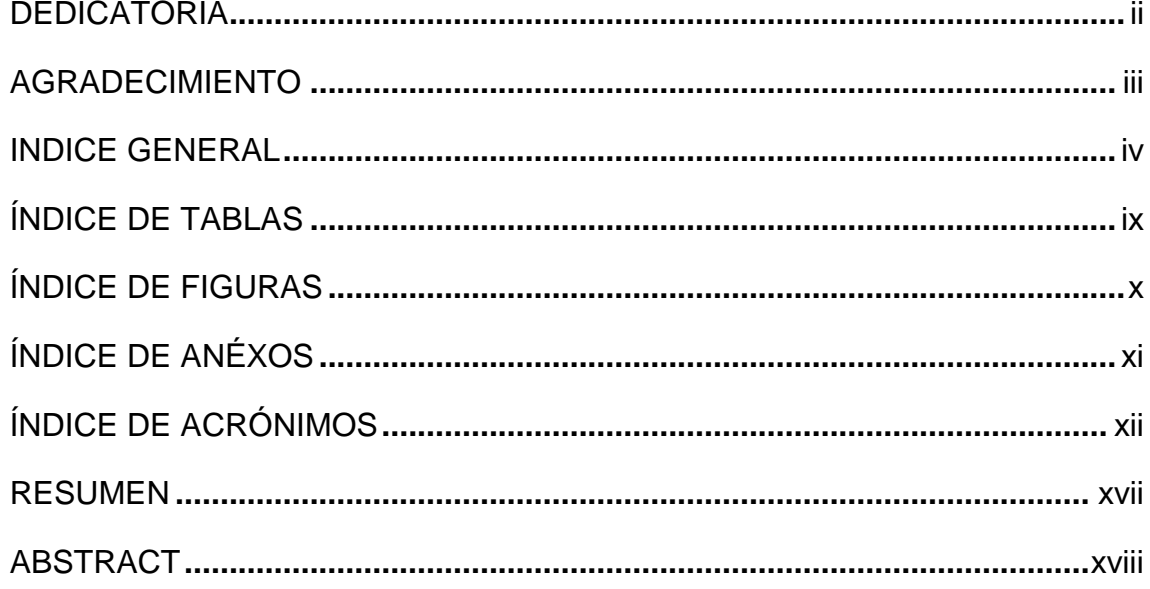

#### **CAPITULO I**

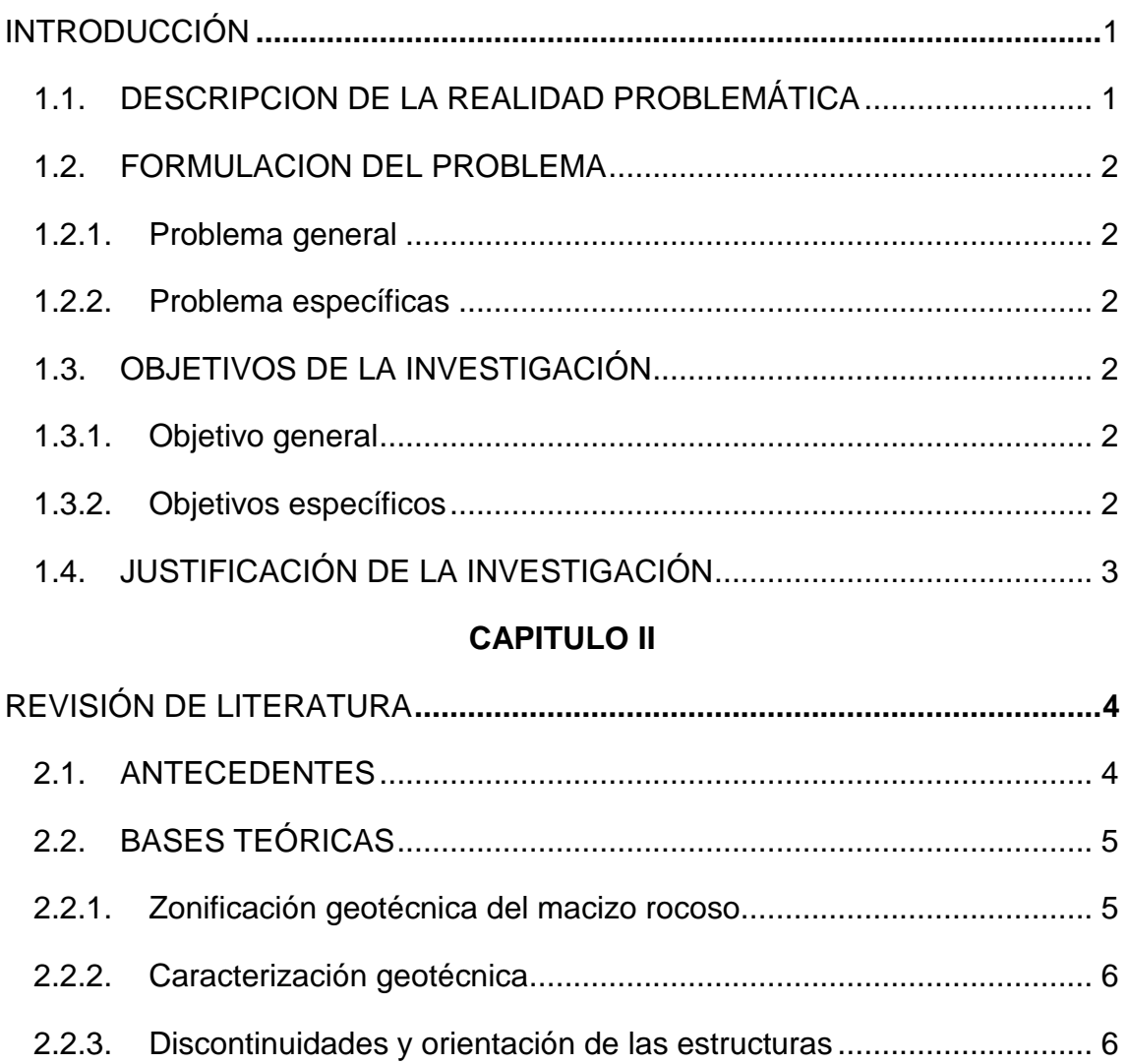

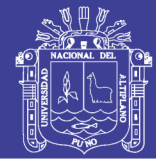

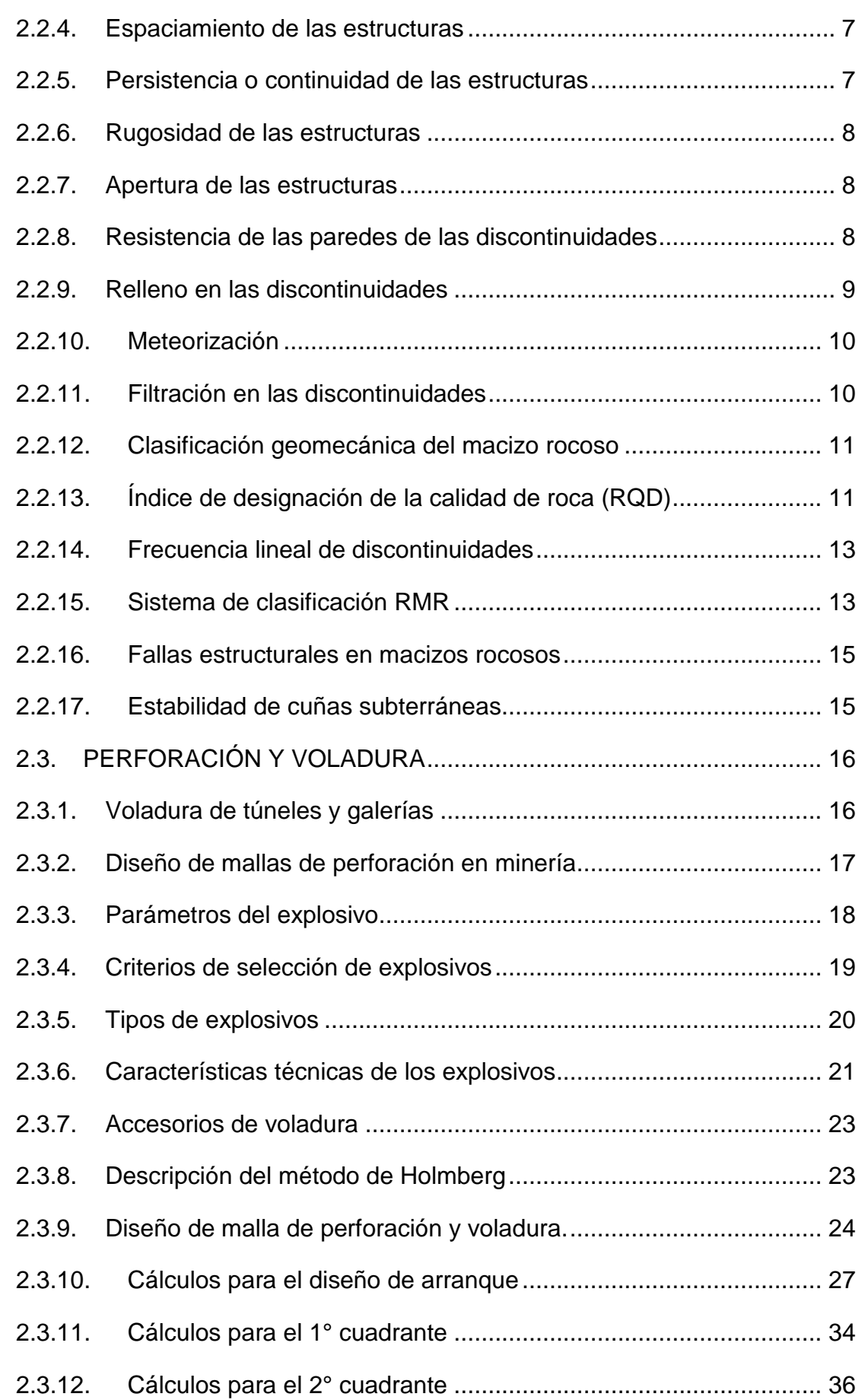

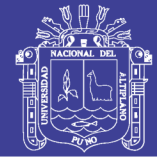

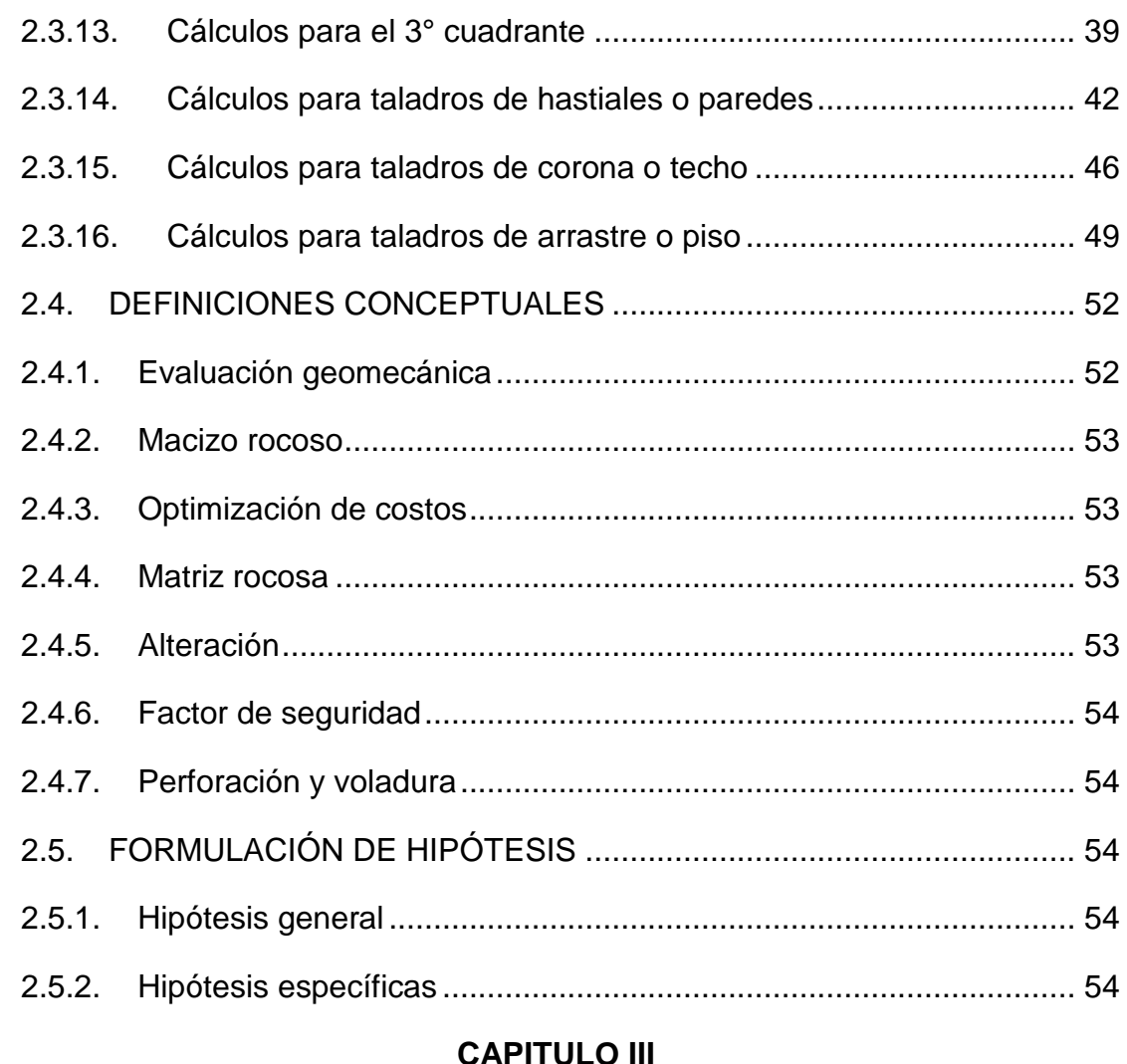

#### **CAPITULO III**

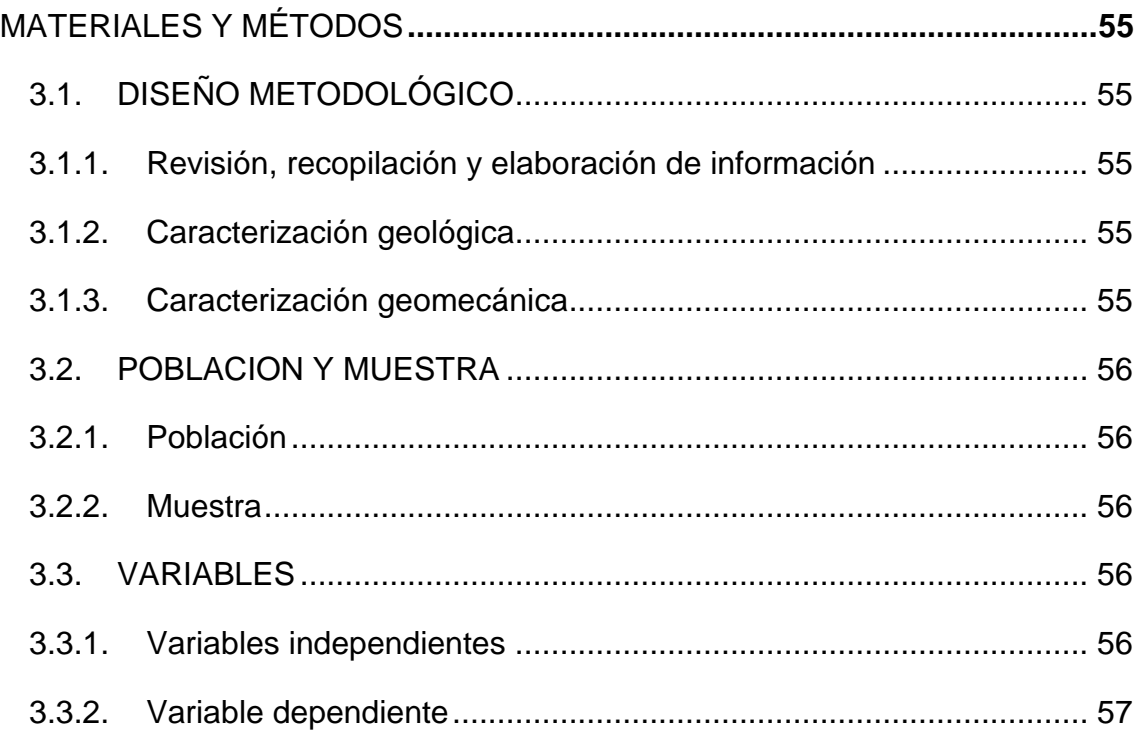

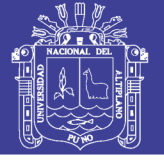

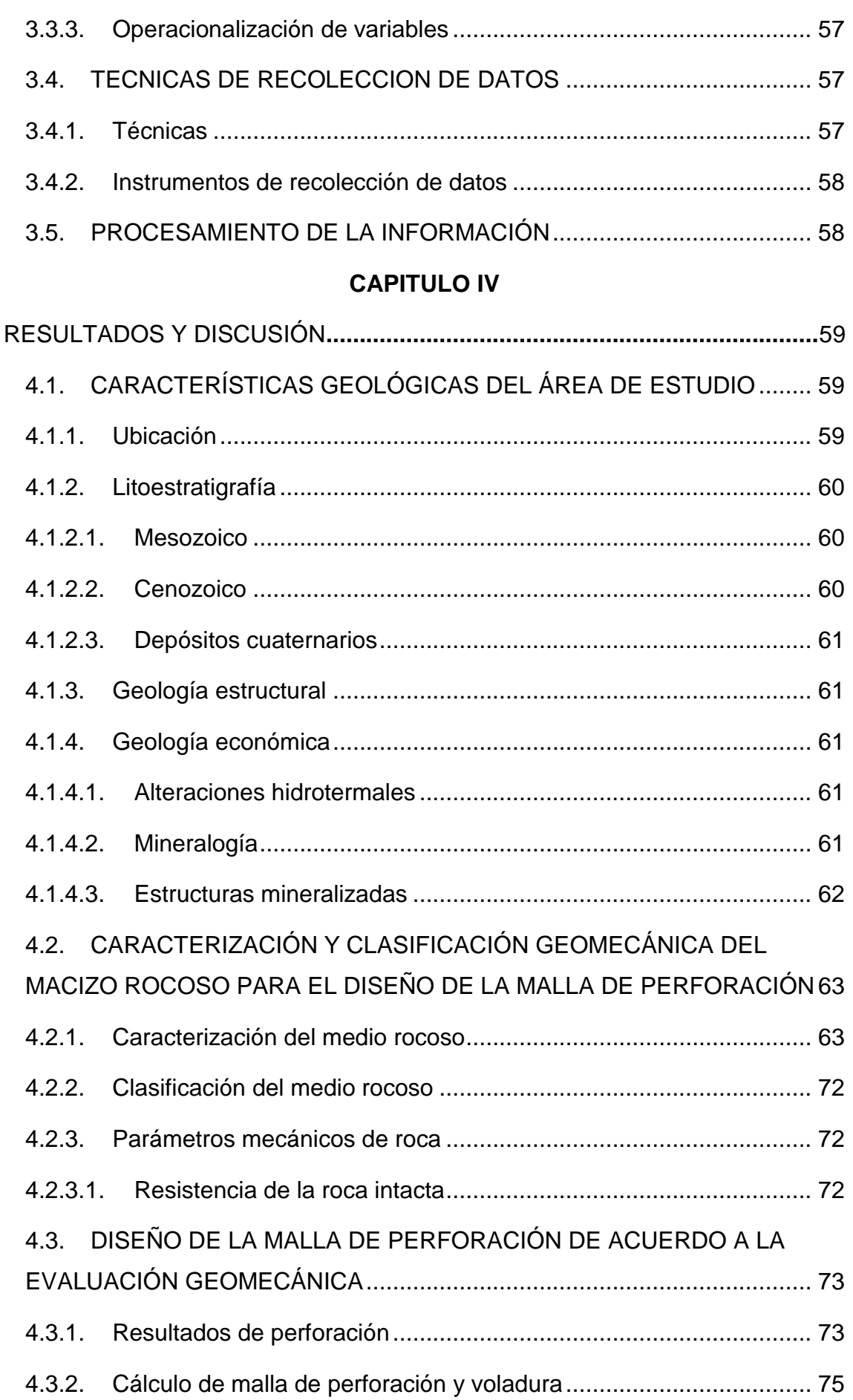

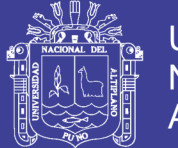

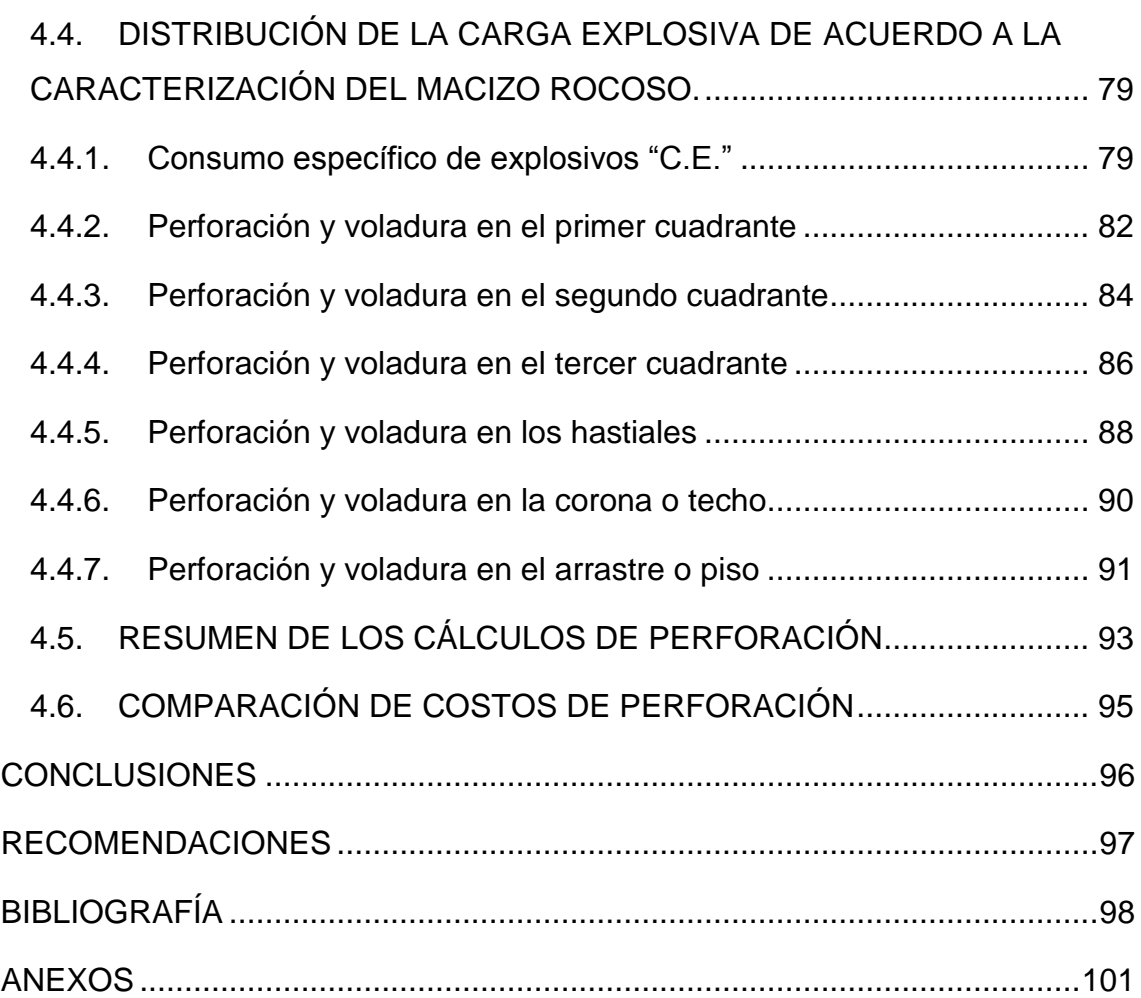

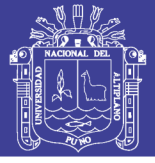

#### **ÍNDICE DE TABLAS**

<span id="page-9-0"></span>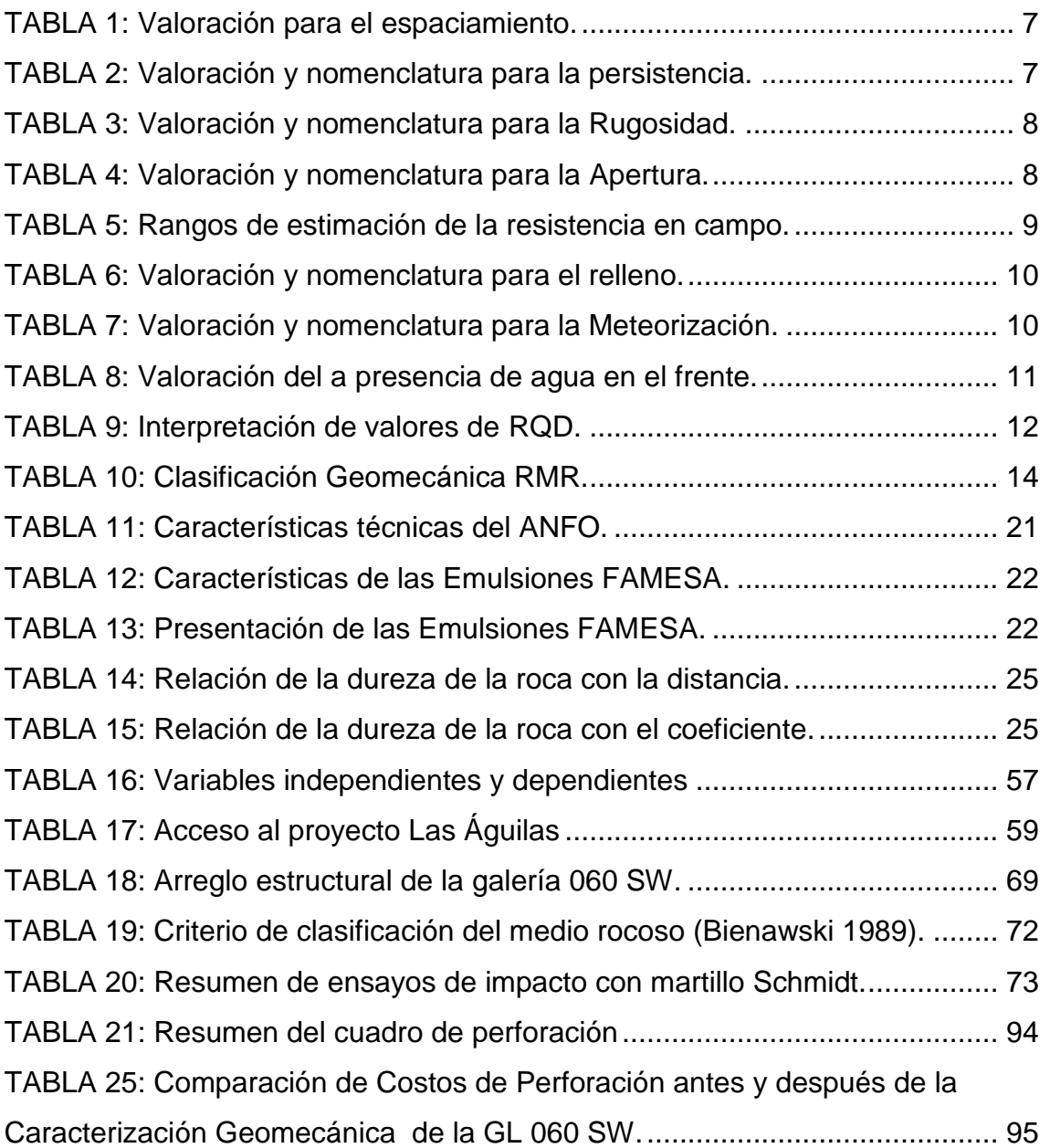

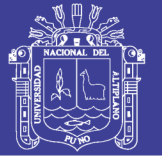

#### **ÍNDICE DE FIGURAS**

<span id="page-10-0"></span>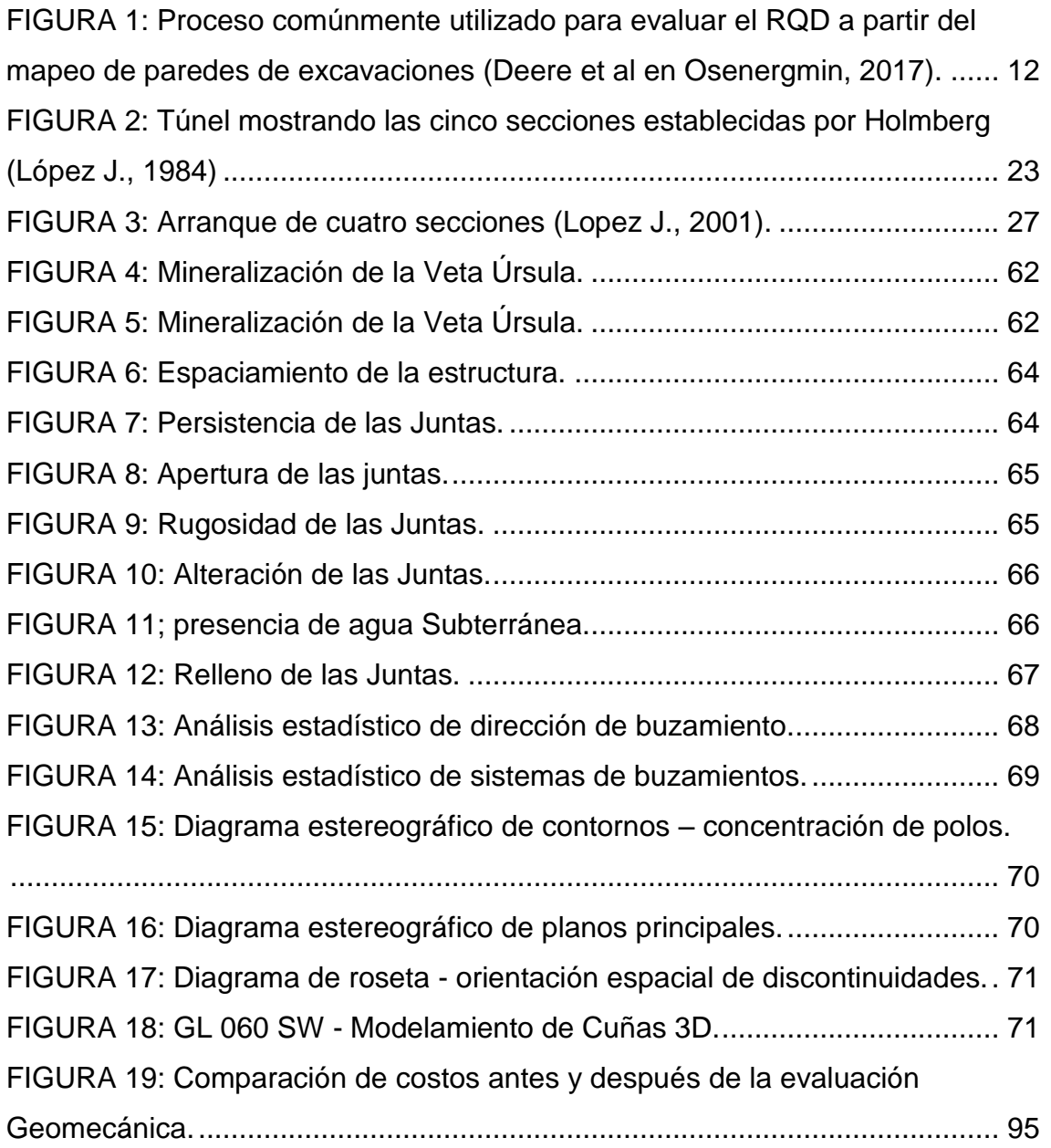

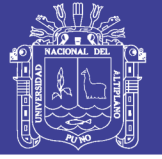

### **ÍNDICE DE ANÉXOS**

<span id="page-11-0"></span>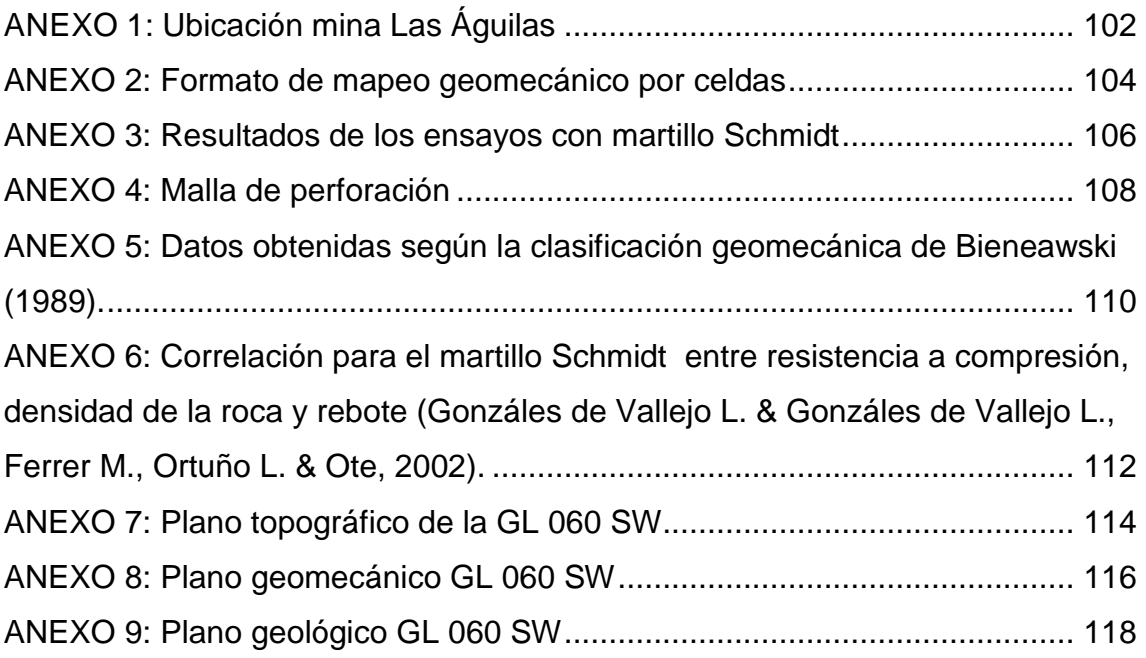

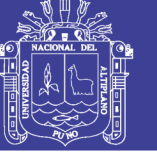

#### **ÍNDICE DE ACRÓNIMOS**

- <span id="page-12-0"></span>JRC: coeficiente de rugosidad de la junta
- RQD: índice de calidad de la roca
- RMR: (Rock Mass Rating)
- Jn: Índice de diaclasado, e indica el grado de fracturación del macizo rocoso
- Jr: Índice de rugosidad de las discontinuidades
- Ja: Índice de alteración de las discontinuidades
- Jw: Coeficiente reductor por presencia de agua
- (RQD/Jn), indica el tamaño de bloque.
- (Jr/Ja), la resistencia al corte entre los bloques
- (Jw/SRF) la influencia del estado tensional
- S: Área de la sección del túnel
- A: Ancho del túnel
- H: Alto del túnel
- r: Radio del arco de la bóveda
- Dt: Distancia entre taladros
- C: Coeficiente o factor de roca (C)
- $\varphi_2$ : Diámetro equivalente
- Ø<sub>1</sub>: Diámetro de los taladros de alivio
- N: Número de los taladros de alivio
- L: Longitud de taladro
- Ψ : Error de perforación
- α: Desviación angular
- e: Error de emboquille o empate
- B<sub>p</sub>: Burden práctico en arranque
- B<sup>e</sup> Máx: Burden máximo en arranque
- GL = Galería
- Ag =Plata
- Pb = Plomo

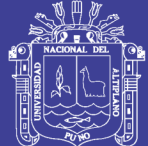

**Universidad** Nacional del **Altiplano** 

- $Au = Oro$
- $Zn = Zinc$
- $Cu = Cobre$
- °C = Grados cintigrados
- Kg = Kilo Gramos
- Atm= atmosfera
- Kbar= Kilo Bar
- Mpa = mega Pascal
- CO2 = Dióxido de Carbono
- CE = Consumo Específico de Explosivos
- AF rock = Factor de Roca
- B. I. = Índice de Volatibilidad
- F.E. = Factor de Energia
- Lcarga = ongitud de Carga
- L taco = Longitud de Taco
- $L =$  longitud del taladro
- $q_o$  = Densidad de carga explosiva
- $Q_e$  = Masa de un Explosivo Utilizado
- X = Tamaño medio de los Fragmentos
- $K =$  factor Triturante
- $\pi$ =Valor constante (3.1415)
- Ψ=Error de perforación
- B<sub>práctico (a)</sub>: Burden prático (a)
- B<sub>práctico (b)</sub>: Burden prático (b)

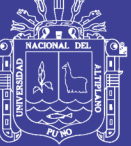

- $\text{X}_{\text{a}}$ : Longitud medido desde el centro del arranque
- $X<sub>b</sub>$ : Longitud medido desde el centro del arranque
- $A_{h,0}$ : Ancho de abertura de los taladros
- $\rho_{\rm r}$  : Densidad de roca.
- GSI: Geological Strex Index
- AFroc: Factor de roca
- B. I.: Índice de volabilidad
- F. E.: Factor de energia
- B<sub>e</sub>: Burden equivalente
- RWSANFO: Potencia relativa en peso del explosivo utilizado
- C: constante de roca Suecia
- N° de cartuchos: cantidad de cartuchos por taladro
- P<sub>Cartuchu</sub>: Peso de 01 cartucho de explosivo empleado
- K: Factor triturante
- B<sub>p 1</sub>: Burden práctico en el 1<sup>°</sup> cuadrante
- B<sub>max 1</sub>: Burden práctico máximo en el primer cuadrante
- $X_c = X_d$  : Longitud de la línea de (ah0) hacia la esquina del primer cuadrante
- $B_{p,1}$  : Burden práctico en el 1° cuadrante
- $A_{h,1}$ : Ancho de avertura en el 1° cuadrante
- $q_1$ : Densidad de carga lineal en el primer cuadrante
- $Q_{e,1}$ : Masa explosiva utilizada en el primer cuadrante
- B<sub>max 2</sub>: Burden máximo en el segundo cuadrante
- $B_{p, 2}$ : Burden practico en el segundo cuadrante
- $\rm X_e = X_f$ : Longitud de la línea de (ah0) hacia la esquina del segundo cuadrante
- q<sub>2</sub>: Densidad de carga en el segundo cuadrante

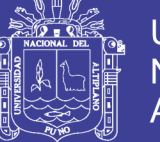

- $B_{\text{max }3}$  : Burden Máximo en el 3° cuadrante
- B<sub>p3</sub>: Burden práctico en el 3° cuadrante
- $X_g = X_h$ : Longitud de la línea de (ah0) hacia la esquina del 2° cuadrante
- $A<sub>h,2</sub>$ : Ancho de abertura de los taladros de arranque
- $Q_{\alpha 3}$ : Masa de explosivo utilizado por taladro
- q<sub>3</sub>: Densidad de carga lineal en el 2° cuadrante
- S/B =: Factor de fijación (tajeo horizontal)
- B<sub>max Ast.</sub> : Burden Máximo en el 3° cuadrante

BPráctico Hastial: Burden practico para taladros de hastiales

- $A_{Tunel}$ : Ancho de túnel
- H<sub>Dispon. Hastial</sub> : Altura disponible para taladros de hastiales
- $H_{Tunel}$ : Altura del túnel
- r = Radio del baúl del túnel
- $A<sub>h</sub>$ <sub>Hastiales</sub> : Ancho de abertura de los taladros en los hastiales q4: Densidad de carga en los hastiales
- Bmaxhast: Burden Máximo en los hastiales
- Q<sup>e</sup> hastial : Masa explosiva utilizada en 01 taladro de hastiales
- q<sup>4</sup> tal hast: Densidad de carga lineal en taladros de los hastiales
- $S_{\text{Corona}}$ : Espaciamiento de los taladros de la corona o techo
- B<sub>Max. Corona</sub> : Burden máximo para taladros de corona
- B<sub>Práct. Corona</sub>: Burden práctico para taladros de corona
- ϒ: Angulo de los taladros de contorno
- q<sup>5</sup> Corona: Densidad de carga explosiva en corona
- STal. Arrastre : Espaciamiento de taladros de arrastre

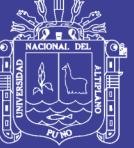

A<sup>h</sup> arrastre : Ancho de abertura en taladros de arrastre

q<sup>6</sup> Arrastre: Densidad de carga en taladros de arrastre

- A<sup>h</sup> arrastre: Ancho de abertura en arrastre
- FoS = Factor de seguridad
- SW = Sur Oeste
- U. M. = Unidad Minera
- Km = Kilómetros
- NR = Número de Rebotes
- R.C.U. = Resistencia a la compresión Uniaxial
- ANFO = Ammonium Nitrate Fuel Oil

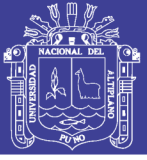

#### **RESUMEN**

<span id="page-17-0"></span>La Unidad Minera Las Águilas - CIEMSA, está ubicada en el paraje Koripuna, distrito de Ocuviri, provincia de Lampa, región Puno; para la ampliación de sus reservas de mineral se ha desarrollado la galería de exploración 060 SW, en donde se experimenta altos costos operativos por el empleo de una malla de perforación inadecuada para el tipo de roca que se tiene, ocasionando problemas de inestabilidad del macizo rocoso, sobre-excavación, alto consumo de materiales de sostenimiento y alto consumo de explosivo, lo cual significa altos costos operativos para la empresa minera. El objetivo principal es reducir los costos operativos de perforación y voladura, planteando un diseño de malla de perforación en dicho frente de exploración considerando la caracterización geomecánica. La metodología a seguir para la optimización de los costos operativos, fue realizada mediante la recolección de datos de campo para luego determinar la concentración de polos, planos principales y la orientación espacial de las discontinuidades. El arreglo estructural de la galería 060 SW, muestra tres sistemas de discontinuidades con las siguientes actitudes 157/56; 293/98 y 175/85, como se muestra en el diagrama estereográfico y el diagrama de roseta. Los resultados de la clasificación geomecánica RMR, corresponde a la clase IV-A (mala) como muestra el anexo 2. Paralelamente se determinó los datos de operación mina, para diseñar la malla de perforación, distribuyendo de manera técnica los taladros y la carga explosiva según las características del macizo rocoso; posteriormente, se evalúa los resultados para la estandarización de la nueva malla de perforación. El resultado del nuevo diseño de malla de perforación reduce en cuatro (4) taladros (de 32 a 28 taladros), lo que significa la reducción de costos en 20 dólares/disparo, teniendo como referencia el costo anterior de S\$/. 152.29 al costo actual de S\$/. 131.81.

**PALABRAS CLAVES:** Evaluación geomecánica, Macizo rocoso, Optimización de costos, Perforación y Voladura.

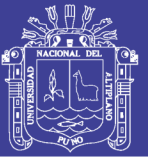

#### **ABSTRACT**

<span id="page-18-0"></span>The Mining Unit Las Águilas - CIEMSA, is located in the place Koripuna, Ocuviri's district Lampa's province region Puno; for the extension of his reservations of mineral it has developed the gallery of exploration 060 SW, where high operative costs are experienced by the employment of a mesh of inadequate perforation for the type of rock that is had, causing problems of instability of the clump roco, on excavation, high place I consume of materials of maintenance, high consumption of explosive, which means high operative costs for the mining company. The principal aim is to reduce the operative costs of perforation and blowing-up, raising a design of mesh of perforation in the above mentioned front of exploration considering the geomechanical characterization; in addition, as this it will use to help in other fronts with the same characteristics. The methodology to continuing for the optimization of the operative costs is to realize the compilation of field data (geomechanical characterization) and information of operation mines, then to design the mesh of perforation, distributing in a technical way the drills and the explosive charge according to the characteristics of the rocky clump, later, we evaluate the results for the standardization of the new mesh of perforation. The result of the new design of mesh of perforation reduces up to four (4) drills (from 32 to 28 drills), which means the reduction of costs in 20 dollars / shots, taking as a reference the previous cost of S\$/. 152.29 to the current cost to S\$/. 131.81.

**KEYWORDS:** Geomechanical study, massing rock, Optimization of cost, Perforation and blasting.

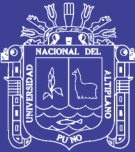

# **CAPITULO I**

### **INTRODUCCIÓN**

#### <span id="page-19-2"></span><span id="page-19-1"></span><span id="page-19-0"></span>**1.1. DESCRIPCION DE LA REALIDAD PROBLEMÁTICA**

El proyecto minero Las Águilas – CIEMSA, en la actualidad viene realizando las labores de exploración mediante galerías ubicadas en el Nivel 4280 de la veta Úrsula con fines de exploración, preparación y explotación, cuya potencia aproximada de 1.20 m y con leyes económicas de Ag (plata), Pb (plomo), Zn(zinc), Au (oro) y Cu (cobre).

La estabilidad de la roca circundante de cualquier labor sea tajeo, inclinado, cruceros, rampa y chimenea, depende de los esfuerzos y las condiciones estructurales de la masa rocosa dentro de unas pocas decenas de metros de los bordes de la excavación. Los esfuerzos locales son influenciados por las condiciones de escala de mina, pero las inestabilidades locales serán controladas por los cambios locales en los esfuerzos, por la presencia de rasgos estructurales y por la cantidad de daño causado a la masa rocosa por la voladura.

La reducción de costos y tiempos de operación en la perforación y voladura de la mina Las Águilas, se realizará con una caracterización del macizo rocoso que será el punto de partida para el nuevo diseño de la malla de perforación y la determinación de la cantidad adecuada de sustancia explosiva a utilizarse en la voladura del frente de avance de la GL 060 SW.

En el proceso de avance de las galerías de exploración se observa los problemas como: diseño de malla de perforación y voladura, que requiere una asistencia técnica puesto que no existe un esquema geométrico de la malla de perforación en el frente de avance por una deficiente distribución de taladros y carga

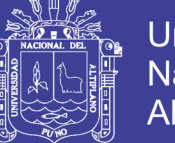

explosiva inadecuada; como consecuencia se ocasiona sobre excavaciones e inestabilidad en el macizo rocoso; por lo tanto se genera secciones hasta de 3.0 m. de ancho y 3.0 m. de alto, las cuales es mucho mayor al deseado, que generan altos costos de operaciones unitarias; el frente de perforación se realiza con 32 taladros, lo que es excesivo para la sección planeada; estas condiciones generan un elevado costo siendo el objetivo reducir la cantidad de taladros cargados a 27 taladros.

#### <span id="page-20-0"></span>**1.2. FORMULACION DEL PROBLEMA**

#### <span id="page-20-1"></span>**1.2.1. Problema general**

¿Es posible optimizar los costos operativos con el diseño de una malla de perforación en la galería 060 SW, considerando la caracterización geomecánicas en la Unidad Operativa Las Águilas - CIEMSA?

#### <span id="page-20-2"></span>**1.2.2. Problema específicas**

- ¿Cuál es el diseño de nueva malla de perforación que optimice los costos operativos de la Galería 060 SW de la Unidad Operativa Las Águilas - CIEMSA?
- ¿Cuál es la distribución de carga explosiva adecuada de acuerdo a la caracterización geomecánica?

#### <span id="page-20-3"></span>**1.3. OBJETIVOS DE LA INVESTIGACIÓN**

#### <span id="page-20-4"></span>**1.3.1. Objetivo general**

- Optimizar los costos de perforación y voladura mediante el diseño de la nueva malla de perforación considerando la caracterización geomecánica, en la galería 060 SW de la Unidad operativa Las Águilas.

#### <span id="page-20-5"></span>**1.3.2. Objetivos específicos**

- Determinar la característica del área de estudio
- Realizar la caracterización y clasificación geomecánica del macizo rocoso para el diseño de la malla de perforación.

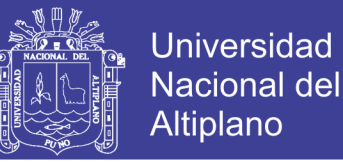

- Realizar el diseño de la malla de perforación de acuerdo a la evaluación geomecánica.
- Realizar la distribución de la carga explosiva correctamente de acuerdo a la caracterización del macizo rocoso.

#### <span id="page-21-0"></span>**1.4. JUSTIFICACIÓN DE LA INVESTIGACIÓN**

La investigación brindará una optimización de costos operativos en el avance del frente de la GL 060 SW con el diseño de la malla de perforación; el diseño actual es empírico y es para un tipo de roca más competente. El objetivo planteado, se logrará con cálculos a partir de un modelo matemático de Roger Holmberg, cuyo resultado será una malla de perforación técnica, ajustada a las características del macizo rocoso, para lograr conseguir óptimos tiempos de perforación, número adecuado de taladros y cantidad exacta de la carga explosiva, para un avance eficiente en el tiempo programado; con lo cual se minimizarán costos de operación.

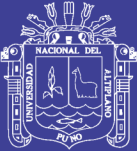

# **CAPITULO II**

### **REVISIÓN DE LITERATURA**

#### <span id="page-22-2"></span><span id="page-22-1"></span><span id="page-22-0"></span>**2.1. ANTECEDENTES**

Lopez S. (2003), concluye en el item número 02 "Los fabricantes emplean los valores de energía junto con otras propiedades como una medida del buen funcionamiento de los explosivos, de modo que los usuarios entienden que al emplear un explosivo con mayor energía disponen de mayor energía para desarrollar contra la roca".

Adu-Acheampong. (2003), concluye "El detalle del mapeo de campo puede ayudar a decidir al ingeniero hacer un diseño de excavación subterránea".

Jáurigue A. (2003), indica que "la reducción de los costos operativos en una empresa minera, y estándares óptimos se logra con un sistema de control y medición exhaustivo de las operaciones y que se sintetizan en la supervisión y la capacitación continua".

Farje V. (2006), concluye en el ítem número 02 que "Los cálculos de la malla de perforación están en función a las características geotécnicas de la roca y el tipo de explosivo a utilizar".

Cordova R. (2008), en la conclusión 9.13 indica que "Como parte de la evaluación de las condiciones de estabilidad de las excavaciones asociadas al minado, se ha investigado los posibles mecanismos de falla de la masa rocosa circundante a las excavaciones, tomando en cuenta la geometría de estas últimas, el arreglo estructural de la masa rocosa, las características de

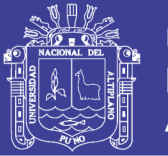

resistencia de la misma y la influencia de los esfuerzos. Básicamente se analizaron la estabilidad controlada por el arreglo estructural de la masa rocosa y la estabilidad controlada por los esfuerzos. Adicionalmente, se analizó las posibilidades de hundimiento de la masa rocosa en la cavidad Intermedio Central, considerada como la más crítica de la zona de evaluación".

Chambi F. (2011), concluye "Que la Optimización Obtenida en Perforación y Voladura en la Ejecución de la Rampa 740, es reducir taladros por frente y ahorrar 8.0 Kg de Explosivos por disparo".

Lupaca M. (2009)*,* concluye "Que los costos directos totales (perforación voladura y limpieza) por disparo del corte vertical son mayores que las del corte horizontal. Y la existencia de diversos métodos para estimar los costos de acuerdo a las necesidades, hacen que se pueda llevar un buen control de todos los costos unitarios que se emplean en la minería".

Frisancho T. (2006)*,* concluye "que la perforación y voladura es la primera y tal vez la más importante de la operación minera unitaria en el ciclo total de minado. Los diseños de voladura inadecuados y defectuosos podrían tener graves consecuencias a lo largo de todo el ciclo de minado, empezando por la misma voladura y prosiguiendo a través de la operaciones de acarreo y transporte".

Chahuares S. (2012)*,* indica "Que en el nuevo diseño de malla de perforación ha reducido el número de taladros de 41 a 36 taladros, siendo la profundidad de taladros de 1.45 metros y en la voladura se ha reducido el consumo de explosivos de 18 a 15.1 Kg/disparo".

#### <span id="page-23-0"></span>**2.2. BASES TEÓRICAS**

#### <span id="page-23-1"></span>**2.2.1. Zonificación geotécnica del macizo rocoso**

El mapeo geológico y geomecánico de los afloramientos y el análisis estructural de las discontinuidades permite determinar las características geomecánicas y la calidad del macizo rocoso en el área de estudio. Dependiendo de estas características, el área de estudio puede subdividirse en zonas que presentan

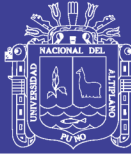

condiciones similares, a las que se les denomina dominios estructurales. (Cabrera L., 2005).

#### <span id="page-24-0"></span>**2.2.2. Caracterización geotécnica**

Para caracterizar un macizo rocoso donde se pretende insertar una excavación, se requiere conocer los parámetros básicos de la roca y de las discontinuidades así como la estructura del macizo rocoso que incluye aspectos como el número de familias de discontinuidades existentes, el espaciado medio de los planos de discontinuidad, las características geomecánicas básicas de las discontinuidades. Asimismo será necesario medir o estimar el estado tensional in-situ y en su caso las alteraciones producidas en el macizo por otras excavaciones. (Ramirez O. & Alejano M., 2007).

#### <span id="page-24-1"></span>**2.2.3. Discontinuidades y orientación de las estructuras**

Una familia de discontinuidades está constituida por aquellas que tienen orientaciones similares y el mismo origen. Por ello las familias se pueden determinar, representando los polos de las discontinuidades observadas en el macizo rocoso en una red polar equilateral mediante la plantilla de Schmidt, que se contornearán utilizando una plantilla de conteo equilateral para obtener la distribución de polos que representará todas las discontinuidades medidas en el macizo rocoso y donde se tratará de identificar y estimar las orientaciones medias de las familias (Ramirez O. & Alejano M., 2007).

La definición de número de familias o sistemas de estructuras está relacionada directamente con la orientación de cada familia; lo cual se hace analizando la información estructural mediante proyecciones estereográficas, para representar cada estructura (plano) por un punto (polo) y luego, mediante técnicas, estadísticas analizar las agrupaciones de polos y definir así las familias o sistemas principales y las familias o sistemas secundarios. En la práctica se utilizan programas computacionales para este análisis e interpretación de la información estructural. (Flores G. & Karzulovic L., 2003).

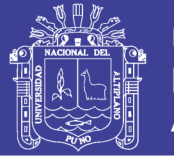

#### <span id="page-25-0"></span>**2.2.4. Espaciamiento de las estructuras**

Es la distancia perpendicular entre discontinuidades adyacentes. Éste determina el tamaño de los bloques de roca intacta. Cuanto menos espaciado tengan, los bloques serán más pequeños y cuanto más espaciado tengan, los bloques serán más grandes. (Sociedad Nacional de Minería Petróleo y Energía, 2004). El espaciado de las discontinuidades es el promedio entre los planos de debilidad en el macizo rocoso en la dirección perpendicular al plano de la discontinuidad (Bieniawski, Engieneering Rock Mass Classifications, 1989).

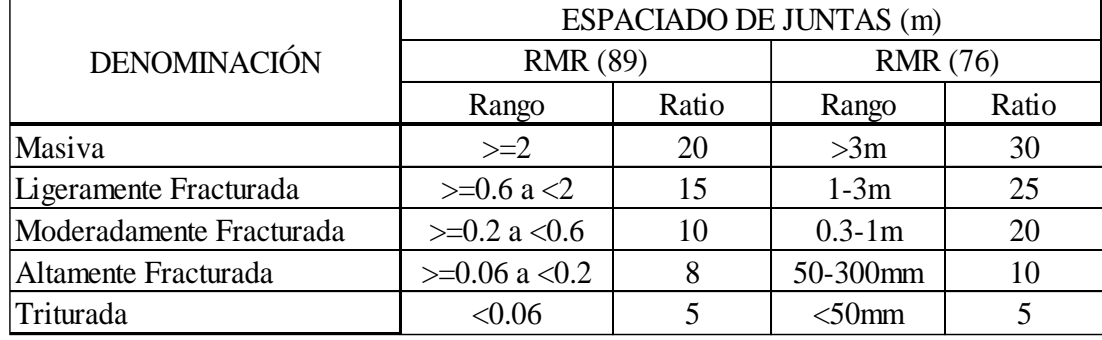

<span id="page-25-2"></span>TABLA 1: Valoración para el espaciamiento.

FUENTE: (Bieniawski, 1989).

#### <span id="page-25-1"></span>**2.2.5. Persistencia o continuidad de las estructuras**

Este concepto hace referencia a la extensión o tamaño de las discontinuidades. Las dimensiones de una discontinuidad se pueden cuantificar observando su longitud en los afloramientos en la dirección del rumbo y en la dirección del buzamiento. (Ramirez O. & Alejano M., 2007).

<span id="page-25-3"></span>TABLA 2: Valoración y nomenclatura para la persistencia.

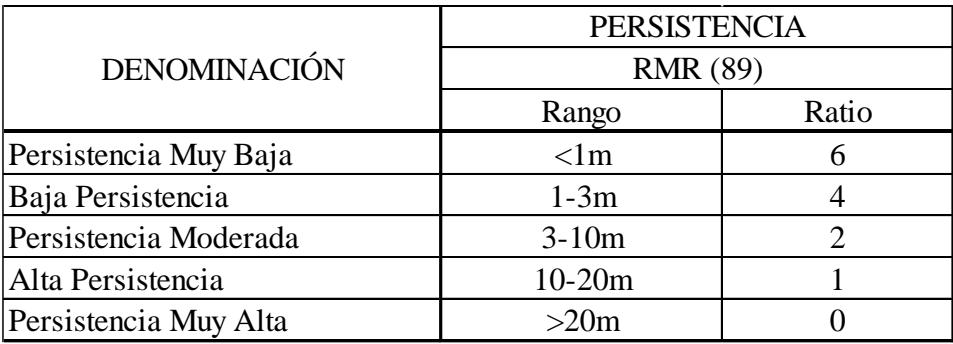

FUENTE: (Bieniawski, 1989).

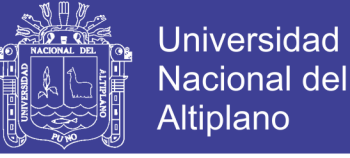

# <span id="page-26-0"></span>**2.2.6. Rugosidad de las estructuras**

Conjunto de irregularidades de diferentes órdenes de magnitud (asperezas, ondulaciones), que componen la superficie de las paredes de la discontinuidad.

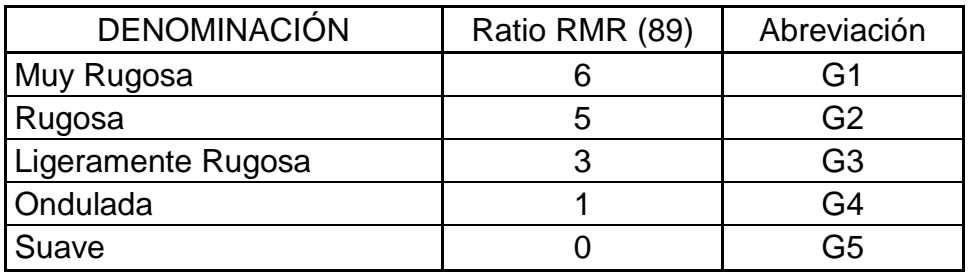

<span id="page-26-3"></span>TABLA 3: Valoración y nomenclatura para la Rugosidad.

FUENTE: (Bieniawski, 1989).

#### <span id="page-26-1"></span>**2.2.7. Apertura de las estructuras**

Este parámetro puede ser muy variable en diferentes zonas de un mismo macizo rocoso: mientras que en superficie la abertura puede ser alta, ésta se reduce con la profundidad pudiendo llegar a cerrarse. Su medida puede realizarse directamente con una regla graduada en milímetros. Las medidas han de realizarse para cada familia de discontinuidades, adoptando los valores medios más representativos de cada una de ellas. (Gonzales de Vallejo L. , 2002).

<span id="page-26-4"></span>TABLA 4: Valoración y nomenclatura para la Apertura.

| <b>APERTURA</b>               |                   |                            |    |
|-------------------------------|-------------------|----------------------------|----|
| <b>DENOMINACIÓN</b>           | Rango             | Ratio RMR (89) Abreviación |    |
| Masiva                        | 0 <sub>mm</sub>   |                            | A0 |
| <b>Entre Abierta</b>          | $< 0.1$ mm        | 5                          | А1 |
| Abierta                       | $0.1 - 1.0$<br>mm |                            | A2 |
| Muy Abierta                   | $1-5$ mm          |                            | A3 |
| <b>Extremadamente Abierta</b> | $> 5$ mm          |                            | AΔ |

FUENTE: (Bieniawski, 1989).

#### <span id="page-26-2"></span>**2.2.8. Resistencia de las paredes de las discontinuidades**

Las resistencias de las rocas se pueden estimar también en el campo utilizando una navaja y un martillo de geólogo, aunque con menos precisión que con el martillo de Schmidt, en la Tabla 5, se describe la forma de hacerlo según la ISRM. (Ramirez O. & Alejano M., 2007).

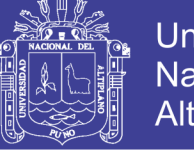

<span id="page-27-1"></span>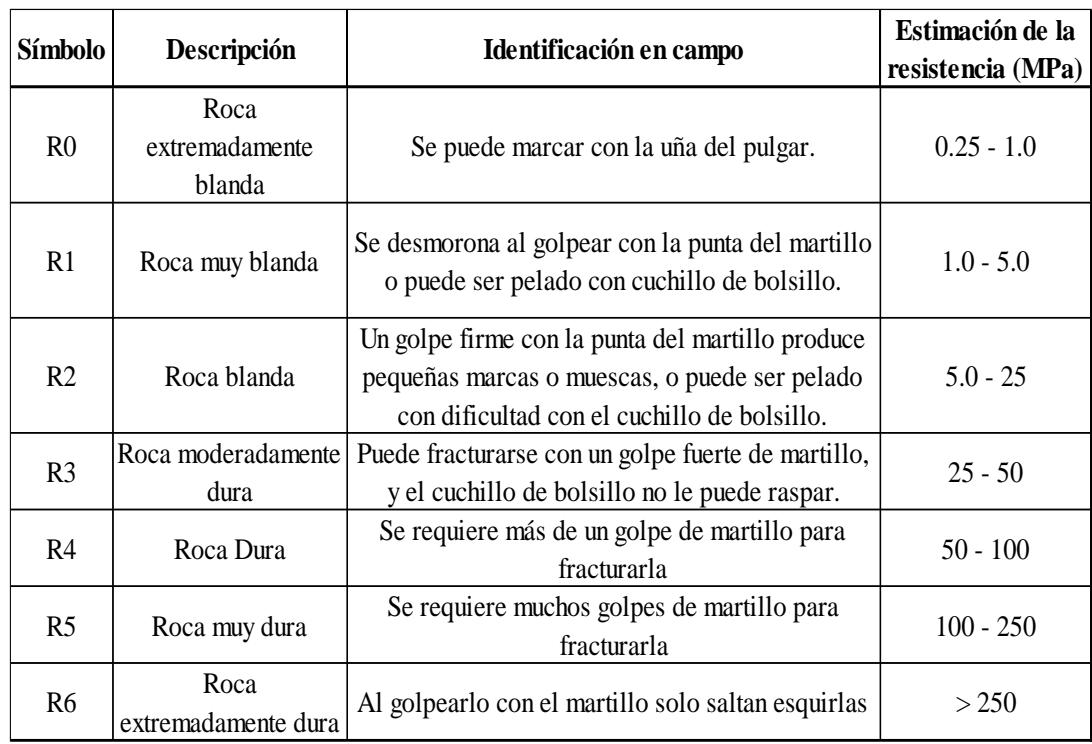

TABLA 5: Rangos de estimación de la resistencia en campo.

FUENTE: (Bieniawski, 1989).

#### <span id="page-27-0"></span>**2.2.9. Relleno en las discontinuidades**

Son los materiales que se encuentran dentro de la discontinuidad. Cuando los materiales son suaves, la masa rocosa es menos competente y cuando éstos son más duros, ésta es más competente. (SNMPE, 2004).

Las estructuras pueden presentar una enorme variedad de tipos de relleno, los que pueden tener distintas propiedades mecánicas e hidráulicas. Una descripción del tipo de relleno debe considerar al menos lo siguiente: Mineralogía, granulometría, competencia (resistencia y deformabilidad), humedad y permeabilidad, alteración de la roca caja, etc. (Flores G. & Karzulovic L., 2003).

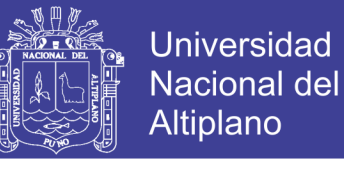

<span id="page-28-2"></span>TABLA 6: Valoración y nomenclatura para el relleno.

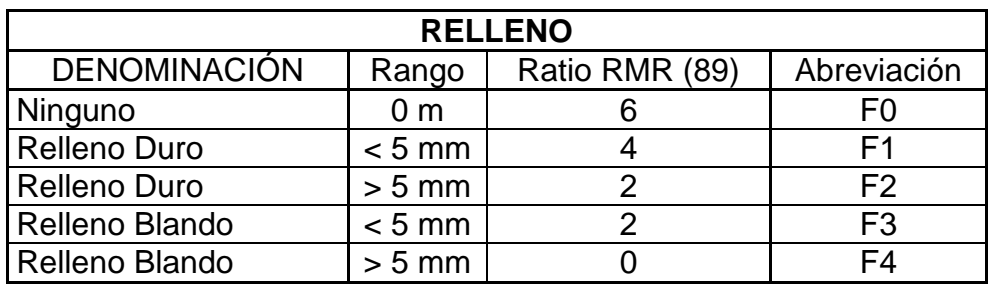

FUENTE: (Bieniawski, 1989).

#### <span id="page-28-0"></span>**2.2.10. Meteorización**

El grado de meteorización de una roca es una observación importante en cuanto se condiciona de forma definitiva sus propiedades mecánicas. Según avanza el proceso de meteorización aumenta la porosidad, permeabilidad y deformabilidad del material rocoso, al tiempo que disminuye su resistencia.

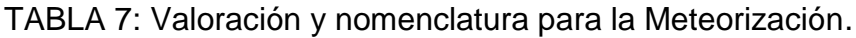

<span id="page-28-3"></span>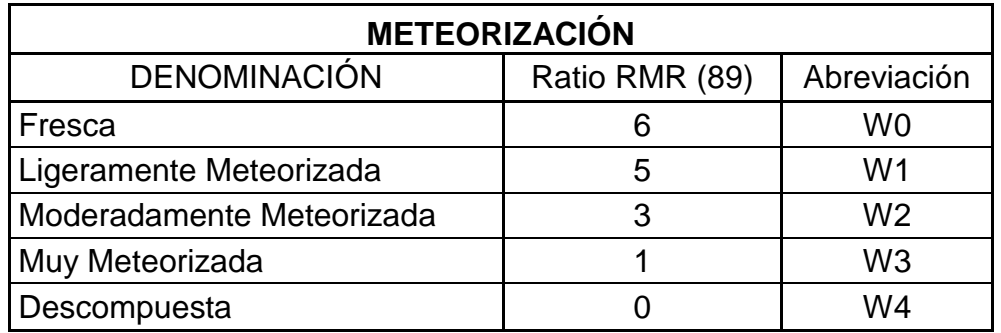

FUENTE: (Bieniawski, 1989).

#### <span id="page-28-1"></span>**2.2.11. Filtración en las discontinuidades**

La presencia de agua subterránea es de suma importancia en la estabilidad, por ende en la clasificación de macizo rocoso en las cuales puede estar seco, ligeramente húmedo, húmedo, goteando y fluyendo. Generalmente, la circulación de agua en los macizos rocosos se realiza a lo largo de las discontinuidades (permeabilidad secundaria), excepto en las rocas sedimentarias con un alto índice de poros, en las cuales el agua circula por la propia roca (permeabilidad primaria). (Ramirez O. & Alejano M., 2007).

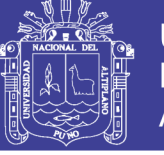

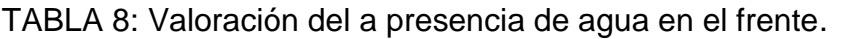

<span id="page-29-2"></span>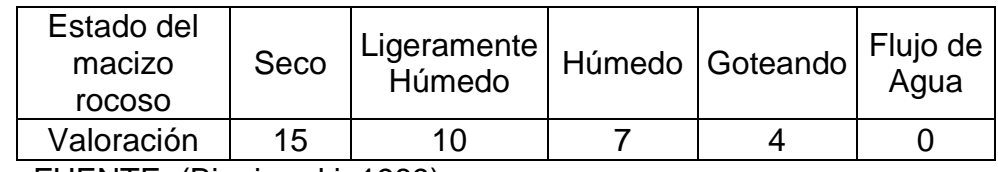

FUENTE: (Bieniawski, 1989).

#### <span id="page-29-0"></span>**2.2.12. Clasificación geomecánica del macizo rocoso**

Las clasificaciones geomecánicas tienen por objeto caracterizar ingenierilmente un determinado macizo rocoso, en función de una serie de parámetros a los que se les designa un cierto valor. Clasificar geomecánicamente un macizo rocoso consiste en otorgarle una puntuación según una metodología o criterio establecido. Una vez puntuado el macizo, se clasifica en una categoría de entre varias existentes en función del rango de puntos. (Jorda B., 2013).

Las clasificaciones geomecánicas se utilizan mucho actualmente, sobre todo en estudios geotécnicos, la principal ventaja de las clasificaciones geomecánicas consiste en que permiten obtener, mediante unas correlaciones establecidas, los principales parámetros mecánicos del macizo rocoso. Los sistemas de clasificación de los macizos rocosos tienen por objeto evaluar sus características para determinar de forma cuantitativa su calidad. (Ramirez O. & Alejano M., 2007).

#### <span id="page-29-1"></span>**2.2.13. Índice de designación de la calidad de roca (RQD)**

Existe la necesidad de cuantificar la competencia del macizo rocoso como una base común para la comunicación de este tipo de información y el desarrollo de guías de diseño de ingeniería de rocas. El índice de calidad de roca, conocido como RQD (Deere, 1964), es uno de los sistemas más empleados para caracterizar la competencia del macizo rocoso El RQD asigna un porcentaje de calificación al macizo rocoso, de 100% (el más competente) a 0% (el menos competente: condición de suelo). La interpretación del valor del RQD se muestra en la tabla siguiente:

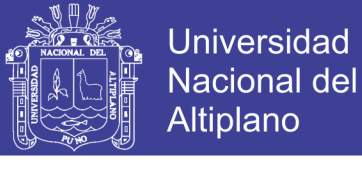

<span id="page-30-0"></span>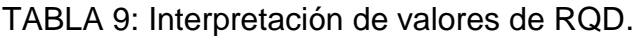

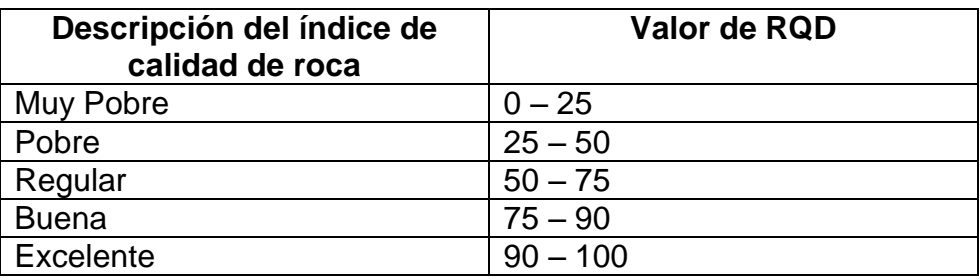

FUENTE: *(Deere, 1964).*

Se han propuesto métodos alternativos para calcular el RQD a partir del mapeo de juntas o discontinuidades en las paredes de excavaciones subterráneas. Uno de ellos consiste en emular el cálculo convencional del RQD en testigos, pero aplicándolo a lo largo de una "línea de detalle" o una regla colocada contra la pared de una excavación, utilizando la expresión matemática propuesta por Priest y Hudson.

$$
RQD = 100 * e^{-0.1 * \lambda} * (0.1 * \lambda + 1)
$$

El índice de fracturamiento por  $m<sup>3</sup>$  propuesto por Palmstrom.

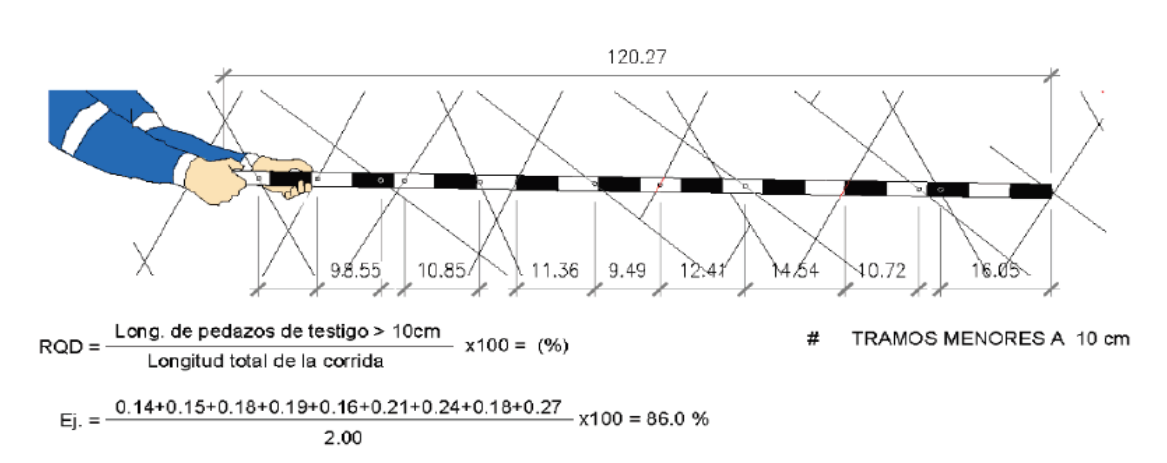

 $RQD = 115 - 3.3 * Jv$ 

<span id="page-30-1"></span>FIGURA 1: Proceso comúnmente utilizado para evaluar el RQD a partir del mapeo de paredes de excavaciones (Deere et al en *Osenergmin, 2017).*

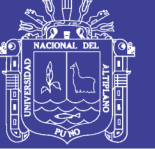

#### <span id="page-31-0"></span>**2.2.14. Frecuencia lineal de discontinuidades**

Para los datos de mapeo por línea de detalle, se puede obtener un espaciamiento promedio de las juntas (número de discontinuidades divididas por longitud transversal). Bieniawski (1989) ha vinculado el espaciamiento promedio de las discontinuidades al RQD (Figura 1). Las calificaciones en la figura se refieren al RMR89. Cabe señalar que el RQD máximo, corresponde a la relación propuesta por Priest y Hudson. El RQD se puede estimar a partir del espaciamiento promedio de las discontinuidades basado en la siguiente ecuación de Priest y Hudson (1976):

$$
RQD = 100 * e^{-0.1 * \lambda} * (0.1 * \lambda + 1)
$$

Donde:

$$
\lambda = \frac{1}{Fecuencia\ de\ discontinuidades}
$$

#### <span id="page-31-1"></span>**2.2.15. Sistema de clasificación RMR**

(Bieniawski, 1989), publicó los detalles de una clasificación de la masa rocosa denominada sistema de clasificación Geomecánica, o valoración de la masa rocosa RMR (Rock Mass Rating). A través de los años, este sistema ha sido modificado sucesivamente conforme han ido examinando más casos registrados, y se advierte al lector que Bieniawski hizo cambios significativos en las valoraciones asignadas a los diferentes parámetros. Los siguientes seis parámetros son usados para clasificar una masa rocosa con el sistema RMR. (Hoek E., 2000).

- Resistencia compresiva uniaxial del material rocoso.
- Designación de la calidad de la roca (RQD).
- Espaciamiento de las discontinuidades.
- Condición de las discontinuidades.
- Condiciones del agua subterránea.
- Orientación de las discontinuidades.

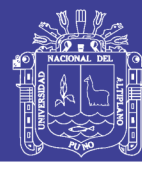

#### <span id="page-32-0"></span>TABLA 10: Clasificación Geomecánica RMR.

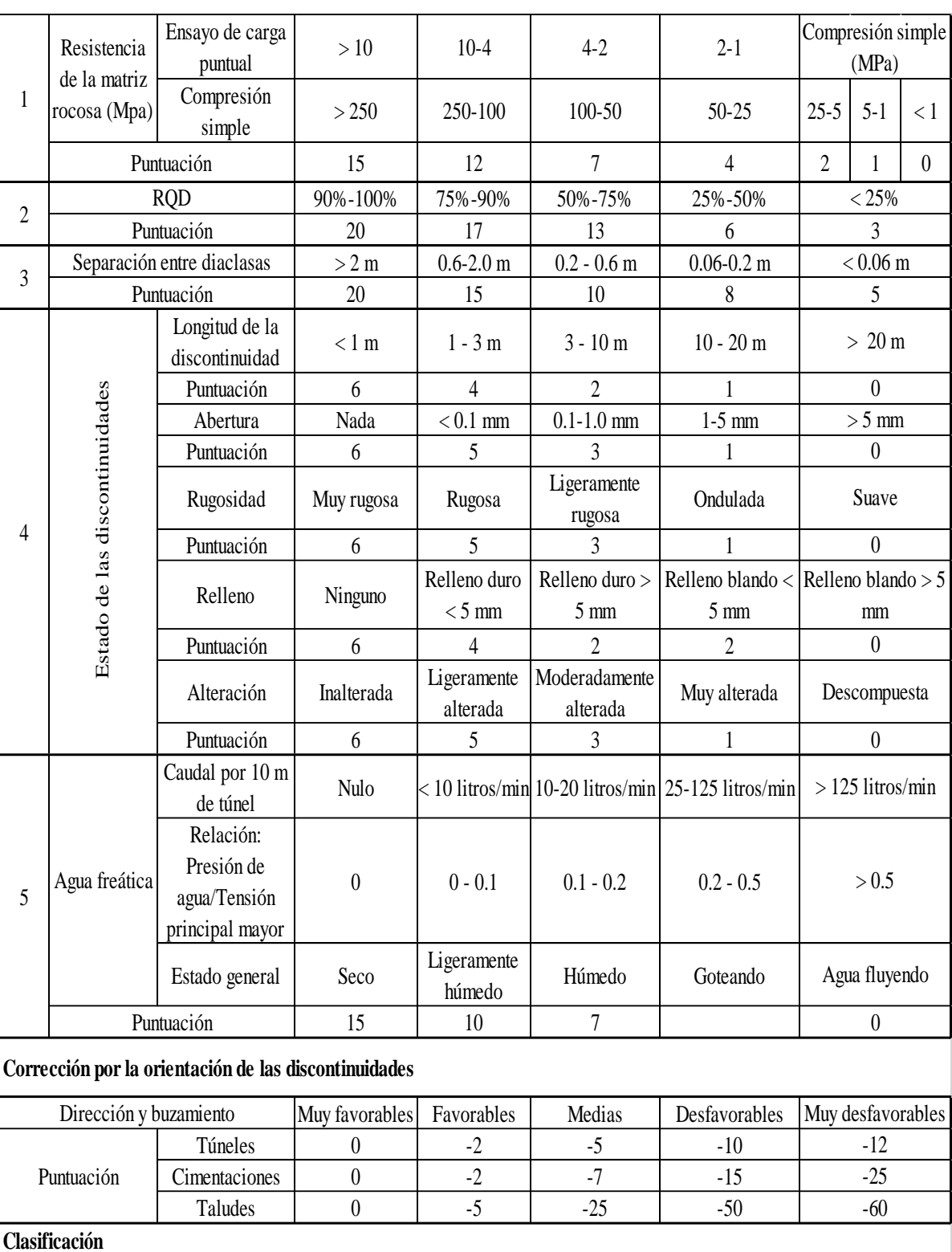

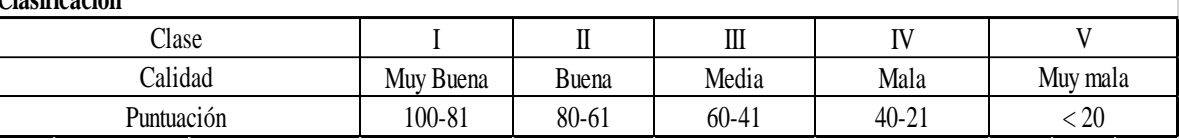

Fuente: (Bieniawski, 1989)

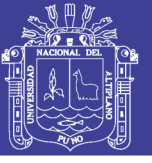

#### <span id="page-33-0"></span>**2.2.16. Fallas estructurales en macizos rocosos**

Según (Hoek E., 2000), en excavaciones subterráneas poco profundas, la falla es frecuentemente controlada por la presencia de discontinuidades. Para que se forme un bloque inestable que pueda caer al interior de la excavación debe de haber como mínimo tres planos de discontinuidad (Ramirez O. & Alejano M., 2007). El debilitamiento estructuralmente controlado se puede analizar mediante la técnica de la proyección estereográfica (Hoek & Brown, 1981).

Las orientaciones más favorables de una excavación subterránea son aquellas que producen el menor volumen posible de cuñas potencialmente inestables. Es así que el azimut más desfavorable es aquel en el que el eje de la excavación queda paralelo al rumbo de la línea de intersección de las discontinuidades. La orientación ideal para la excavación se presenta en ángulo recto al rumbo de la línea de intersección de las dos discontinuidades (Hoek & Brown, 1981).

#### <span id="page-33-1"></span>**2.2.17. Estabilidad de cuñas subterráneas**

El análisis estereográfico de estabilidad de las cuñas es especialmente útil a la hora de comprobar la estabilidad de cuñas aisladas (Ramirez O. & Alejano M., 2007).

En túneles y galerías mineras excavadas en macizos rocosos fracturados a una profundidad relativamente somera, la forma más típica de inestabilidad es el de la caída de cuñas formadas en el techo o hastiales. Estas cuñas se forman por la intersección de juntas y planos de estratificación, que separan el macizo rocoso en unidades discretas. Se requiere la intersección de 3 planos con la galería para la formación de una cuña.

Los pasos que se requieren para estudiar el problema de cuñas en una galería son los siguientes:

- 1. Determinación del buzamiento y dirección de buzamiento medio en una serie significativa de juntas.
- 2. Identificación de potenciales cuñas que puedan deslizar o caer desde las paredes.
- 3. Cálculo del factor de seguridad de cada cuña según el modo de rotura.

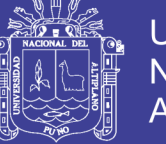

4. Cálculo de la fuerza de sostenimiento o refuerzo para elevar el factor de seguridad de cada cuña a un nivel aceptable.

Para el estudio de la estabilidad de las cuñas formadas se considera además de la geometría los parámetros resistentes de las juntas así como lo efectos tensionales del terreno (empleando elementos de contorno).

#### <span id="page-34-0"></span>**2.3. PERFORACIÓN Y VOLADURA**

La perforación y voladura es una técnica aplicable a la extracción de roca en terrenos competentes, donde los medios mecánicos no son aplicables de una manera rentable. Así, partiendo de esta definición, esta técnica es aplicable a cualquier método de explotación, bien en minería, bien en obra civil, donde sea necesario un movimiento de tierras, la técnica de perforación y voladura se basa en la ejecución de perforaciones en la roca, donde posteriormente se colocarán explosivos que, mediante su detonación, transmiten la energía necesaria para la fragmentación del macizo rocoso a explotar. De esta forma, se tienen dos tecnologías claramente diferenciadas: la tecnología de la perforación y la tecnología de diseño y ejecución de voladuras. (Bernaola A., Castilla G. & Herrera H., 2013).

#### <span id="page-34-1"></span>**2.3.1. Voladura de túneles y galerías**

En una obra subterránea, la rotura de la roca ha de conseguirse creando con una voladura una primera cara libre o cuele seguida de la voladura principal. Los equipos de perforación, carga y transporte son específicos debiendo adaptarse a espacios, casi siempre, muy reducidos. En general, los esquemas de voladuras de interior son muy reducidos, por dos razones: una porque las voladuras tienen difícil salida, y la otra, por ser necesario obtener granulometrías pequeñas acorde con los medios de carga y transporte utilizado, apto para interior. Otra particularidad, a considerar entre el conjunto de labores de interior y a cielo abierto, es la toxicidad de los gases de voladura que, en interior, adquiere una gran importancia y en definitiva selecciona el tipo de explosivo a utilizar (López Jimeno, 1984).

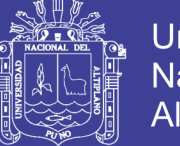

El trazado de malla de perforación es el conjunto de taladros que se perforan en frente y que tienen una ubicación, dirección, inclinación y profundidad, determinada el trazo se hace con el objeto de:

- Reducir los gastos y la cantidad de explosivo.
- Obtener un buen avance.
- Mantener el tamaño y la sección uniforme.
- Determinar el orden de la salida de taladros.

#### <span id="page-35-0"></span>**2.3.2. Diseño de mallas de perforación en minería**

El diseño de mallas de perforación es un conjunto de taladros que se perforan en un frente y que su diseño debe tener una geometría, simetría, ubicación, dirección, inclinación y profundidad determinada, el diseño se realiza con el objetivo de:

- Mantener el tamaño o sección de la labor uniforme.
- Determinar el orden y salida de los taladros.
- Obtener un buen avance.
- Reducir los gastos de perforación y cantidad de explosivos.

La malla de perforación es la forma en la que se distribuye los taladros de una voladura, considerando básicamente a la relación del burden y espaciamiento y su directa vinculación con la profundidad del taladro, las operaciones de voladura subterránea difieren de las voladuras en minería superficial, ya que carecen de la cara adicional de alivio que es normal en muchas de las operaciones de superficie. En operaciones subterráneas, tenemos sólo una cara en la cual debemos perforar y ser capaces de crear alivio perpendicular a esa cara utilizando los primeros taladros que detonan. Si no se crea el alivio apropiado cuando detonan los primeros taladros, el resto de la voladura provocará muy poca fragmentación y se soplará. (EXSA, 2009).
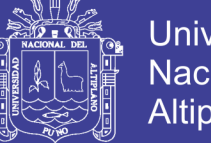

#### **2.3.3. Parámetros del explosivo**

**Densidad**: Peso específico en g/cm3 (a mayor densidad, mayores potencias), varía entre 0.7 a 1.6 g/cm3, todo explosivo tiene una densidad crítica encima de la cual ya no detona.

**Transmisión o simpatía:** Transmisión de la onda de detonación en la columna de carga, una buena simpatía asegura la explosión total de la columna de carga.

**Resistencia al agua:** Es la habilidad de resistir una prolongada exposición al agua sin perder sus características. Varía desde nula hasta excelente (varias horas).

**Energía del explosivo:** Calculada en base a su formulación, aplicable para calcular su capacidad de trabajo.

**Sensibilidad a iniciación:** Cada explosivo requiere de un iniciador o cebo mínimo para iniciarse (usualmente se tiene como referencia al detonador N° 8 para calificarlos como altos explosivos (sensibles) y agentes de voladura (insensibles), por lo que requieren un cebo más potente).

**Volumen normal de gases:** Cantidad de gases en conjunto generados por la detonación de 1 kg de explosivo a 0 °C y 1 atm, de presión expresado en l/kg, indica aproximadamente la "cantidad de energía disponible" para el trabajo a efectuar y generalmente varía entre 600 y 1000 l/kg.

**Presión de taladro:** Fuerza de empuje que ejercen los gases sobre las paredes del taladro se expresa en kg/cm2, en kilo bar (Kbar) o en mega pascal (MPa).

**Categoría de humos:** Factor de seguridad que califica su toxicidad (todos los explosivos generan gases de CO en diferentes proporciones).

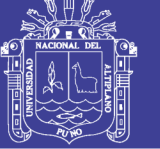

## **2.3.4. Criterios de selección de explosivos**

La elección del tipo de explosivo forma parte importante de una voladura, según los resultados a obtener. Los usuarios de explosivos a menudo caen en la rutina y en el espejismo de unos costes mínimos y baratos (Rodrigues V. 2011).

## **2.3.4.1. Precio de los explosivos.**

El costo de los explosivos es evidentemente un criterio de selección muy importante. En principio hay que elegir el explosivo más barato con el que se es capaz de realizar un trabajo determinado (Rodrigues V. 2011).

## **2.3.4.2. Diámetro de carga.**

De acuerdo a su velocidad de detonación varia fuertemente con el diámetro, como es el caso del ANFO; los explosivos gelatinosos y pulverulentos encartuchados se siguen usando en diámetros pequeños, pero en calibres de tipo medio hasta siendo sustituidos por los hidrogeles y emulsiones encartuchados.

## **2.3.4.3. Volumen de roca a volar.**

Los volúmenes de excavación a realizar y ritmos de trabajo marcan los consumos de explosivos a efectuar dentro de las operaciones de arranque. en las obras de mayor envergadura las cantidades de explosivos pueden llegar a aconsejar su utilización a granel, ya que posibilitan la carga mecanizada desde las propias unidades de transporte, se reduce los costes de mano de obra dedicada a dicha operación y se aprovecha mejor el volumen de roca perforado.

## **2.3.4.4. Condiciones de seguridad.**

Un punto de equilibrio, a veces no es fácil de lograr en un explosivo, es el binomio sensibilidad seguridad. Los explosivos gelatinosos tienen una alta sensibilidad, pero si en la pila de escombros queda un poco por algún motivo (desacoplamiento de taladros, rotura de cordón detonante, etc.), restos de explosivos y es necesario el empleo de maquinaria pesada: tractores de orugas o excavadoras, puede producirse la detonación con riesgo para el personal de operación. Este problema se ha resuelto con el empleo de los hidrogeles y

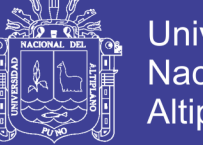

emulsiones que son insensibles a los golpes, fricción y estímulos subsónicos, pero poseen un grado de sensibilidad adecuada para la iniciación.

## **2.3.4.5. Problema de suministro.**

Se debe de tener en cuenta las posibilidades reales de suministro en función de la localización de los trabajos y puntos de abastecimiento de los explosivos. Asimismo, si se dispone propio será necesario considerar los tiempos de almacenamiento y las variaciones de las características explosivas de alguno de los productos.

## **2.3.5. Tipos de explosivos**

Un explosivo es un compuesto químico o mezcla de componentes que, cuando es calentado, impactado, sometido a fricción o a choque, produce una rápida reacción exotérmica liberando una gran cantidad de gas y produciendo altas temperaturas y presiones en un breve instante de tiempo.

Los ingredientes utilizados en la fabricación de explosivos generalmente son: bases explosivas, transportadoras de oxígeno, combustibles, antiácidas y absolventes, algunos ingredientes realizan más de una función en los explosivos.

Existen varios tipos de explosivos que son utilizados en canteras y en minería superficial, entre ellos están otra catalogación más elaborada se encuentra en (Pearson et al., 1994)

### **Dinamitas**

En esta catalogación entran todas las mezclas de nitroglicerina, diatomita y otros componentes.

### **Combustibles gelatinizados**

Este explosivo generalmente tiene una consistencia plástica y es de alta densidad; otro es el gel amoniacal (gel extra) y los semi-geles.

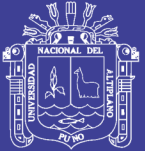

## **ANFO.**

Es producido por la mezcla de pequeñas esferas o gránulos (conocida en el mercado de los explosivos como perlas) de nitrato de amonio poroso con gasoil. Debido a la estructura micro cristalina y micro-porosa del prill, este puede absorber hasta 11% de gasoil (solamente 5,7% es necesario). Para un óptimo desempeño del explosivo, la relación de masa entre prills de nitrato de amonio con respecto al gasoil (diésel) debería ser 94,3% na y 5,7% gasoil. Para efectos prácticos, 100 kg de nitrato de amonio poroso deberá mezclarse con 6 kilogramos de gasoil (7,5 L) para producir 106 kg de ANFO, ver Tabla N° 11.

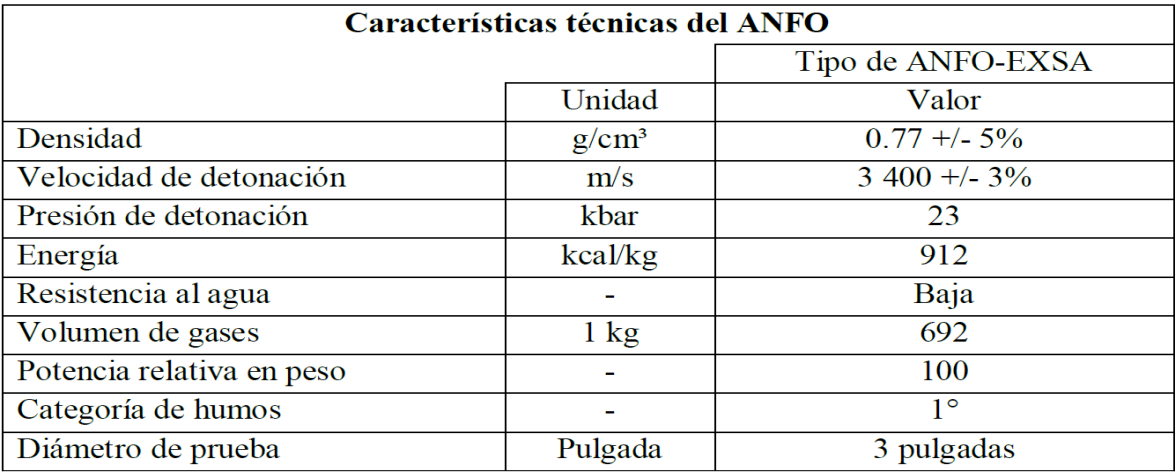

TABLA 11: Características técnicas del ANFO.

Fuente: (EXSA, 2009).

### **Emulsiones**

Presentan las mismas características que los hidrogeles, pero mejoran sustancialmente la potencia y la resistencia al agua, son los agentes explosivos de más reciente aparición. Es un sistema bifásico en forma de una dispersión estable de un líquido inmiscible en otro.

## **2.3.6. Características técnicas de los explosivos**

Las emulsiones que se tiene en la unidad son de la línea de explosivos FAMESA y EXSA y sus características se detallan en los siguientes cuadros.

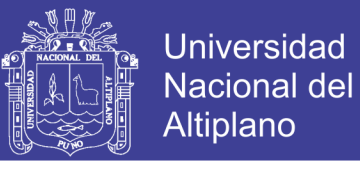

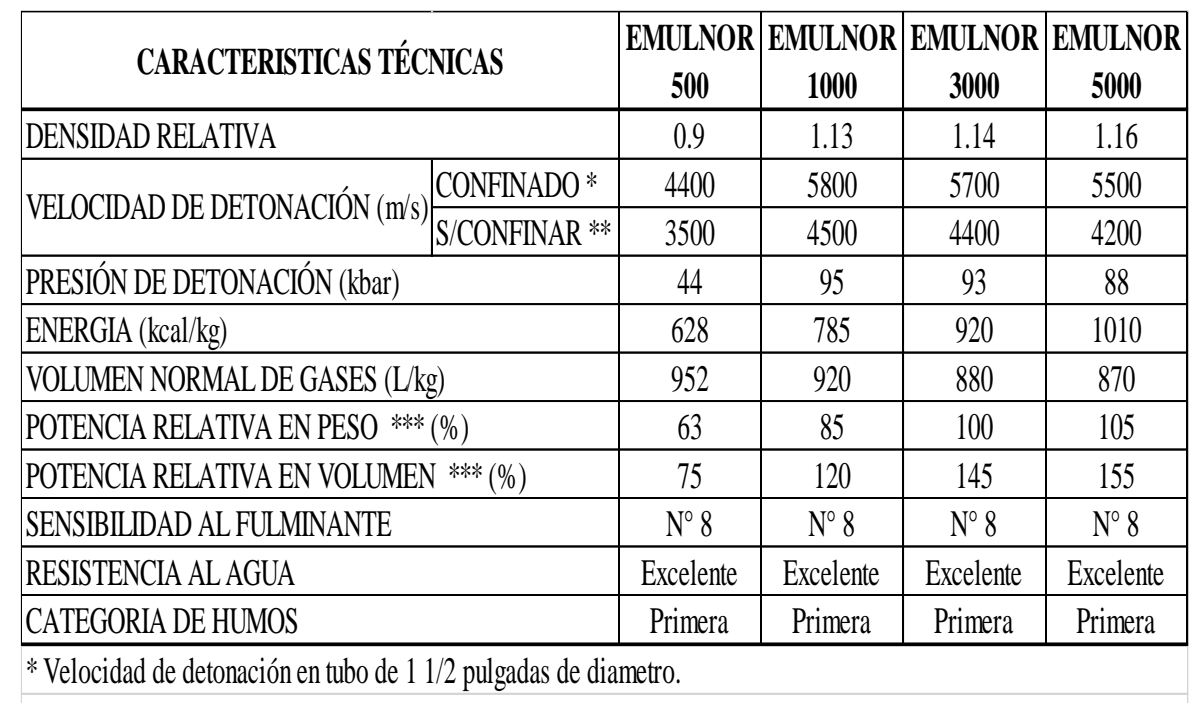

TABLA 12: Características de las Emulsiones FAMESA.

\*\* Velocidad de detonación como cartucho de 1 pulgada de diametro.

\*\*\* potencias relativas referidas al ANFO con potencia convencional de 100.

Fuente: Catálogo de explosivos FAMESA, (2015).

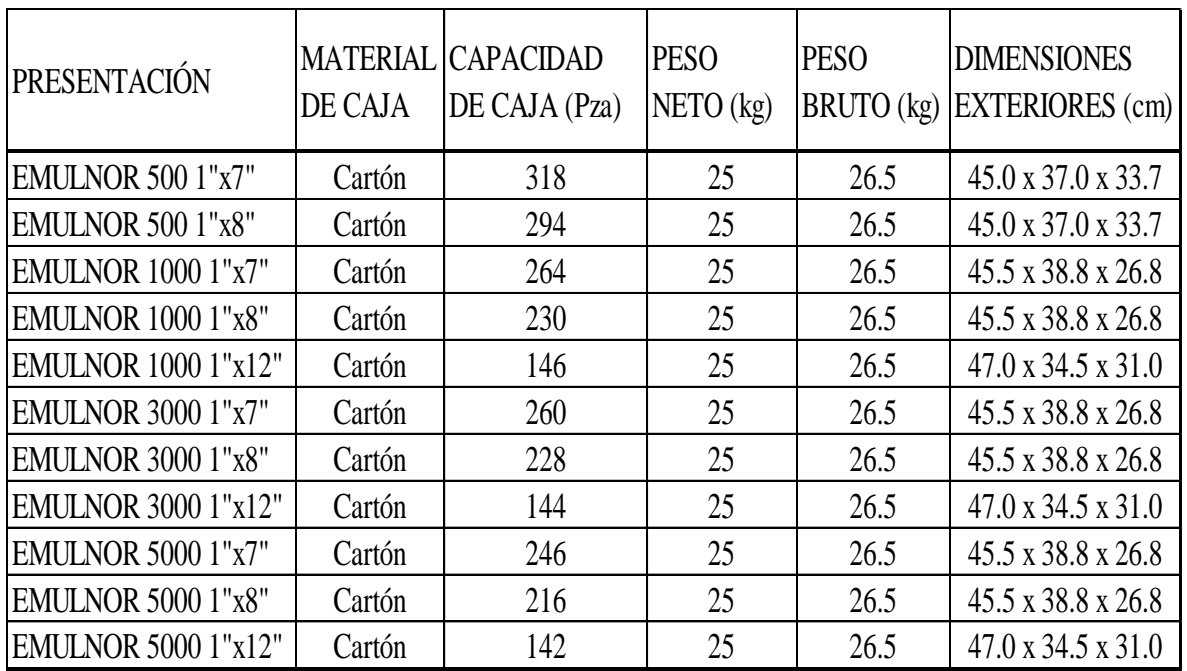

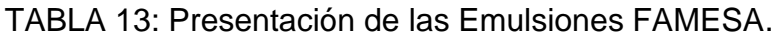

Fuente: Catálogo de explosivos FAMESA, (2015).

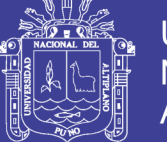

## **2.3.7. Accesorios de voladura**

## **2.3.7.1. Carmex**

El carmex es un accesorio que ha sido concebido y desarrollado como un seguro y eficiente sistema de iniciación para efectuar voladuras convencionales compuesto por.

- 01 fulminante común n° 8.
- Un tramo de mecha de seguridad 7 pies.
- 01 conector para mecha rápida.
- Tramo de mecha rápida.

## **2.3.8. Descripción del método de Holmberg**

## **2.3.8.1. Diseño y cálculo de los parámetros de perforación y voladura.**

La necesidad de construir túneles de grandes dimensiones, hace necesario el uso de taladros con diámetros cada vez mayores y el uso de mezclas explosivas en mayores cantidades. Para el diseño de perforación y voladura de túneles, Holmberg ha dividido el frente en cinco secciones: (A-E) diferentes; cada una de las cuales requiere un cálculo especial.

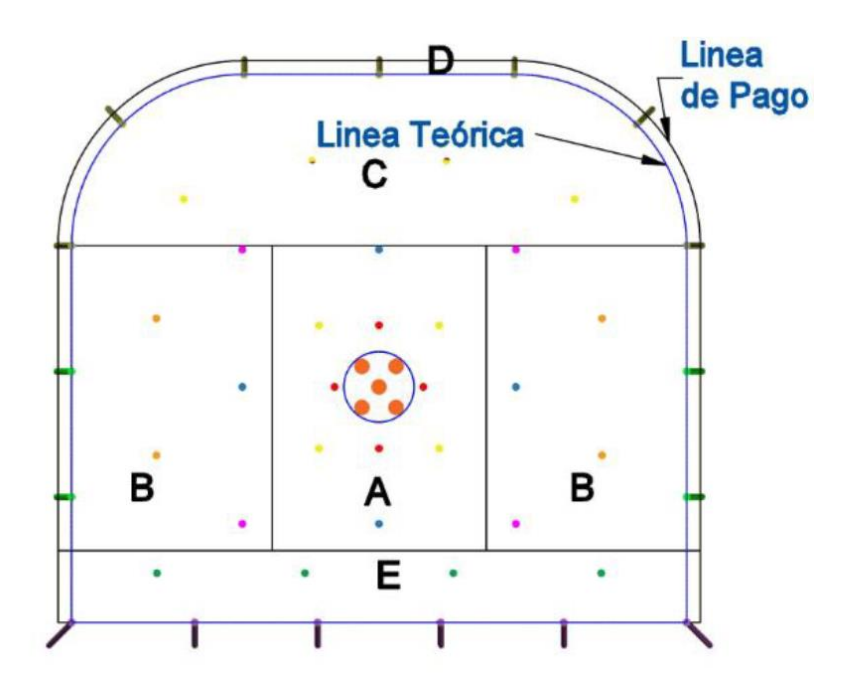

FIGURA 2: Túnel mostrando las cinco secciones establecidas por Holmberg (López J., 1984)

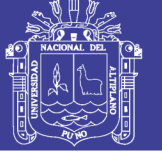

## Donde:

- A. sección de corte (cut).
- B. sección de tajeo (stoping).
- C. sección de alza (stoping).
- D. sección de contorno (contour).
- E. sección de arrastre (lifters).

## **2.3.9. Diseño de malla de perforación y voladura.**

## **2.3.9.1. Cálculo del área de la sección del túnel (m²):**

Para el diseño de perforación y voladura primeramente de debe definir la sección del túnel, el área de la excavación estos datos son los primeros parámetros del diseño que nos servirá para los siguientes cálculos lo que se calculará con la siguiente ecuación:

Area (S) = 
$$
\left(\frac{\pi * r^2}{2}\right) + \left(r * (A - (2 * r))\right) + (A * (H - r))
$$

Donde:

S = Área de la sección del túnel.

A = Ancho del túnel.

 $H =$  Alto del túnel.

r = Radio del arco de la bóveda.

 $\pi$  = Valor constante.

## **2.3.9.2. Cálculo del perímetro o circunferencia del túnel (m):**

Se calcula el perímetro de la sección de excavación y cuyo resultado es indispensable para los cálculos que continúan a este y se halla de acuerdo a la siguiente fórmula el cual esta acondicionado a la forma de excavación de nuestra labor.

$$
P_{perimetro} = (\pi * r) + 2 * (H_{Túnel} - r) + 2 * (A_{Túnel} - r)
$$

P = Perímetro de la sección del túnel.

A = Ancho del túnel.

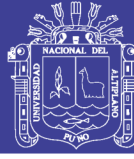

 $H =$  Alto del túnel.

r = Radio del arco de la bóveda.

 $\pi$  = Valor constante.

## **2.3.9.3. Cálculo de N° de taladros según la sección:**

Luego calculamos el N° de taladros a perforar con la siguiente fórmula, la misma que también se aplica de acuerdo a nuestra sección de excavación, también se considera una constante que, de acuerdo al tipo de roca varia, se debe elegir el dato que corresponde a las características del macizo rocoso.

TABLA 14: Relación de la dureza de la roca con la distancia.

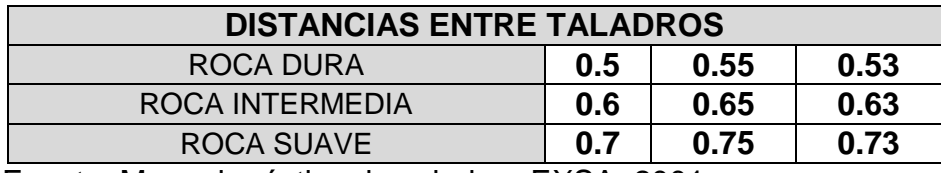

Fuente: Manual práctico de voladura EXSA, 2001

En la tabla N° 15 tenemos los valores de "C", coeficiente o factor de roca según tipo de roca que se tiene en los frentes de trabajo en nuestro caso se considera para un tipo de roca intermedia y con el valor que corresponde se calcula el número de taladros a perforar.

TABLA 15: Relación de la dureza de la roca con el coeficiente.

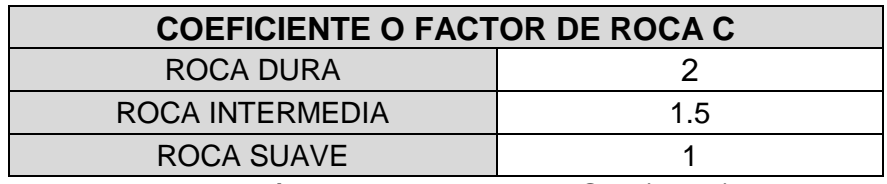

Fuente: Manual práctico de voladura EXSA, (2001).

Calculamos con la siguiente ecuación:

$$
N^{\circ}_{\text{Taladors}} = \left(\frac{P}{dt}\right) + (S * C)
$$

P = Perímetro de la sección del túnel.

S = Área del Túnel.

dt = Distancia entre taladros.

 $C =$  Coeficiente o factor de roca.

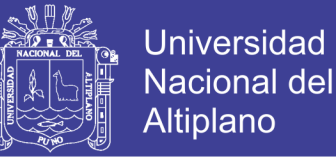

 $\pi$  = Valor constante.

#### **2.3.9.4. Cálculo del diámetro equivalente de los taladros de alivio (ø**₂**):**

El diámetro equivalente es aquel que se genera al fusionar todos los taladros de alivio y se considera como si fuera un solo taladro de alivio.

$$
\emptyset_2 = \emptyset_1 * \sqrt{N} )
$$

 $\varnothing_2 =$  diametro equivalente.

 $\varnothing_1 =$  diametro de los aladros de alivio.

 $N = N$ umero de los taladros de alivio.

Con N cantidad de taladros de alivio y su respectivo diámetro equivalente (∅2). Se puede lograr una perforación de longitud que da como resultado los cálculos respectivos, a este resultado se tiene que castigar con solo el 95% de eficiencia de perforación según Roger Holmberg. (Choque, E. 2016).

$$
L = 0.15 + 34.1 * (\phi_2) - 39.4 * (\phi_2)^2
$$

 $L =$  Longitud de taladro con respecto al diametro equivalente.

 $\phi_2 =$  diametro equivalente.

#### **2.3.9.5. Cálculo de la longitud de avance requerido por disparo "L":**

Es la longitud que se debe alcanzar en la perforación de acuerdo a la longitud efectiva de barra que se está empleando, y se asumirá como aceptable el 95% de eficiencia de perforación.

$$
L=0.95*H
$$

Donde:

 $L =$  Longitud de taladro requerido.

 $H =$ Longitude de barra efectiva.

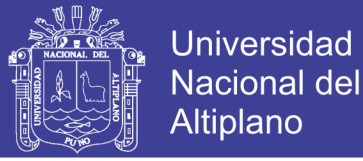

## **2.3.9.6.** Cálculo error de perforación  $(\Psi)$

Los errores de perforación afectan directamente en el diseño de mallas y se manifiestan en la variación del burden, espaciamiento, y esto a su vez afecta en la fragmentación del material a romper, avance lineal de la voladura y está relacionado directamente con la eficiencia de la voladura.

$$
\Psi = (\alpha * L) - e
$$

Donde:

Ψ = Error de perforación.

 $L =$  Profundidad del taladro

 $\alpha$  = Desviación angular

 $e =$  Error de emboquille o empate

### **2.3.10. Cálculos para el diseño de arranque**

López Jimeno, (2001) el esquema geométrico general de un arranque de cuatro secciones con taladros en paralelos ver Figura: 3.

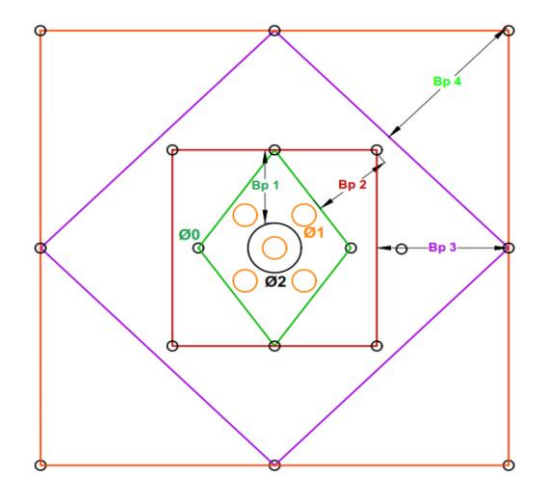

FIGURA 3: Arranque de cuatro secciones (Lopez J., 2001).

López Jimeno (2001), indica que la distancia entre el taladro central de expansión y los taladros de la primera sección, no debe exceder de  $(1,7, \emptyset_2)$  para obtener una fragmentación y salida satisfactoria de la roca según Langefors y Kilhstrom, (1963). Las condiciones de fragmentación varían mucho, dependiendo del tipo de explosivo, características de la roca y distancia entre el taladro cargado y el vacío.

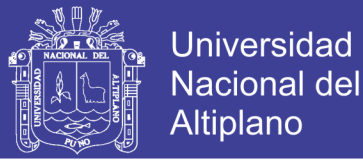

## **2.3.10.1. Cálculo del burden equivalente.**

El burden equivalente es la distancia medida entre el diámetro equivalente y el taladro cargado de eje a eje y el cálculo para nuestro diseño se realiza de acuerdo a lo planteado.

$$
B_{e-m\'aximo} = \frac{\pi * \phi_2}{2}
$$

Donde:

 $B_{e-m\acute{a}ximo} =$  Burden equivalente.

 $\pi$  = Valor constante.

 $\phi_2$  = Diámetro equivalente.

## **2.3.10.2. Cálculo del burden práctico:**

$$
B_p = B_{e \text{ M\'ax}} - \Psi
$$

Donde:

 $B_p =$  Burden práctico en arranque.

 $B_{e\,M\acute{a}x}$  = Burden máximo en arranque.

Ψ = Error de perforación.

### **2.3.10.3. Cálculo del burden práctico (a):**

 $B_{pr\acute{a}ctico (a)} = B_{pr\acute{a}ctico} + 0.01$ 

Donde:

 $B_{práctico (a)} =$  Burden práctico (a).

 $B_{Pr\'actico} =$  Burden práctico en arranque.

 $0.01$  = Factor de adecuación a nuestro diseño.

### **2.3.10.4. Cálculo del burden práctico (b):**

 $B_{pr\acute{a}ctico (b)} = B_{pr\acute{a}ctico} + 0.01$ 

Donde:

 $B_{\text{práctico (b)}} =$  Burden práctico (b).

 $B_{Pr\'{a}ctico}$  = Burden práctico en arranque.

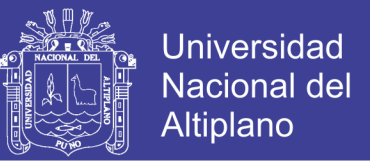

**2.3.10.5.** Cálculo de la longitud de  $X_a$  **y**  $X_b$ , ancho de abertura" **Ah0**": **Cálculo de la longitud de :**

$$
X_a = \frac{\phi_2}{2} + B_{Pr\'{a}ctico}
$$

Donde:

 $X_a$  = Longitud medido desde el centro del arranque.

 $\phi_2$ =Diámetro equivalente.

 $B_{pr\acute{a}ctico}(a) =$  Burden práctico (a).

#### **Cálculo de la longitud de .**

$$
X_b = \frac{\phi_2}{2} + B_{Pr\'{a}ctico}
$$

Donde:

 $X_b$  = Longitud medido desde el centro del arranque.

 $\varphi_2$ =Diámetro equivalente.

 $B_{\text{práctico}}(b) =$  Burden práctico (b).

### **2.3.10.6.** Cálculo del ancho de abertura "Ah0".

$$
A_{h\,0} = \sqrt{{X_a}^2 + {X_b}^2}
$$

Donde:

 $A_{h,0}$  = Ancho de abertura de los taldros de arranque.

 $X_a$  = Longitud medido desde el eje del taladro de alivio.

 $X_b$  = Longitud medido desde el eje del taladro de alivio.

El ancho de abertura es la cavidad que se generará con la voladura de los taladros de arranque, esta abertura quedará vacía después de culminar el proceso de detonación de los cuatro taladros.

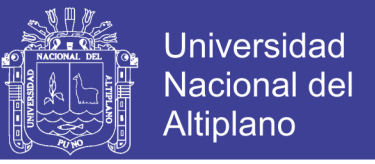

**2.3.10.7. Cálculo de consumo específico de explosivos "C.E." formula modificada de** (Ashby J., 1980)**:**

$$
CE = \frac{0.56 * \rho_r * TAN(\frac{GSI + 15}{2})}{\sqrt[3]{\frac{115 - RQD}{3.3}}}
$$

Donde:

 $CE =$  Consumo específico de explosivos.

 $\rho_r$  = Densidad de roca dato del depto de geomecanica.

 $GSI =$  Según la caracterización geomecanica.

 $RQD =$  Según la caracterización geomecanica.

## **2.3.10.8. Cálculo de la constante de roca "" por la siguiente fórmula:**

$$
C = 0.8784 * (CE) + 0.052
$$

Donde:

 $C =$  Factor de roca Suecia.

 $CE =$  Consumo específico de explosivos.

### **2.3.10.9. Grado de fragmentación de la roca.**

El factor de roca se calcula de acuerdo a la siguiente ecuación:

 $AF_{roc} = 96.667 * (CE)^3 - 138.5 * (CE)^2 + 75.883 * CE - 4.41$ Donde:

 $AF_{roc}$  = Factor de roca.

 $CE =$  Consumo específico de explosivos.

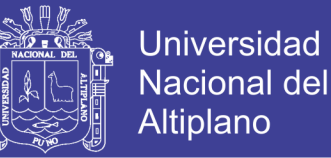

### **2.3.10.10. Cálculo de índice de volabilidad "B.I.":**

Por la ecuación:

$$
B.I. = \frac{\text{CE}}{0.004}
$$

Donde:

 $B.I =$  Índice de volabilidad.

 $CE =$  Consumo específico de explosivos.

 $0.004 =$ Constante.

### **2.3.10.11. Cálculo de factor de energía "F.E.":**

Se calcula de acuerdo a la siguiente ecuación:

$$
F.E.=30*CE
$$

Donde:

 $F.E.$  = Factor de energía.

 $CE =$  Consumo específico de explosivos.

#### **2.3.10.12. Cálculo de la densidad de carga en el arranque "":**

La densidad de carga nos da la medida de llenado de un determinado taladro en su respectivo cuadrante. Se considera un llenado perfecto sin dejar espacio vacío en el taladro lo cual se define como una densidad de carguío = 1.

$$
q_0 = 55 * \phi_1 * \left[\frac{B_e}{\phi_2}\right]^{1.5} * \left[B_e - \frac{\phi_2}{2}\right] * \left[\frac{C}{0.4}\right] * \left[\frac{1}{RWS_{ANFO}}\right]
$$

Donde:

 $q_0$  = Densidad de carga inicial(arranque).

 $\varphi_1$  = Diámetro de taladro de producción.

 $B_e =$  Burden equivalente.

 $\phi_2$  = Diámetro equivalente.

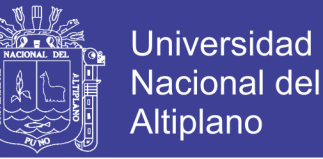

 $C =$  Constante de roca suecia.

 $RWS_{ANFO}$  = Potencia relativa en peso del explosivo utilizado.

#### **2.3.10.13. Cálculo de la longitud de taco con la ecuación:**

$$
L_{Taco} = 10 * \phi_0
$$

Donde:

 $L_{Taco}$  = Longitud o espacio vacío donde se coloca taco o material inerte.  $\varphi_0$  = Diámetro del taladro de producción.

#### **2.3.10.14. Cálculo de (Lc) longitud de carga en el arranque:**

La longitud de carga nos indica que, de toda la longitud del taladro, Lc solamente estará cargado de explosivos esto considerando el factor de confinamiento del explosivo al taladro y se calcula con la siguiente ecuación.

$$
L_{Carga} = L - L_{Taco}
$$

Donde:

 $L_{Caraa}$  = Longitud ocupado por el explosivo.

 $L =$  Longitud ocupado por el explosivo.

 $L_{Taco}$  = Longitud o espacio vacío donde se coloca taco o material inerte.

#### **2.3.10.15. Cálculo de número de cartuchos/taladro en el arranque.**

El número de cartuchos por taladro que se empleará para el carguío de taladros en el arranque, se considera también el tipo de explosivos que se empleará en esta primera etapa de la detonación del frente, con respecto a la potencia relativa relacionado al ANFO. Se calcula con la siguiente ecuación:

> $N^{\circ}$  de cartuchos =  $\frac{q_0 * L_{Carg}}{R}$ Peso de un cartucho de explosivo $(1x8)$ "

Donde:

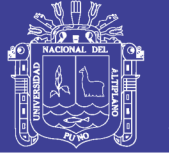

 $N^{\circ}$  de cartuchos = Cantidad de cartuchos por taladro.

 $q_0$  = Densidad de carga inicial(arranque).

 $L_{Carga}$  = Longitud ocupado por el explosivo.

 $P_{Cartuchu}$  = Peso de 01 cartucho del explosivo empleado.

## **2.3.10.16. Cálculo de masa explosiva"" por taladro en el arranque.**

Es la cantidad en kg de explosivo empleado por taladro en el arranque. Se calcula con la siguiente ecuación:

$$
Q_e = q_0 * L_{Carga}
$$

Donde:

 $Q_e$  = Masa de explosivo utilizado/taladro.

 $q_0$  = Densidad de carga inicial(arranque).

 $L_{Caraa}$  = Longitud ocupado por el explosivo.

**2.3.10.17. Cálculo de la predicción de fragmentación "" por el método Kuz Ram** (Choque E., 2016)**.**

La interpretación de este resultado, indica el grado de fragmentación de la roca después de la voladura es decir predice el diámetro de los fragmentos para prevenir problemas de boloneo y/o banqueo ya que este material será extraído de mina mediante tolvas y este a su vez tendrá dispuesto una parrilla con una abertura de 20 x 20 centímetros.

$$
X=A_{F,roc}*(CE)^{\frac{4}{5}}*(Q_e)^{\frac{1}{6}}*(\frac{115}{RW S_{ANFO}})^{\frac{19}{30}}
$$

Donde:

 $X =$ Tamaño medio de los fragmentos.

 $A_{F,roc}$  = Factor de roca.

 $Q_e$  = Masa de explosivo utilizado/taladro.

 $RWS_{ANFO}$  = PRP del explosivo a emplear con respecto al ANFO.

 $K = C$ .  $E =$  Factor triturante.

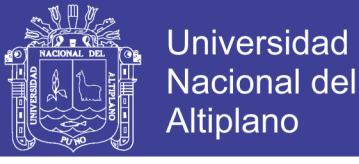

## **2.3.11. Cálculos para el 1° cuadrante**

#### **2.3.11.1. Cálculo de burden " " en el 1° cuadrante.**

Para el cálculo de las demás secciones se debe considerar, que ya existe una abertura de ancho (Ah 0). También conocemos la concentración lineal de explosivos en el arranque (q 0), entonces el valor del burden en el 1° cuadrante se calcula a partir de la siguiente ecuación:

$$
B_{\max 1} = 0.088 \left[ \sqrt{\frac{A_{h0} * q_0 * RWS_{ANFO}}{\varphi_c * C}} \right]
$$

Donde:

 $B_{\text{max 1}} =$  Burden máximo en el 1º cuadrante.  $A_{h,0}$  = Ancho de abertura de los taladros de arranque.

 $q_0$  = Densidad de carga inicial(arranque).

 $RWS_{ANFO}$  = PRP del explosivo a emplear con respecto al ANFO.

 $\varnothing_1$  = Diámetro de taladro de producción.

 $C =$  Constante de roca Suecia.

## **2.3.11.2. Cálculo de " " en el 1° cuadrante**.

El burden práctico 1 es la distancia o longitud con la cual se dibujará el diseño del primer cuadrante, el cual es medido desde la abertura  $A_{h,0}$ .

$$
B_{p1} = (B_{\text{max }1} - \Psi) - 0.02
$$

Donde:

 $B_{p 1}$  = Burden práctico en el 1° cuadrante.

 $B_{\text{max }1}$  = Burden práctico en el 1° cuadrante.

 $Ψ = Error de perforación.$ 

0.07 = Factor de adecuación a nuestro diseño.

## **2.3.11.3. Cálculo de la longitud de Xc y Xd:**

$$
X_c = X_d = \frac{A_{h\,0}}{2} + B_{p\,1}
$$

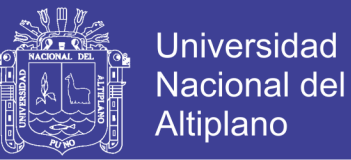

#### Donde:

 $X_c = X_d =$  Longitud de la linea de (ah0)hacia la esquina del 1<sup>°</sup> cuadrante.

- $A_{h,0}$  = Ancho de abertura de los taladros de arranque.
- $B_{p 1}$  = Burden práctico en el 1<sup>°</sup> cuadrante.

### **2.3.11.4. Cálculo de ancho de abertura en el 1° cuadrante:**

El ancho de abertura es la medida de un lado de la sección que queda después de la voladura del arranque, primer cuadrante, segundo cuadrante, así sucesivamente tal como se puede observar en la Figura 2.31. Se trata de un triángulo recto por lo cual se utiliza el teorema de Pitágoras para poder determinar la longitud del ancho de abertura (ah 1).

$$
A_{h\,1} = \sqrt{{X_c}^2 + {X_d}^2}
$$

Donde:

 $A_{h 1}$  = Ancho de abertura 1° cuadrante.

 $X_c = X_d =$  Longitud de la linea de  $(A_{h,0})$ hacia la esquina del 1º cuadrante.

#### **2.3.11.5. Cálculo de densidad de carga en el 1° cuadrante**.

$$
q_1 = \frac{32.3 * \phi_0 * C * B_{\text{Max 1}^\circ \text{ }cuadrante}}{RWS_{\text{ANFO}} * \text{ }sen(arcotang(\frac{A_{h\,0}}{2 * B_{\text{Max 1}^\circ \text{ }cuadrante}})^{1.5}}
$$

Donde:

 $q_1$  = Densida de carga lineal en el primer cuadrante.

 $\varphi_0$  = Diámetro del taladro de producción.

 $B_{\text{max }1}$  = Burden máximo en el 1º cuadrante.

 $C =$  Constante de roca Suecia.

 $RWS_{ANFO}$  = PRP del explosivo a emplear con respecto al ANFO.

 $A_{h,0}$  = Ancho de abertura de los taladros de arranque.

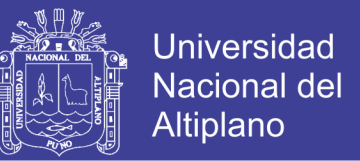

### **2.3.11.6. Cálculo del N° de cartuchos por taladro en el 1° cuadrante**

 $N^{\circ} = \frac{q_1 * L_{Carga}}{R_{carga}}$ Peso de un cartucho de explosivo empleado

Donde:

 $N^{\circ}$  de cartuchos = Cantidad de cartuchos por taladro.

 $q_1$  = Densidad de carga inicial(arranque).

 $L_{Caraa}$  = Longitud ocupado por el explosivo.

 $P_{Cartuchu}$  = Peso de 01 cartucho del explosivo empleado.

#### **2.3.11.7. Cálculo de masa explosiva utilizado en el 1° cuadrante**

Es la cantidad en kilogramos utilizados en un taladro del primer cuadrante y se calcula con la siguiente ecuación:

$$
Q_{e\,1} = q_1 * L_{Carga}
$$

Donde:

 $Q_{e,1}$  = Masa de explosivo utilizado/taladro.

 $q_1$  = Densidad de carga inicial(arranque).

 $L_{Caraa}$  = Longitud ocupado por el explosivo.

## **2.3.12. Cálculos para el 2° cuadrante 2.3.12.1. Diseño y Cálculo de burden " " en el 2° cuadrante.**

Para el cálculo de las demás secciones se debe considerar, que ya existe una abertura de ancho (ah1). También conocemos la concentración lineal de explosivos en el arranque (q 0), entonces el valor del burden en el 2° cuadrante se calcula a partir de la siguiente ecuación:

$$
B_{\max 2} = 0.088 * \left[ \sqrt{\frac{A_{h1} * q_0 * RWS_{ANFO}}{\phi_0 * C}} \right]
$$

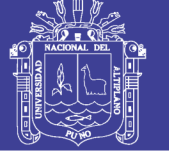

#### Donde:

 $B_{\text{max }2}$  = Burdem máximo en el 2° cuadrante.

 $A_{h,1}$  = Ancho de abertura de los taladros de arranque.

 $q_0$  = Densidad de carga inicial(arranque).

 $RWS_{ANFO}$  = PRP del explosivo a emplear con respecto al ANFO.

 $\varphi_1$  = Diámetro de taladro de producción.

C = Constante de roca Suecia.

## **2.3.12.2. Cálculo de " " en el 2° cuadrante**.

El burden práctico 2 es la distancia o longitud con la cual se dibujará el diseño del segundo cuadrante, el cual es medido desde la abertura ah1.

$$
B_{\rm p2} = (B_{\rm max2} - \Psi)
$$

Donde:

 $B_{n2} = Burden$  práctico en el 2° ccuadrante.

 $B_{\text{max }2} =$  Burden práctico en el 2° ccuadrante.

Ψ = Error de perforación.

## **2.3.12.3. Cálculo de la longitud de X e y X f:**

$$
X_e = X_f = \frac{A_{h1}}{2} + B_{p2}
$$

Donde:

 $X_e = X_f =$  Longitud de la linea de (ah0)hacia la esquina del 1<sup>°</sup> cuadrante.

 $A_{h,1}$  = Ancho de abertura de los taladros de arranque.

 $B_{p2}$  = Burden práctico en el 1<sup>°</sup> ccuadrante.

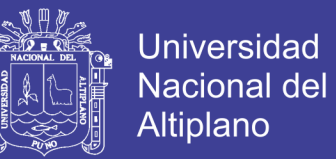

#### **2.3.12.4. Cálculo de ancho de abertura en el 2° cuadrante:**

$$
A_{h\,2}=\sqrt{{X_e}^2+{X_f}^2}
$$

Donde:

 $A<sub>h2</sub>$  = Ancho de abertura 1° cuadrante.

 $X_e = X_f =$  Longitud del centro hacia la esquina del 2° cuadrante.

#### **2.3.12.5. Cálculo de densidad de carga en el 2° cuadrante**.

$$
q_2 = \frac{32.3 * \phi_0 * C * B_{\text{Max }2^{\circ} \text{ cuadrante}}}{RWS_{ANFO} * \text{sen}(\text{arcotang}(\frac{A_{h1}}{2 * B_{\text{Max }2^{\circ} \text{ cuadrante}}})^{1.5}}
$$

Donde:

 $q_2$  = Densidad de carga lineal en el segundo cuadrante.

 $\varphi_0$  = Diámetro del taladro de producción.

 $B_{\text{max 2}} =$  Burden máximo en el 2° cuadrante.

C = Constante de roca Suecia.

 $RWS_{ANFO}$  = PRP del explosivo a emplear con respecto al ANFO.

 $A_{h,1}$  = Ancho de abertura de los taladros de arranque.

#### **2.3.12.6. Cálculo del N° de cartuchos por taladro en el 2° cuadrante**

$$
N^{\circ} = \frac{q_2 * L_{carga}}{Peso de un cartucho de explosivo empleado}
$$

Donde:

 $N^{\circ}$  de cartuchos = Cantidad de cartuchos por taladro.

 $q_1$  = Densidad de carga lineal en le 2° cuadrante.

 $L_{Caraa}$  = Longitud ocupado por el explosivo.

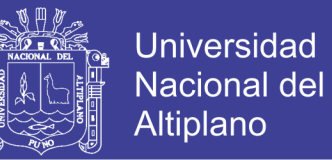

 $P_{Cartuchu}$  = Peso de 01 cartucho del explosivo empleado.

#### **2.3.12.7. Cálculo de masa explosiva utilizado en el 2° cuadrante**

Es la cantidad en kilogramos utilizados en un taladro del segundo cuadrante y se calcula con la siguiente ecuación:

$$
Q_{e\,2} = q_2 * L_{Carga}
$$

Donde:

 $Q_{e2}$  = Masa de explosivo utilizado por taladro.

 $q_2$  = Densidad de carga linealen el 2° cuadrante.

 $L_{Caraa} =$  Longitud que esta ocupado por el explosivo.

#### **2.3.13. Cálculos para el 3° cuadrante**

### **2.3.13.1. Diseño y, Cálculo de burden " 3" en el 3° cuadrante:**

Para el cálculo de esta sección se debe considerar, que ya existe una abertura de ancho (Ah 2). También conocemos la concentración lineal de explosivos en el arranque (q 0), entonces el valor del burden en el 3° cuadrante se calcula a partir de la siguiente ecuación:

$$
B_{\text{max 3}} = 0.088 * \left[ \sqrt{\frac{A_{h2} * q_0 * RWS_{ANFO}}{\phi_0 * C}} \right]
$$

Donde:

 $B_{\text{max }3}$  = Burdem máximo en el 3° cuadrante.

 $A_{h,2}$  = Ancho de abertura en el 2° cuadrante.

 $q_0$  = Densidad de carga inicial(arranque).

 $RWS_{ANFO}$  = PRP del explosivo a emplear con respecto al ANFO.

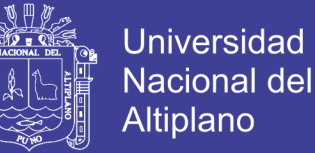

- $\varnothing_1$  = Diámetro de taladro de producción.
- $C =$  Constante de roca Suecia.

### **2.3.13.2. Cálculo de " " en el 3° cuadrante**:

El burden práctico 3 es la distancia o longitud con la cual se dibujará el diseño

del 3° cuadrante, el cual es medido desde la abertura  $A_{h2}$ .

El burden práctico 3 se calcula con la siguiente ecuación:

$$
B_{p\,3} = B_{\text{Max 2}} - \Psi
$$

Donde:

 $B_{p3}$  = Burden práctico en el 3° ccuadrante.

 $B_{\text{max }3} =$  Burden máximo en el 3° cuadrante.

#### **2.3.13.3. Cálculo de la longitud de X g y X h:**

$$
X_g = X_h = \frac{A_{h2}}{2} + B_{p\,3}
$$

Donde:

 $X_g = X_h =$  Longitud de la linea de (ah0)hacia la esquina del 2° cuadrante.

 $A_{h2}$  = Ancho de abertura de los taladros de arranque.

 $B_{p3}$  = Burden práctico en el 1° ccuadrante.

#### **2.3.13.4. Cálculo de ancho de abertura en el 3° cuadrante:**

$$
A_{h\,3} = \sqrt{{X_g}^2 + {X_h}^2}
$$

Donde:

 $A_{h,3}$  = Ancho de abertura 1° cuadrante.

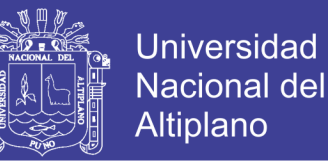

 $X_q = X_h =$  Longitud del centro hacia la esquina del 2° cuadrante.

## **2.3.13.5. Cálculo de densidad de carga en el 3° cuadrante**:

$$
q_3 = \frac{32.3 * \emptyset_0 * C * B_{\text{Max }3^\circ\text{ }cuadrante}}{RWS_{ANFO} * sen(arcotang(\frac{A_{h2}}{2 * B_{\text{Max }3^\circ\text{ }cuadrante}})^{1.5}}
$$

Donde:

 $q_3$  = Densidad de carga lineal en el segundo cuadrante.

 $\varphi_0$  = Diámetro del taladro de producción.

 $B_{\text{max }3}$  = Burden máximo en el 2° cuadrante.

 $C =$  Constante de roca Suecia.

 $RWS_{ANFO}$  = PRP del explosivo a emplear con respecto al ANFO.

 $A_{h,2}$  = Ancho de abertura de los taladros de arranque.

#### **2.3.13.6. Cálculo del N° de cartuchos por taladro en el 3° cuadrante:**

$$
N^{\circ} = \frac{q_3 * L_{Carga}}{Peso de un cartucho de explosivo empleado}
$$

Donde:

 $N^{\circ}$  de cartuchos = Cantidad de cartuchos por taladro.

 $q_3$  = Densidad de carga lineal en le 3° cuadrante.

 $L_{Carga}$  = Longitud ocupado por el explosivo.

 $P_{Cartuchu}$  = Peso de 01 cartucho del explosivo empleado.

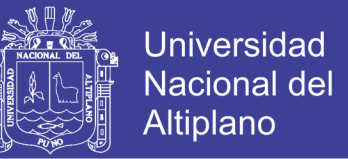

## **2.3.13.7. Cálculo de masa explosiva por taladro en el 3° cuadrante:**

Es la cantidad en kilogramos utilizados en un taladro del segundo cuadrante y se calcula con la siguiente ecuación:

$$
Q_{e\,3} = q_3 * L_{Carga}
$$

Donde:

 $Q_{e3}$  = Masa de explosivo utilizado por taladro.

 $q_3$  = Densidad de carga linealen el 2° cuadrante.

 $L_{Caraa} =$  Longitud que esta ocupado por el explosivo.

### **2.3.13.8. Comprobación si se requiere diseñar más cuadrantes:**

Esta comprobación se realiza con la siguiente ecuación:

$$
A_{h\,3}\leq \sqrt{L}
$$

Donde:

 $A_{h2}$  = Ancho de abertura en el 2° cuadrante.

 $L =$  Longitud del taladro o profundidad.

La longitud lateral del ultimo cuadrante es decir el (ah 3) ancho de abertura del

3° cuadrante, no debe ser mayor a la raíz cuadrada de la profundidad del taladro.

Si se da lo contrario es que ya no se requiere diseñar más cuadrantes.

### **2.3.14. Cálculos para taladros de hastiales o paredes**

Cálculo de burden máximo para taladros de hastiales.

$$
B_{Max \, Astiales} = 0.9 * \sqrt{\frac{q_0 * RWS_{ANFO}}{C * f * (\frac{S}{B})}}
$$

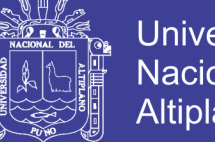

**Universidad Nacional del** Altiplano

#### Donde:

 $B_{max Ast.} = Burdem$  máximo en el 3° cuadrante.

 $q_0 = D$ ensidad de carga inicial(arranque).

 $RWS_{ANFO} = PRP$  del explosivo a emplear con respecto al ANFO.

 $f = Factor$  de fijación (tajeo horizontal).

 $S/B = Factor$  de fijación (tajeo horizontal).

#### **Cálculo del burden práctico para taladros de hastiales:**

Calculamos burden práctico para taladros de hastiales con la siguiente ecuación:

$$
B_{Pr\'actico\, Hastial} = \frac{0.2755*A_{Tunel}}{2\,Flancos}
$$

Donde:

 $B_{\text{Práctico } \text{Hastial}} = \text{Burden } \text{práctico } \text{para } \text{taladors } \text{de } \text{hastiales}.$ 

 $A_{Tunel} = Ancho\ del\ timel.$ 

#### **Cálculo de la altura disponible donde se ubicará los taladros hastiales:**

Es la longitud del segmento vertical donde irán ubicados los taladros para hastiales, según el espaciamiento y cantidad de taladros calculados, con la siguiente ecuación:

$$
H_{Dispon. \; Hastial} = H_{Tunel} - r
$$

Donde:

 $H_{Dispon. Hastial} = Altura disponible para talators de hastiales.$ 

 $H_{Tunel}$  = Longitud o alto del túnel.

r = Radio del baúl del túnel.

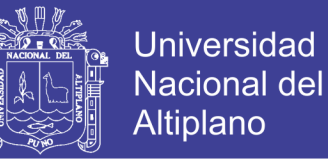

## **Cálculo de espaciamiento de taladros en los hastiales:**

Los taladros de los hastiales estarán espaciados de acuerdo a la siguiente ecuación:

 $S_{Taladro\; Hastial} = 0.3345 * H_{Dispon.\; Hastial}$ 

Donde:

 $S<sub>Taladro Hastial</sub> = Espaciamiento de talators de hastiales.$ 

 $H_{Dispon. Hastial} = Altura disponible para tal. de hastiales.$ 

## **Cálculo de N° de taladros para los hastiales:**

El número de taladros para los hastiales se calcula con la siguiente ecuación:

$$
N^{\circ}_{\text{Taladros Hastial}} = \left(\frac{H_{Dispon. \text{ Hastial}}}{\left(\frac{S}{B}\right)}\right)
$$

Donde:

 $N^{\circ}$ <sub>Taladros Hastial</sub> = Número de taladros para los hastiales.

 $H<sub>Dispon. Hastial</sub> = Altura disponible para tal. de hastiales.$ 

S B = Factor de fijación (tajeo horizontal).

## **Cálculo de ancho de abertura de hastiales:**

El ancho de abertura que generará los taladros de los hastiales será igual a la longitud de la altura disponible en los hastiales de acuerdo a la siguiente ecuación:

$$
A_{h\text{ Hastiales}} = H_{\text{Dispon. Hastial}}
$$

Donde:

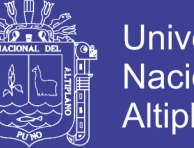

**Universidad Nacional del Altiplano** 

 $A<sub>h</sub>$ <sub>Hastiales</sub> = Ancho de abertura de taladros de hastiales.

 $H_{Dispon. Hastial} = Altura disponible en los hastiales.$ 

#### **Cálculo de la densidad de carga () en los taladros de hastiales:**

$$
q_{4 \text{ Taladro hastial}} = \frac{32.3 * \phi_{0} * C * B_{\text{Max hastiale}}}{\text{RWS}_{\text{ANFO}} * \text{sen}(\text{arcotang}(\frac{A_{\text{h hastiales}}}{2 * B_{\text{Max hastiales}}})^{1.5})
$$

Donde:

 $q_4$  = Densidad de carga en taladros de hastiales.

 $\varphi_0$  = Diámetro del taladro de producción.

 $B_{\text{max} \text{ hast}} =$  Burden máximo en el 2° cuadrante.

C = Constante de roca Suecia.

 $RWS_{ANFO}$  = PRP del explosivo *a emplear con respecto al ANFO*.

 $A<sub>h</sub>$ <sub>hast</sub> = Ancho de abertura de los taladros de arranque.

#### **Cálculo de N° de cartuchos de explosivo por taladro en los hastiales:**

 $N^{\circ}$ Cartuchos  $=$  $q_{4}$  Taladro hastial  $*$   $L_{\rm{Carga}}$ Peso de un cartucho de explosivo empleado

Donde:

 $N<sup>o</sup>$  de cartuchos = Cantidad de cartuchos por taladro.

 $q_{4 \text{ tal host}} =$  Densidad de carga lineal en taladros de hastiales.

 $L_{\text{Carea}} =$  Longitud ocupado por el explosivo.

 $P_{Cartuchu}$  = Peso de 01 cartucho del explosivo empleado.

#### Cálculo de masa de explosivo por taladro de hastiales ( $Q_{e\, hastial}$ ):

$$
Q_{e\; hastial} = q_4 * L_{Carga}
$$

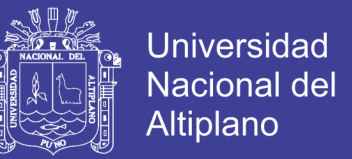

#### Donde:

 $Q_{e\, hastial}$  = Masa de explosivo utilizado en 01 tal. de hastiales.

 $q_{4 \, tal\, hast} = Densidad\,de\,carga\,line\,el\,en\,tal.\,hastiales.$ 

 $L_{Caraa} =$  Longitud ocupado por el explosivo.

#### **2.3.15. Cálculos para taladros de corona o techo**

Para la voladura en los contornos en este caso techo o corona se realizará voladura controlada (smooth blasting), ya que con esta técnica los daños en el techo o corona y en las paredes se minimizan por experiencia de campo (Pearson, 1973) y establece el espaciamiento en función general del diámetro del taladro de producción.

#### **Cálculo de espaciamiento en taladros de corona:**

El espaciamiento de los taladros en la corona, cuando se realiza voladura controlada se calcula de acuerdo a la siguiente ecuación:

$$
S_{Corona} = \mathbf{K} \cdot \boldsymbol{\emptyset}_0
$$

Donde:

 $S_{Corona} = E$ spaciamiento de los taladros en la corona o techo.  $K =$  Constante que toma valores entre {15,16}.  $\varphi_0 =$  Diámetro del taladro de producción.

### **Cálculo de burden máximo para taladros de corona.**

El burden máximo para los taladros de la corona, cuando se realiza voladura controlada es calculado por la siguiente relación de espaciamiento y burden

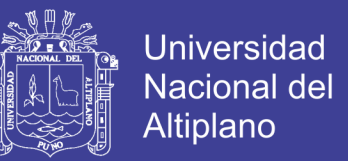

(s/b = 0.80), donde s/b debe ser menor a 1, entonces el burden máximo se

calcula con la siguiente relación:

$$
\frac{S}{B} = 0.80
$$

$$
B_{Max. \; Corona} = \frac{3}{0.80}
$$

Donde:

 $B_{Max. \; corona} = burden \; maximo \; para \; taladors \; de \; corona.$ 

#### **Cálculo de burden práctico para taladros de corona:**

 $B_{Pr\acute{a}ct. \; Corona} = B_{M\acute{a}x. \; Corona} - L * senY - \Psi$ 

Donde:

 $B_{\text{Pr\'act.} corona} = Burden\,$  práctico para tal. corona.

 $L =$  Profundidad del taladro.

*Y* = *Angulo de los taladros de contorno.* 

 $\Psi =$  Error de perforación.

### **Cálculo de N° de taladros para la corona:**

El número de taladros para la corona o techo, se calcula con la siguiente ecuación:

$$
N^{\circ}_{\text{Taladors Corona}} = \left(\frac{A_{\text{Tunel}}}{B_{\text{Max. Corona}} \cdot \left(\frac{S}{B}\right)}\right) + 2
$$

Donde:

 $N^{\circ}$ <sub>Taladros Hastial</sub> = Número de taladros para los hastiales.

 $A_{Tunel} = Ancho\ del\ timel.$ 

No olvide citar esta tesis

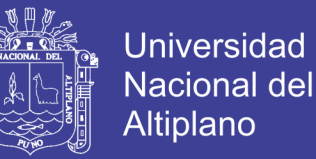

 $B_{Max. Corona} = burden$  máximo para taladros de corona.

$$
\frac{S}{B} = Relación espaciamiento y burden para contornos.
$$

#### **Cálculo de la densidad de carga explosiva para taladros de la corona:**

La densidad de carga lineal al realizar voladura controlada en los contornos se calcula de acuerdo a la siguiente ecuación:

$$
q_{5\,Corona} = 90 * \phi_0^2
$$

Donde:

 $q_{5\,corona} = Densidad de carga explosiva en la corona.$ 

 $\varphi_0 =$  Diámetro del taladro de producción.

#### **Cálculo de N° de cartuchos de explosivo por taladro en la corona:**

 $N^{\circ}$ <sub>Cartuchos</sub> =  $q_{5\,corona}*L_{Carga}$ Peso de un cartucho de explosivo empleado

Donde:

 $N^{\circ}$  de cartuchos = Cantidad de cartuchos por taladro.

 $q_{5\,Corona}$  = Densidad de carga lineal en tal. coronas.

 $L_{Caraa} =$  Longitud ocupado por el explosivo.

 $P_{Cartuchu}$  = Peso de 01 cartucho del explosivo empleado.

Cálculo de masa de explosivo utilizado por taladro de hastiales ( $Q_{e\, hastial}$ ):

$$
Q_{e\;Corona} = q_{5\;Corona} * L_{Carga}
$$

Donde:

 $Q_{e\;Corona} = Masa$  de explosivo utilizado en 01 taladro de corona.

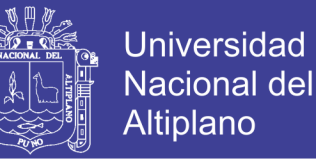

 $q_{5\,corona} = Densidad de carga lineal en la corona.$ 

 $L_{Caraa} =$  Longitud ocupado por el explosivo.

#### **2.3.16. Cálculos para taladros de arrastre o piso**

Para determinar los cálculos respectivos en los taladros de arrastre se debe de considerar los valores (f = 1.45),  $(S/B = 1)$  y de acuerdo con estos datos procedemos a los cálculos.

$$
B_{Max\,Arrastre} = 0.9 * \sqrt{\frac{q_0 * RWS_{ANFO}}{C * f * (\frac{S}{B})}}
$$

Donde:

 $B_{Max \, Arrastre} = Burden \, m\acute{a}ximo \, para \, taladro \, s\, de \, arrastre.$ 

 $q_0 = D$ ensidad de carga inicial.

 $RWS_{ANFO} = PRP$  del explosivo empleado.

 $f = Factor$  de fijación para tal. de arrastre.

 $\mathcal{S}_{0}^{(n)}$  $\boldsymbol{B}$  $=$   $R$ elación espaciamiento y burden para taldros de arrastre.

 $C = Factor$  de roca corregido para taladros de tajeo.

#### **Cálculo de burden práctico para taladros de arrastre o piso:**

$$
B_{\text{Práct. Arrastre}} = B_{\text{Máx. Arrastre}} - L * \text{senY} - \Psi
$$

Donde:

 $B_{\text{Práct. Arrastre}} =$  Burden práctico para taladros de arrastre.

 $B_{Máx. Arrastre} =$  Burden máximo en taladros de arrastre.

 $L =$  Profundidad del taladro.

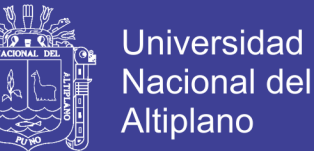

- $Y =$  Angulo de los taladros de contorno.
- $Ψ =$  Error de perforación.

#### **Cálculo de N° de taladros en arrastre o piso**

$$
N^{\circ}_{\text{Taladros de piso}} = \left(\frac{A_{\text{Tunel}} + 2 * L * \text{sen}(Y)}{B_{\text{M\'ax. Arrastre} * (S/B)}}\right) + 2
$$

Donde:

 $N^{\circ}$ <sub>Taladros de piso</sub> = Número de taladros para arrastre.

 $A_{Tunel}$  = Ancho del túnel.

 $L =$  Profundidad del taladro.

 $Y =$  Angulo de los taladros de contorno.

 $B_{M\'ax. \, Arrastre} =$  Burden máximo en taladro de arrastre.

S B = Relación espaciamiento y burden para taladros de arrastre.

#### **Cálculo de espaciamiento para taladros (centrales) de arrastre:**

$$
S_{Tal. \; Arrastre} = \left(\frac{A_{Tunel} + 2 * L * sen(Y)}{N^{\circ}_{Taladors \; Arrastre} - 1}\right)
$$

Donde:

 $S_{\text{Tal. Arrastre}} =$  Espaciamiento de taladros de arrastre.

 $A_{\text{Túnel}} =$  Longitud o ancho del túnel.

 $L =$  Profundidad del taladro.

 $Y =$  Angulo de los taladros de contorno.

 $N^{\circ}$ <sub>Taladros de piso</sub> = Número de taladros para arrastre.

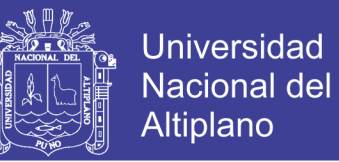

#### **Cálculo de espaciamiento para taladros (esquinas) de arrastre:**

 $S_{\text{Tal. Arrastre Esquinas}} = 0.97 * (A_{\text{Túnel}} * \text{sen}(Y))$ 

Donde:

STal. Arrastre Esquinas

= Espaciamiento de taladros de arrastre en las esquinas.

 $A_{\text{Túnel}} =$  Longitud o ancho del túnel.

 $\Upsilon = \hat{A}$ ngulo de los taladros de contorno.

### **Cálculo de ancho de abertura de los taladros de arrastre:**

 $A_h$  arrastre =  $A_{T$ únel

Donde:

 $A<sub>h</sub>$ <sub>arrastre</sub> = Ancho de abertura de Tal. de arrastre.

 $A_{\text{Túnel}} =$  Longitud o ancho del túnel.

**Cálculo de la densidad de carga (q** ₉**) en los taladros de arrastre:**

$$
q_{6 \text{ Arrastre}} = \frac{32.3 * \phi_0 * C * B_{\text{Max. arrastre}}}{\text{RWS}_{\text{ANFO}} * \text{sen}(\text{arcotang}(\frac{A_{\text{h arrastre}}}{2 * B_{\text{M\'ax. arrastre}}}))}
$$

Donde:

 $q_{6 \text{ Arrasure}} =$  Densidad de carga en tal. de arrastre.

 $\varphi_0$  = Diámetro del taladro de producción.

 $B_{\text{max} \text{arrasure}} = \text{PRP}$  del explosivo a emplear.

 $C =$  Factor de roca corregida para taladros de tajeo.

 $RWS_{ANFO}$  = PRP del explosivo a emplear.

 $A<sub>h</sub>$ <sub>arrastre</sub> = Ancho de abertura en arrastre.

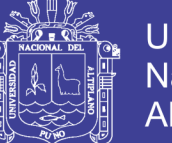

## **Universidad** Nacional del **Altiplano**

## **Cálculo de N° de cartuchos de explosivo por taladro en el arrastre:**

 $N^{\circ}$ Cartuchos  $=$ q<sup>6</sup> Arrastre ∗ LCarga Peso de un cartucho de explosivo empleado

Donde:

 $N^{\circ}$  de cartuchos = Cantidad de cartuchos por taladro.

 $q_{arrastre}$  = Densidad de carga lineal en taladros de arrastre.

 $L_{\text{Carea}} =$  Longitud ocupado por el explosivo.

 $P_{Cartuchu}$  = Peso de 01 cartucho del explosivo empleado.

## **Cálculo de masa de explosivo por taladro de arrastre (Qe arrastre):**

 $Q_{\rm e \, Arrastre} = q_{\rm 6 \, Arrastre} * L_{\rm Carea}$ 

Donde:

 $Q_{\text{e Arrastre}}$  = Masa de explosivo utilizado en 01 taladro de arrastre.

 $q_{6 \text{ Arrasure}} =$  Densidad de carga lineal en taladros de arrastre.

 $L_{Carea}$  = Longitud o espacio que ocupa el explosivo en el taladro.

## **2.4. DEFINICIONES CONCEPTUALES**

### **2.4.1. Evaluación geomecánica**

La evaluación geomecánica tiene como alcance una menor magnitud de estudio en comparación a los estudios geomecánicos, y solo abarcan determinadas áreas o zonas de la mina, donde se requiere una evaluación actualizada de las labores y/o tajeos de explotación colindantes, a fin de determinar riesgos y definir las recomendaciones más apropiadas de construcción y/o estabilización.

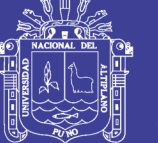

Universidad Nacional del **Altiplano** 

### **2.4.2. Macizo rocoso**

Es el medio in-situ que contiene diferentes tipos de discontinuidades como diaclasas, estratos, fallas y otros rasgos estructurales. (Sociedad Nacional de Minería Petróleo y Energía, 2004).

### **2.4.3. Optimización de costos**

Las presiones económicas derivadas de la globalización, conllevan a crear estrategias para combatir las fluctuaciones imperantes en el mercado para lograr y mantener una competitividad basada en la satisfacción del cliente e incrementar la rentabilidad obteniéndose en función de lograr un gran número de clientes dispuestos a pagar el precio de los productos y mediante un constante control de los costos a través de la optimización de los mismos con una técnica de la contabilidad de gestión denominada Costo Objetivo.

#### **2.4.4. Matriz rocosa**

Es el material rocoso exento de discontinuidades, o los bloques de roca intacta que quedan entre ellas. La matriz rocosa, a pesar de considerarse continua, presenta comportamiento heterogéneo y anisótropo ligado a su fábrica y a su microestructura mineral. (Gonzales de Vallejo, 2002).

### **2.4.5. Alteración**

La alteración de la roca o más propiamente dicha, alteración hidrotermal, se produce por la ascensión de fluidos o gases magmáticos a altas temperaturas a través de fracturas o zonas de falla. Éstos afectan a los rellenos de las zonas de falla y sus cajas, originando reemplazamientos y rellenos, que modifican las condiciones del macizo rocoso en los cuales se emplazan. Algunos tipos de alteración, como la silicificación y en menor grado la calcificación, mejoran las características de la masa rocosa, incluyendo las zonas de falla. La sericitización y la argilitización (aumento de minerales arcillosos) son las alteraciones más desfavorables para los macizos rocosos donde se emplazan. (Sociedad Nacional de Minería Petróleo y Energía, 2004).
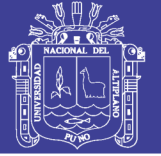

### **2.4.6. Factor de seguridad**

El Factor de Seguridad es una medida determinista de la relación entre las fuerzas de resistencia (capacidad) y las fuerzas impulsoras (demanda) del sistema en su entorno considerado. El FoS es el criterio más básico de diseño aceptado en la ingeniería. En geomecánica saltó a la fama a mediados del siglo 20, cuando la ingeniería geotécnica se desarrolló como una disciplina de ingeniería independiente en 1940. (Sociedad Nacional de Minería Petróleo y Energía, 2004).

#### **2.4.7. Perforación y voladura**

La perforación y voladura es una técnica aplicable a la extracción de roca en terrenos competentes, donde los medios mecánicos no son aplicables de una manera rentable. Así, partiendo de esta definición, este método es aplicable a cualquier método de explotación, bien en minería, bien en obra civil, donde sea necesario un movimiento de tierras.

## **2.5. FORMULACIÓN DE HIPÓTESIS**

#### **2.5.1. Hipótesis general**

La selección de una malla de perforación adecuada considerando las características geomecánicas, optimizará los costos operativos en las galerías de exploración de la Unidad Operativa Las Águilas.

#### **2.5.2. Hipótesis específicas**

- La caracterización y clasificación geomecánica nos ayudará en el diseño de malla de perforación en la GL 060 SW de la mina Las Águilas.
- Diseñando una adecuada malla de perforación de acuerdo a la evaluación geomecánica se reducirá los costos operativos en la GL 060 SW de la mina Las Águilas.
- Determinando la distribución de carga explosiva correctamente de acuerdo a la evaluación geomecánica, se reducirá el consumo de explosivos en la GL 060 SW de la mina Las Águilas.

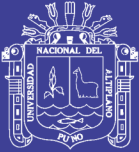

# **CAPITULO III**

# **MATERIALES Y MÉTODOS**

# **3.1. DISEÑO METODOLÓGICO**

De acuerdo a la naturaleza del trabajo de investigación y por las características del estudio es de tipo experimental y descriptivo, se utilizó los siguientes materiales y metodologías.

El diseño de la malla de perforación se realizó con el método del postulado de Roger Holmberg en (Frisancho T. 2006). Por considerarlo el que más se acerca a la realidad, quien nos facilita los cálculos al dividir el frente de perforación en 5 partes.

### **3.1.1. Revisión, recopilación y elaboración de información**

Fue hecha una revisión bibliográfica para tener una visión del estado del conocimiento en relación a las metodologías de caracterización geológica, caracterización de macizos rocosos, ensayos de campo. Con los cuales se elaboraron informes preliminares relacionados al trabajo de investigación.

### **3.1.2. Caracterización geológica**

Mediante trabajos de campo estrictamente geológicos, se identifica la litología presente en el área de estudio, el grado de fracturamiento, las alteraciones en la galería 060 SW.

### **3.1.3. Caracterización geomecánica**

Para cumplir con los objetivos propuestos se sigue con el siguiente procedimiento.

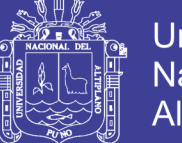

La caracterización geomecánica se realizó empleando el "Método directo por celdas de detalle, tal como se menciona en el ítem 4.2 de evaluación geomecánica de la GL 060 SW, lo cual se comprueba con la fórmula propuesta por Priest y Hudson. Para la clasificación geomecánica se utiliza la clasificación RMR de Bienawski (1989), según la tabla N° 2 del marco teórico y se determina el GSI para el cálculo de consumo específico de explosivo.

 $GSI = RMR_{89} - 5$ 

Para el diseño de malla de perforación se realiza por el método propuesto por Roger Holmberg, quien distribuye en 5 secciones el frente de perforación lo que se muestra en la figura N° 3, y para el cálculo de los taladros, distribución de carga explosiva se utilizan las ecuaciones mencionadas en la parte del marco teórico.

### **3.2. POBLACION Y MUESTRA**

#### **3.2.1. Población**

La investigación se realizó en la Unidad Operativa Las Águilas - CIEMSA, ubicado en el distrito de Ocuviri, provincia de Lampa, Región Puno.

#### **3.2.2. Muestra**

El estudio se realizó en la Galería 060 SW del nivel 4280 de la mina Las Águilas CIEMSA.

### **3.3. VARIABLES**

#### **3.3.1. Variables independientes**

Resistencia a la compresión simple. Densidad de la roca Calidad del macizo rocoso **Discontinuidades** 

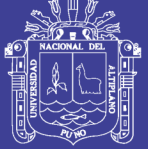

**Universidad Nacional del Altiplano** 

### **3.3.2. Variable dependiente**

Burden Espaciamiento Numero de taladros Carga explosiva Longitud del taladro Diámetro del taladro Clasificación RMR Clasificación GSI

#### **3.3.3. Operacionalización de variables**

TABLA 16: Variables independientes y dependientes

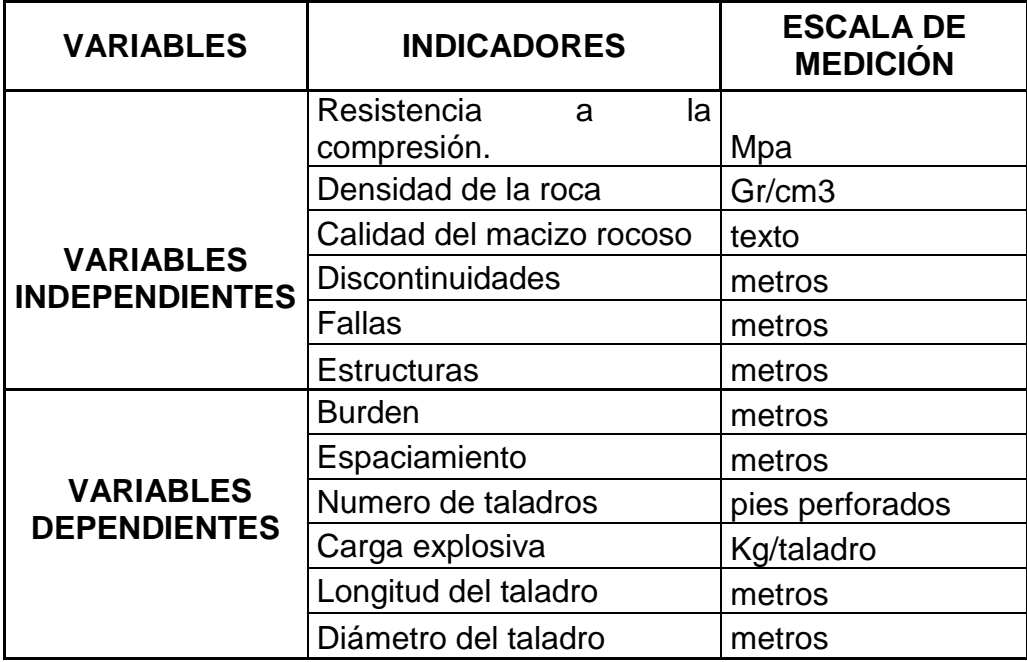

### **3.4. TECNICAS DE RECOLECCION DE DATOS**

#### **3.4.1. Técnicas**

Las investigaciones de campo que constituye la parte esencial de los estudios como:

- Mapeo Geomecanico del macizo rocoso de la excavación subterránea GL 060 SW.
- Ejecución de Ensayos de Impacto con el Martillo Schmidt.
- Control de perforación en el frente de la GL 060 SW

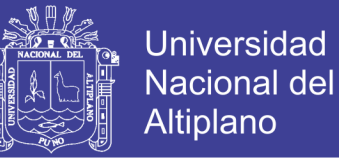

- Control del carguío de explosivos en el frente de la GL 060 SW.
- Obtención del grado de fragmentación, etc.,

#### **3.4.2. Instrumentos de recolección de datos**

Los instrumentos que se utilizaron en el presente estudio son: reporte diario de labores, reporte de control de pies perforados, reporte de explosivo utilizado por disparo, martillo Schmidt tipo L para realizar ensayos de impacto, planos e informes.

#### **3.5. PROCESAMIENTO DE LA INFORMACIÓN**

- Revisión de antecedentes del problema e identificación de variables.
- Control y toma de datos de la perforación.
- Análisis de resultados de la voladura.
- Revisión de los datos obtenidos con la ayuda de programas especializados (Excel, AutoCAD, Dips).

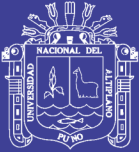

# **CAPITULO IV**

# **RESULTADOS Y DISCUSIÓN**

# **4.1. CARACTERÍSTICAS GEOLÓGICAS DEL ÁREA DE ESTUDIO**

### **4.1.1. Ubicación**

El yacimiento minero Las Águilas, se encuentra ubicado en el paraje Koripuna, distrito de Ocuviri, provincia de Lampa, departamento de Puno, aproximadamente a 14 Km. (al SE del distrito de Ocuviri) (Anexo N° 2). Las instalaciones de la concesión minera tienen como coordenadas UTM (sistema WGS – 84): E – 309 908 y N – 8 312 041 con Cota 4 300 m.s.n.m.

TABLA 17: Acceso al proyecto Las Águilas

| <b>TRAMO</b>                     |                | <b>DISTANCIA</b> | <b>TIPO DE VIA</b> |
|----------------------------------|----------------|------------------|--------------------|
| Juliaca                          | Ayaviri        | 104 Km.          | Asfaltada          |
| Ayaviri                          | Chuquibambilla | 18 Km.           | Asfaltada          |
| Chuquibambilla                   | Llalli         | 25 Km.           | Afirmada           |
|                                  | U. M. Las      |                  |                    |
| Llalli                           | Águilas        | 35 Km.           | Trocha             |
| <b>TOTAL Juliaca - U. M. Las</b> |                |                  |                    |
| Águilas                          |                | 182 Km.          |                    |

Posee un clima generalmente frío y seco desde mayo hasta noviembre, y son muy remarcadas los vientos que ocurren de mayo a octubre. La temperatura promedio durante el año es de 08°C a 10°C.

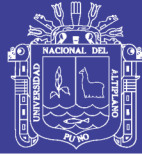

### **4.1.2. Litoestratigrafía**

#### **4.1.2.1. Mesozoico**

**Formación ayavacas**: A 3 km al Oeste y a 7 km al Norte del poblado Ocuviri, existen pequeños afloramientos de calizas gris azuladas de grano fino, estratificación caótica y escasamente fosilífera dentro de una secuencia de escasos limo arcillas y lodolitas. Debido a su poca extensión superficial y por la cobertura mayormente volcánica no se pueden distinguir otros rasgos litológicos o estructurales y ésta es la única formación calcárea en el área la Unidad Minera Las Águilas.

#### **4.1.2.2. Cenozoico**

**Grupo Puno**: La localidad de Ocuviri se encuentra ubicada sobre estas rocas, que consiste en una secuencia de areniscas arcósicas con conglomerados, escasas limolitas y calizas acompañadas de pequeños horizontes tufáceos.

**Grupo Tacaza:** El grupo Tacaza en la región, es una secuencia constituida por depósitos de ambiente lagunar y derrames volcánicos de naturaleza lávica, piroclástica y aglomerádica, de edades del terciario medio a superior. Sin embargo, localmente se emplazan volcánicos andesíticos, en general de color gris verdosa con fenocristales blanquecinos feldespáticos, donde en algunos lugares la meteorización le da apariencia rojiza oscura por la descomposición de los minerales ferro magnesiano. Este es el tipo de roca huésped de la mineralización en la mina Las Águilas.

**Grupo Palca:** Este grupo toma el nombre del poblado de Palca, carretera de Águilas hacia Lampa, pasando por Vila Vila. Es una secuencia mayormente ignimbrítica que descansa en discordancia angular sobre el Grupo Tacaza. Los afloramientos principales de este grupo se encuentran claramente expuestos al sur y este del poblado de Ocuviri, y al extremo SE de nuestra área donde se describe la geología regional. Los planos de juntas que presentan estas rocas facilitan la erosión formándose zanjas y dando un aspecto de fracturagmiento en los afloramientos produciéndose bordes prominentes.

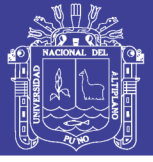

### **4.1.2.3. Depósitos cuaternarios**

Dentro de los depósitos cuaternarios encontramos a los depósitos de morrenas constituidos por fragmentos de rocas volcánicas del grupo Tacaza de diferente clasificación granulométrica, que se encuentran depositadas en las laderas de los cerros con moderada pendiente y como cobertura de las veta Úrsula; de manera que el nivel 4369 en su desarrollo hacia el Norte llega a acortarlo por debajo de los 5 a 10 metros de la superficie, a manera de un pequeño "Valle Glaciar". Estos depósitos ocultan los probables afloramientos de la estructura de la veta Úrsula y del sistema de fracturamiento que emplazan mineralización de sulfuros.

#### **4.1.3. Geología estructural**

Evidentemente el principal control estructural es la tendencia del fracturamiento local de rumbo NE – SW que son de pre mineralización, que sirvieron de canales de emplazamiento de los fluidos mineralizantes, la Galeria 060 SW se ubica en la zona de brecha y está delimitada por un fallamiento bien definido.

### **4.1.4. Geología económica**

### **4.1.4.1. Alteraciones hidrotermales**

La roca colindante con la brecha presenta mayormente halos de argilización moderada, con fuerte cloritización y débil propilitización, y zonas puntuales de moderada silicificación. Las alteraciones secundarias o meteóricas mayormente se manifiestan como limonitización y hematización que posiblemente prevengan de la descomposición de los minerales ferrosos de la roca y de la pirita primaria emplazada con los otros sulfuros de plomo y zinc.

### **4.1.4.2. Mineralogía**

Los minerales de mena son la galena, blenda rubia, escasa calcopirita y oro (asociado a la calcopirita). Los minerales de ganga son pirita finamente diseminada, especularita, calcita y cuarzo en vetillas en menor proporción.

Los minerales guías de la veta Ursula (GL 060 SW), son la especularita en buena proporción, calcita y cuarzo en vetillas ligadas a las zonas de mayor concentración de sulfuros económicos.

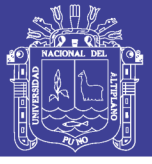

### **4.1.4.3. Estructuras mineralizadas**

La GL 060 SW se desarrolla en rocas volcánicas de naturaleza lávica y de composición andesítica con textura porfirítica de granulometría media a fina. La zona de fracturamiento con rumbo NE – SW ha emplazado un auto-brechamiento volcánico de clastos sub-angulosos de tamaños centímetros hasta decímetros y que debido a su naturaleza porosa y permeable se ha mineralizado por eventos hidrotermales rellenando los bordes de los clastos, las micro fracturas de los clastos y también han diseminado finamente dentro de la misma masa de la autobrecha, y en algunas zonas de mayores aberturas porosas el mineral se ha emplazado en forma masiva dando la impresión de ser "clastos" de mineral de sulfuros de plomo y zinc.

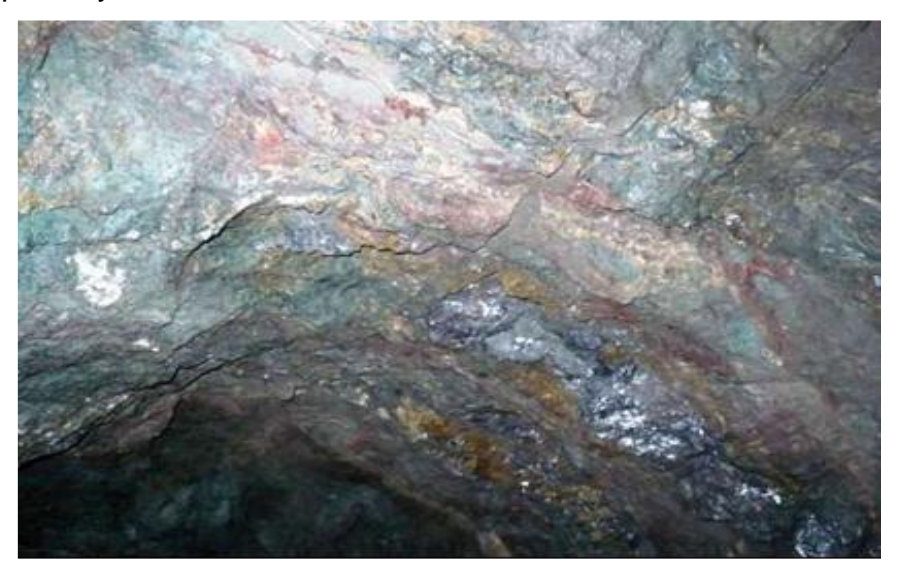

FIGURA 4: Mineralización de la Veta Úrsula.

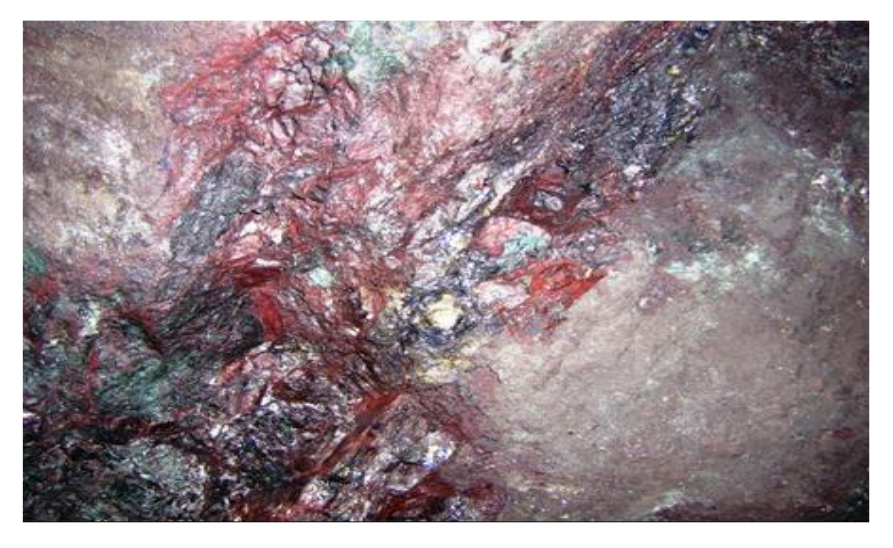

FIGURA 5: Mineralización de la Veta Úrsula.

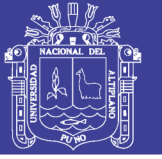

# **4.2. CARACTERIZACIÓN Y CLASIFICACIÓN GEOMECÁNICA DEL MACIZO ROCOSO PARA EL DISEÑO DE LA MALLA DE PERFORACIÓN**

# **4.2.1. Caracterización del medio rocoso**

### **4.2.1.1. Registro de datos**

Para la caracterización del medio rocoso de la galería de exploración 060 SW, se realizó el mapeo geomecánico del macizo rocoso en el frente de disparo, de manera constante paralelo a los controles de perforación y voladura.

Se registraron los datos utilizando el "Método directo por celdas de detalle" que se muestran en el Anexo 2. Mediante este método se realizaron mediciones sistemáticas de las discontinuidades presentes en cada una de las estaciones de medición, representadas por un tramo de extensión variable del macizo rocoso expuesto.

Los parámetros de observación y medición fueron obtenidos en formatos de registro estandarizados por el Departamento de Geomecánica – Geotécnia, adecuándolos a las normas sugeridas por la Sociedad Internacional de Mecánica de Rocas (ISRM); ver formatos y data básica del mapeo geomecánico en el Anexos 2.

Los parámetros tomados en cuenta fueron: tipo de roca, tipo de sistemas de discontinuidad, orientación, espaciado, persistencia, apertura, rugosidad, tipo de relleno, espesor del relleno, alteración y presencia de agua; los que se muestran a continuación.

En los siguientes acápites mostramos histogramas tomando en consideración los datos obtenidos en el campo, producto de la caracterización del macizo rocoso de la GL 060 SW.

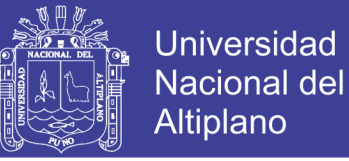

#### **Espaciamiento de las estructuras.**

Se presenta un histograma en la Figura 6 con los espaciados de las discontinuidades caracterizadas de acuerdo al Anexo 5. El espaciado de las estructuras presentes en la GL 060 SW, en su mayoría corresponde al intervalo de 20 a 60 cm seguido muy de cerca por el espaciado de 6 a 20 cm.

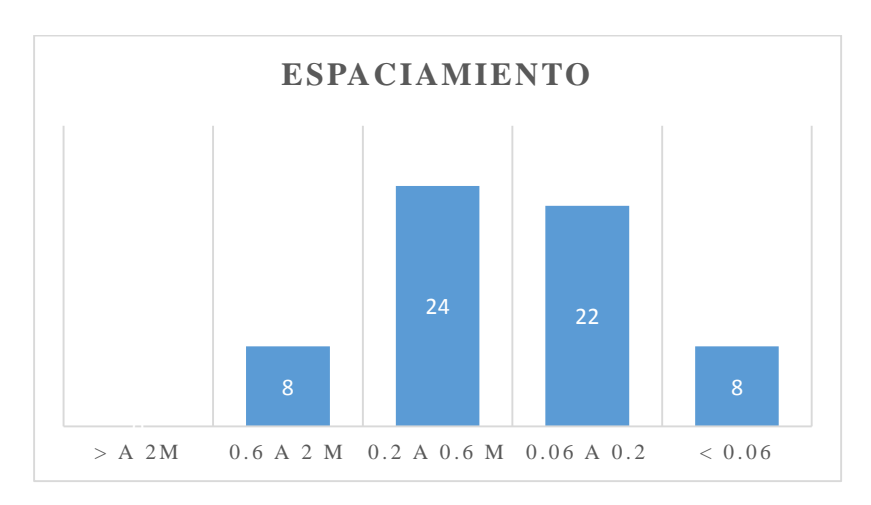

FIGURA 6: Espaciamiento de la estructura.

#### **Continuidad o persistencia**

Como este concepto hace referencia a la extensión o longitud de las discontinuidades, lo cual se presenta con un histograma, lo que nos indica la persistencia media está en un intervalo de 3 a 10 m de longitud, siendo estas medidas de importancia considerable para la determinación de los tamaños de bloque a caer.

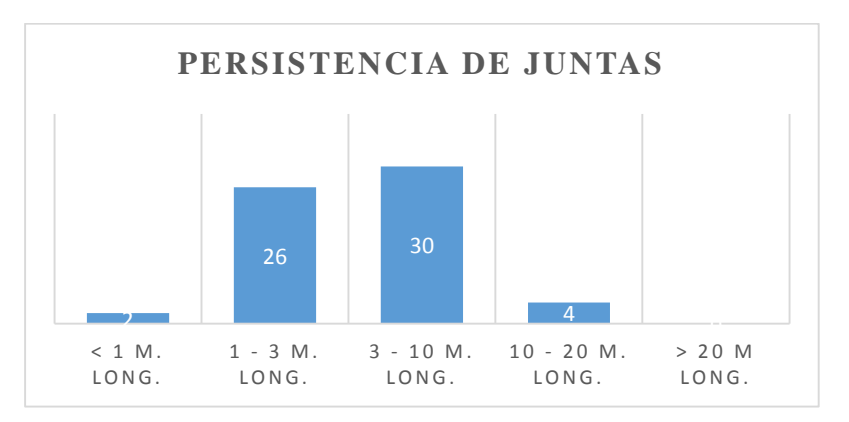

FIGURA 7: Persistencia de las Juntas.

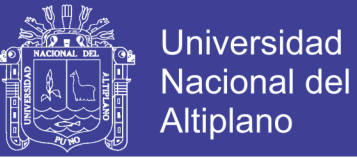

#### **Apertura de las estructuras.**

La Figura 8, nos presenta un histograma con las aperturas de todas las discontinuidades caracterizadas; en el cual se observa que la apertura más frecuente oscila entre 1 a 5mm.

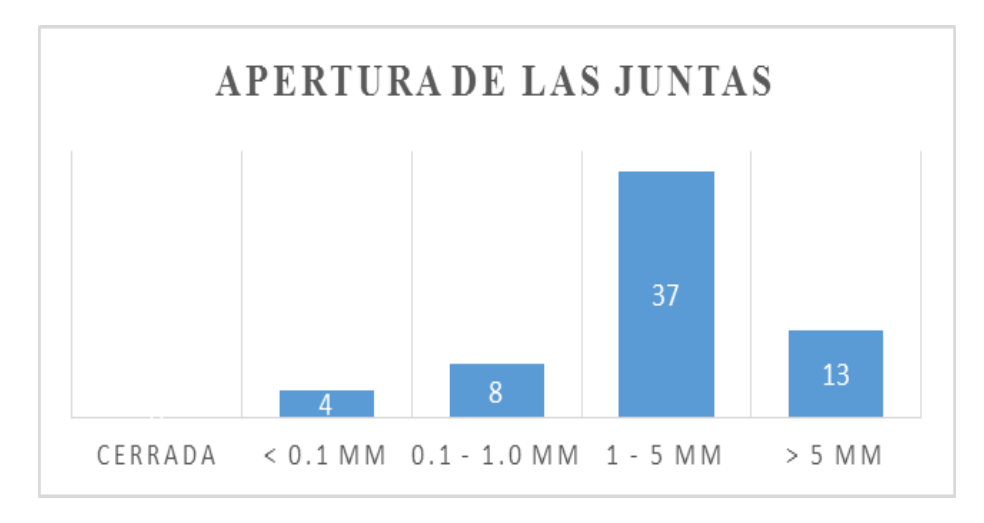

FIGURA 8: Apertura de las juntas.

#### **Rugosidad**

Se presenta un histograma en la figura 9, los valores de rugosidad de todas las discontinuidades caracterizadas donde predomina la condición ligueramente rugosa.

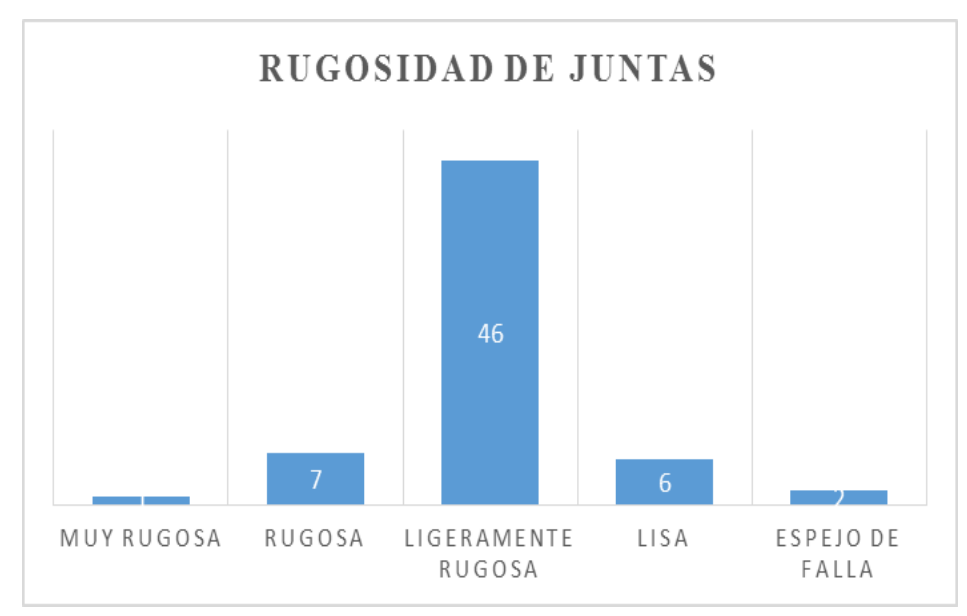

FIGURA 9: Rugosidad de las Juntas.

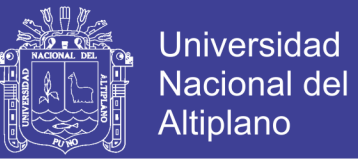

#### **Meteorización de las juntas**

Tal como se observa en la figura 10, las juntas se encuentran moderadamente alteradas.

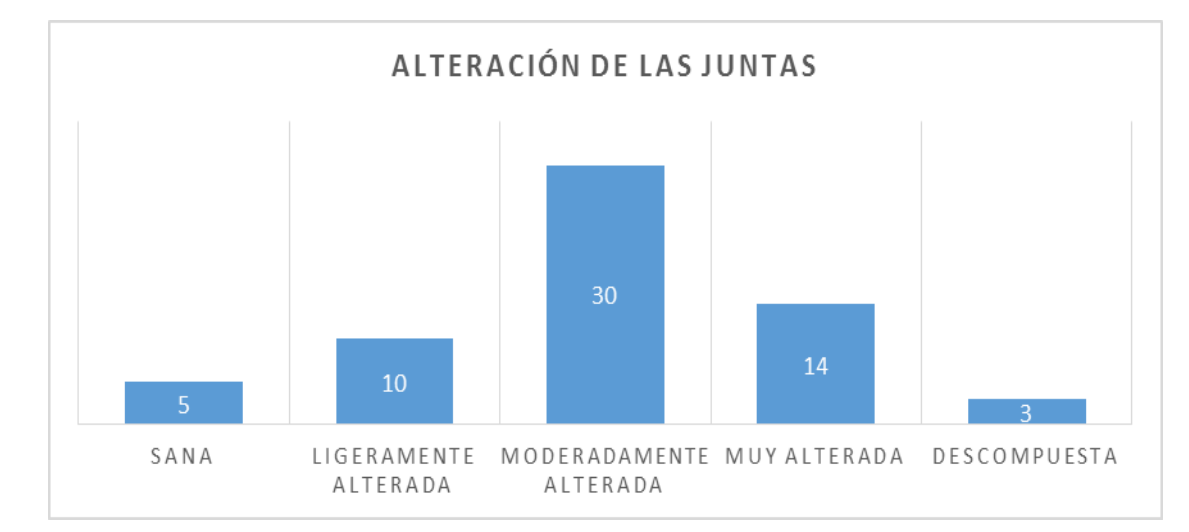

FIGURA 10: Alteración de las Juntas.

#### **Agua en discontinuidades**

De acuerdo a la figura 11, la galería se observa que la GL 060 SW se encuentra dentro de la condición mojado, también se observa la presencia de la condición de goteo e incluso hay presencia de filtración de agua.

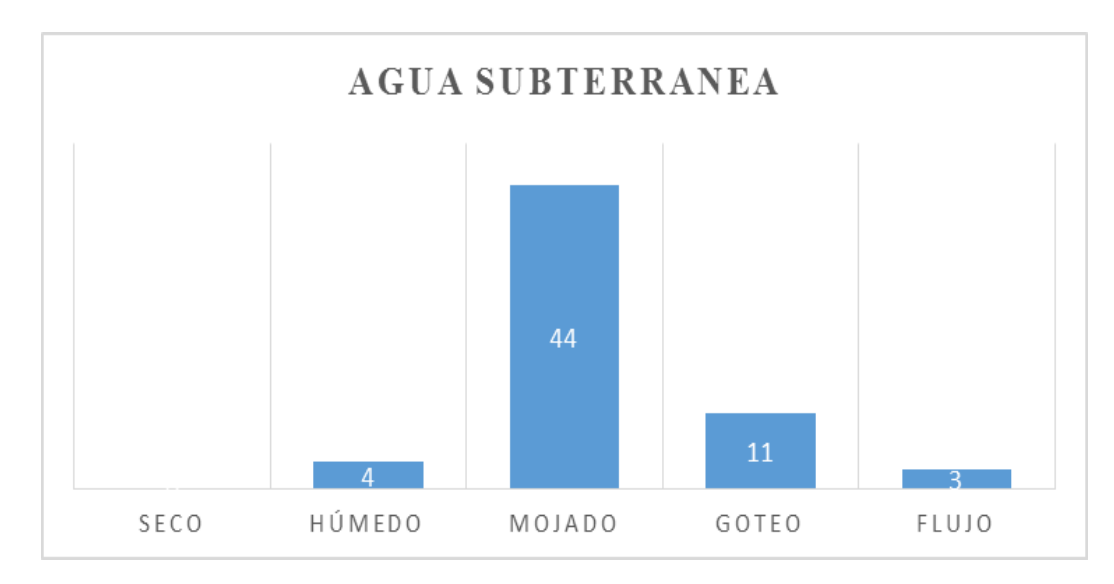

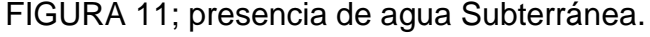

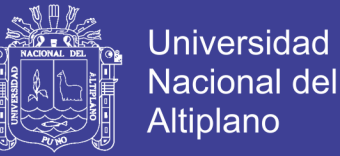

#### **Relleno**

La Figura 12 nos muestra una prevalencia de rellenos blandos menores a 5 milímetros en las estructuras presentes, no dejando de considerar en algunas juntas rellenos blandos mayores a 5 milímetros que generan problemas de estabilidad por la presencia de agua.

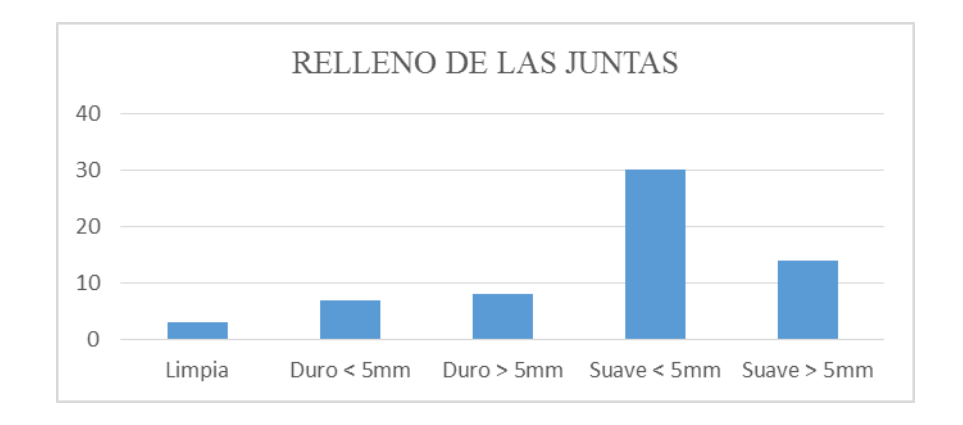

FIGURA 12: Relleno de las Juntas.

También se realizaron la ejecución de ensayos de impacto con el Martillo Schmidt, recopilados en cuadros de registro (Anexo N° 3) para ser procesados digitalmente, obteniendo la resistencia a la compresión uniaxial de la roca intacta mediante el Gráfico de correlación para el martillo Schmidt entre resistencia a compresión, densidad de la roca y rebote. (Anexo N° 6).

#### **4.2.1.2. Aspectos litológicos**

Litológicamente el medio rocoso de la galería 060 SW está conformado por andesitas brechadas.

### **4.2.1.3. Distribución de discontinuidades**

Para establecer el arreglo estructural del medio rocoso, se ha procesado los datos orientados mediante técnicas de proyección estereográfica, y tiene tiene las siguientes características.

Se tienen sistemas principales de discontinuidades estructurales que están presentes en la zona de estudio brecha volcánica, en orden el Sistema 1, Sistema 2, Sistema 3, tal como sigue.

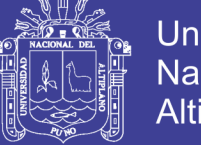

#### **4.2.1.4. Aspectos estructurales**

Las características estructurales de las discontinuidades de la zona de la galería 060 SW, se establecieron mediante tratamiento estadístico de la información registrada del mapeo geomecánico de las estaciones/celdas subterráneas, según esto, las principales características estructurales son:

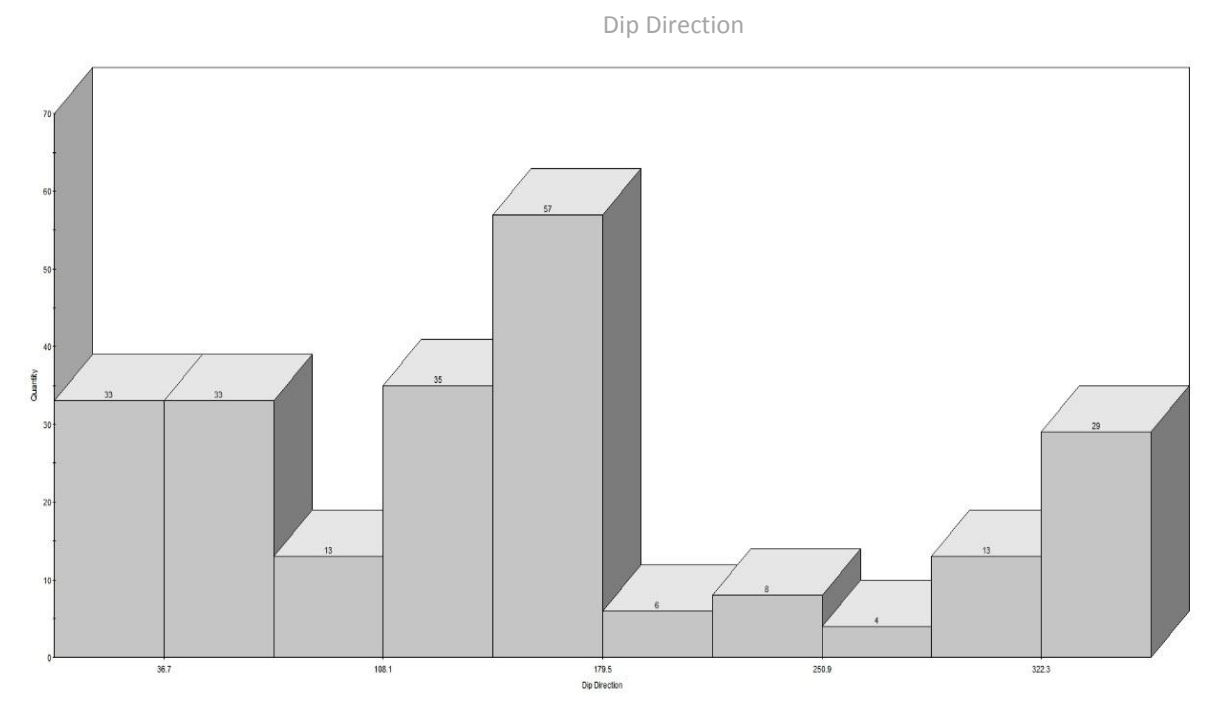

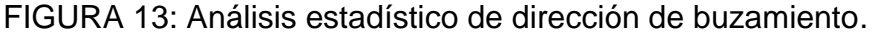

Como se aprecia en el histograma, se tienen 57 actitudes de planos de debilidad con una Dirección de Buzamiento que comprenda una orientación que va desde los 143.8° a 179.5°, siendo esta las actitudes que contienen mayores planos de debilidad.

Se tienen solo 4 actitudes de planos de debilidad con una dirección de buzamiento que comprenden una orientación que va desde los 251° hasta los 287°, siendo esta las actitudes que contienen menos planos de debilidad.

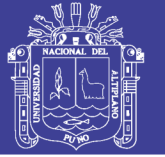

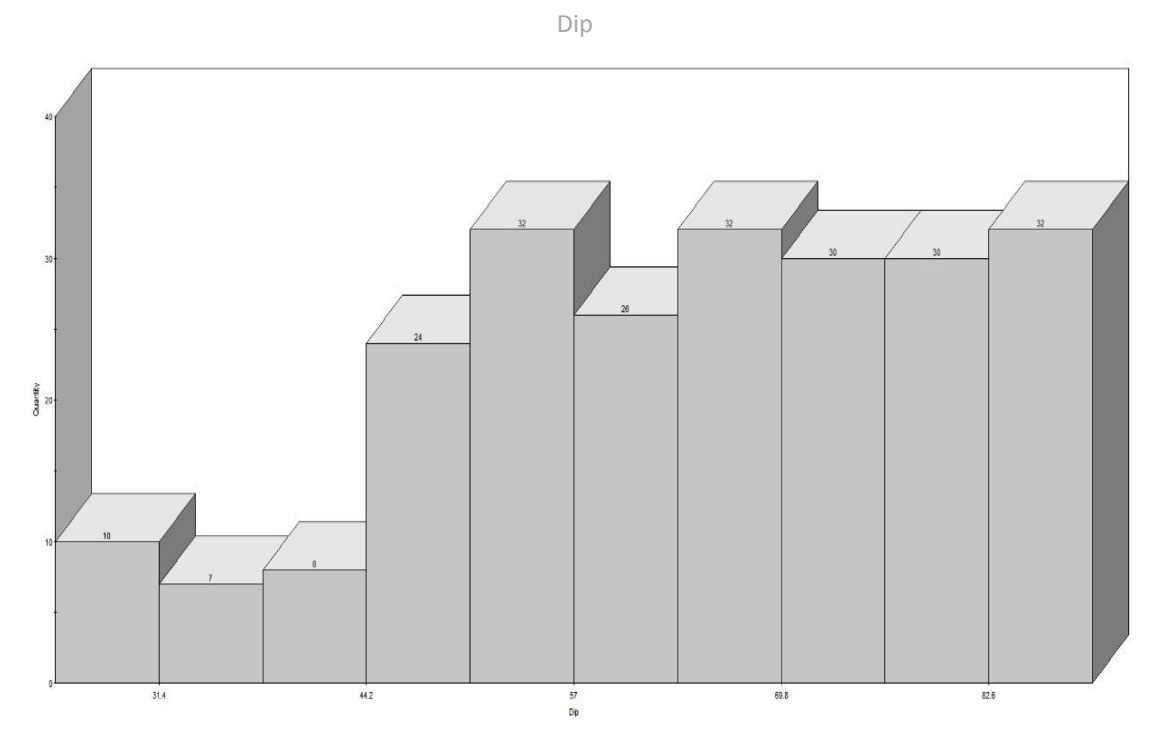

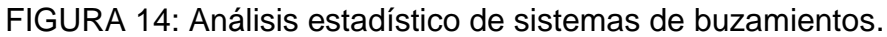

Como se aprecia en el histograma, se tienen 32 actitudes de planos de debilidad con un Buzamiento que comprende una inclinación que va desde los 83° hasta los 89°, siendo esta una de actitudes que contiene mayor planos de debilidad.

Se tienen 32 actitudes de planos de debilidad con un buzamiento que comprenda una inclinación que va desde los 63° hasta los 69°, siendo esta una de las actitudes que contiene mayor planos de debilidad.

Se tienen 32 actitudes de planos de debilidad con un buzamiento que comprenden una inclinación que va desde los 51° hasta los 57°, siendo esta una de las actitudes que contiene mayor planos de debilidad.

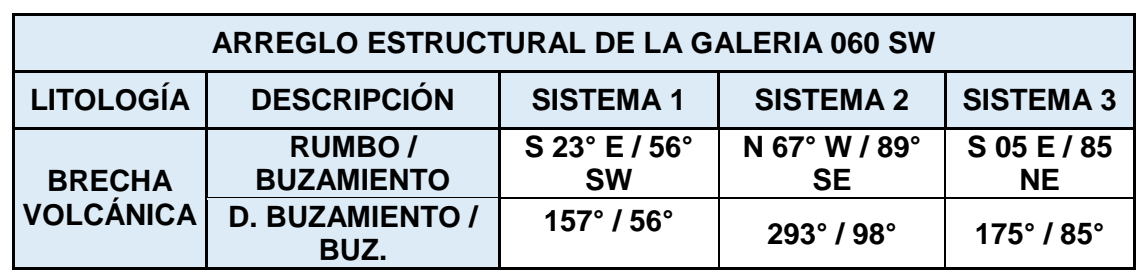

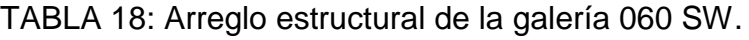

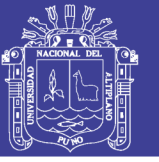

Según la interpretación, el comportamiento predominante estructural en la galería 060 SW de la mina Las Águilas, tiene una orientación de NE hacia el SW como se muestra en la siguiente figura.

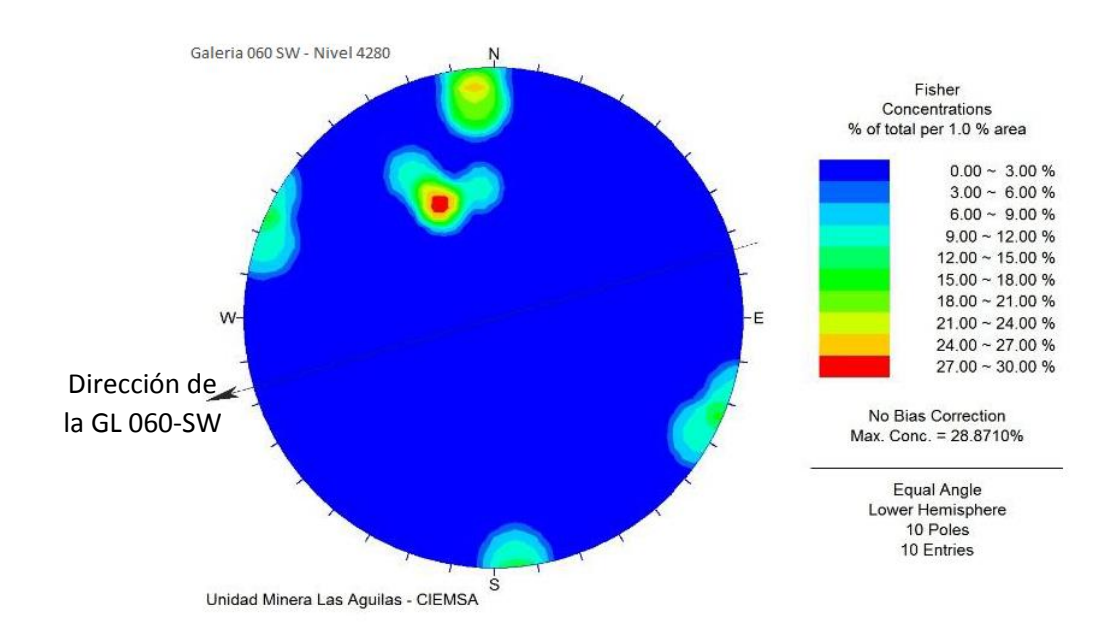

FIGURA 15: Diagrama estereográfico de contornos – concentración de polos.

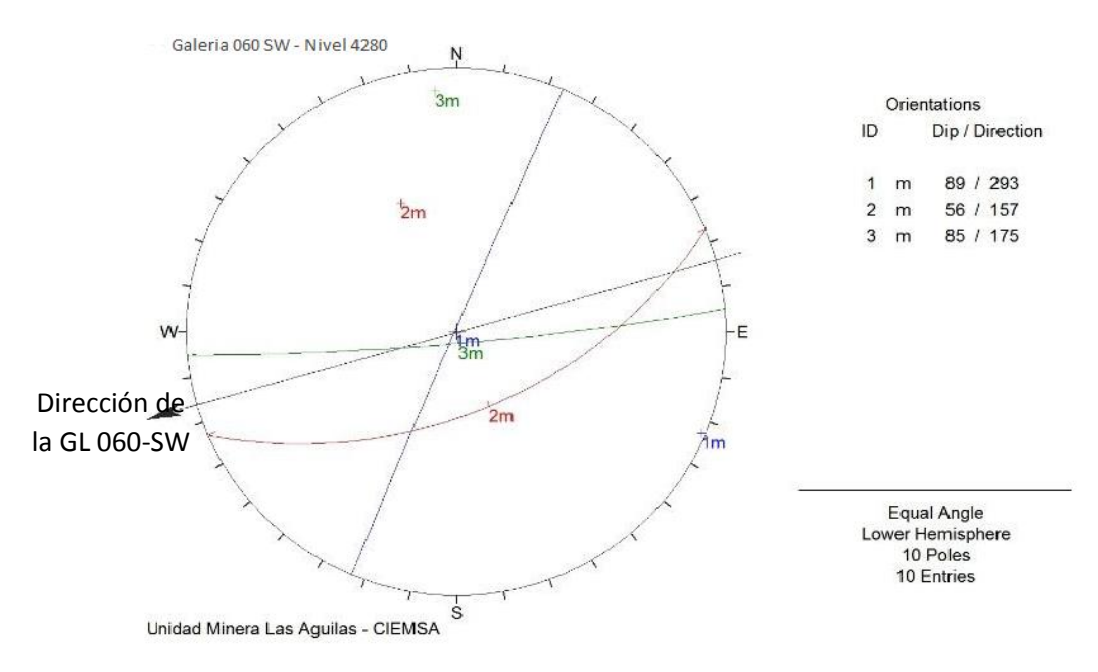

FIGURA 16: Diagrama estereográfico de planos principales.

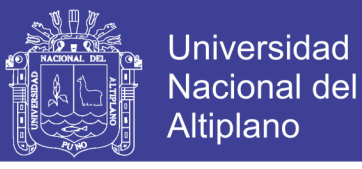

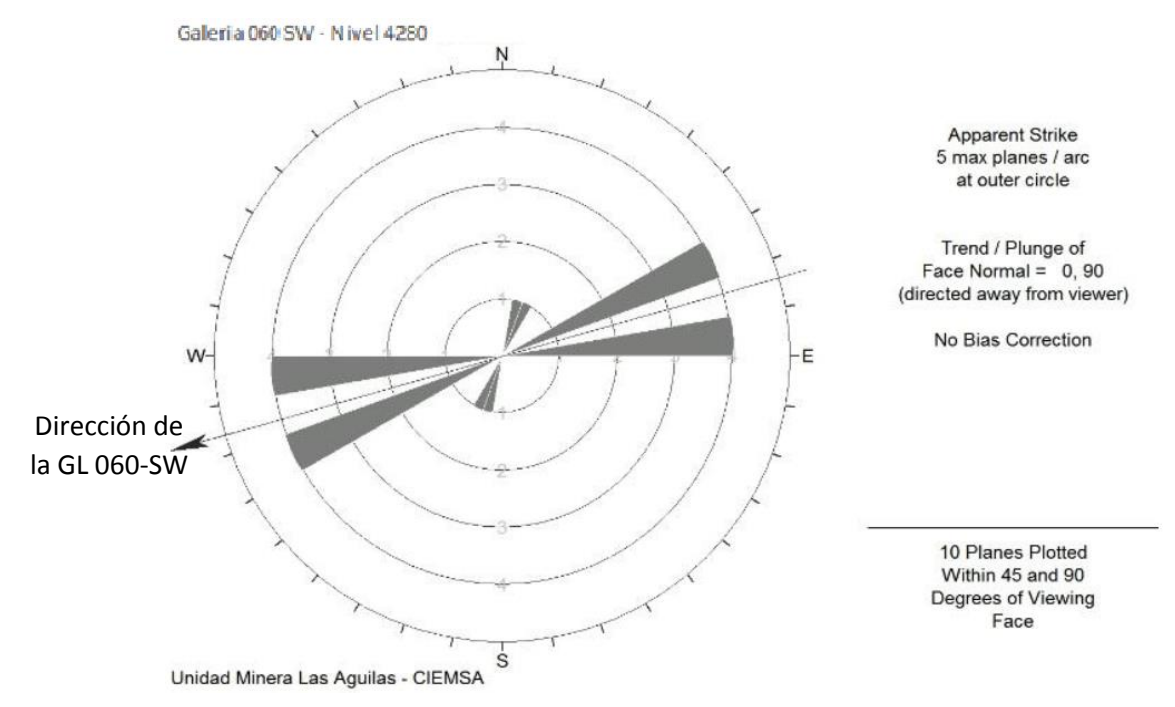

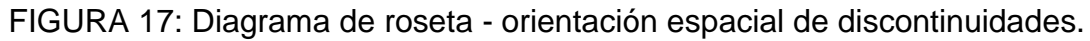

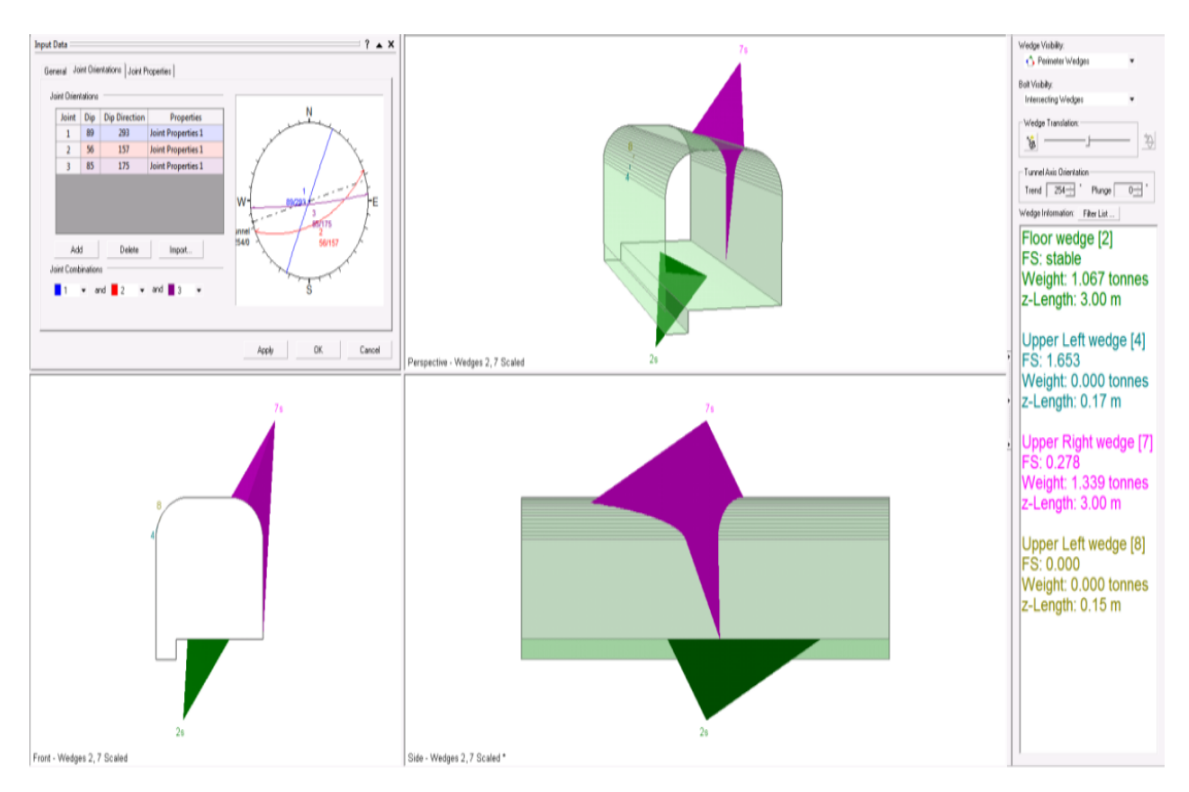

FIGURA 18: GL 060 SW - Modelamiento de Cuñas 3D. Fuente: Tesista.

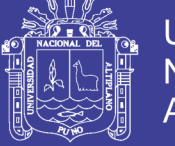

### **4.2.2. Clasificación del medio rocoso**

Para clasificar geomecánicamente al medio rocoso, se utilizó el criterio de clasificación de Bienawski (R.M.R. – Rock Mass Rating o *Valoración del Medio Rocoso* – 1989). Los valores obtenidos de resistencia de compresión simple de la roca intacta, fueron obtenidos conforme a los procedimientos señalados en el anexo 3. "*Resistencia de la Roca Intacta*".

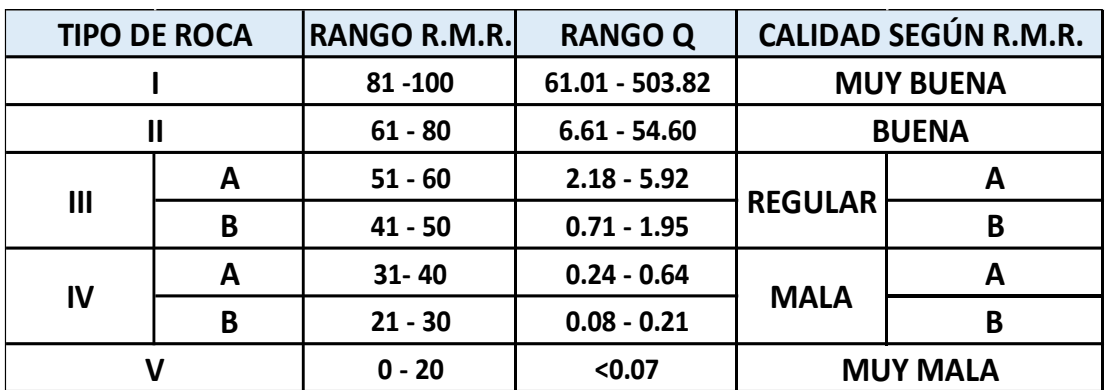

TABLA 19: Criterio de clasificación del medio rocoso (Bienawski 1989).

Las fuentes de información para clasificar al medio rocoso de la zona de estudio ha sido el mapeo geomecánico por celdas. Los resultados de la clasificación geomecánica se presentan en el anexo 2, adjuntos al presente estudio.

En la galería 060 SW, se presencian tipos de roca (según la escala cuantitativa de Bienawski) IV – A "Mala A", como se muestra en el anexo 2.

### **4.2.3. Parámetros mecánicos de roca**

### **4.2.3.1. Resistencia de la roca intacta**

Uno de los parámetros más importantes del comportamiento mecánico del medio rocoso, es la resistencia a la compresión no confinada de la roca intacta (σc).

Durante los trabajos "in situ", como parte del mapeo geomecánico de la galería 060 SW, se ejecutaron ensayos de golpe con el martillo de geólogo y ensayos de impacto con el martillo Schmidt, siguiendo las normas sugeridas por la ISRM, a fin de estimar la resistencia a la compresión de la roca intacta.

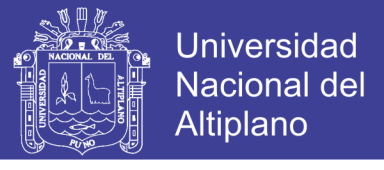

TABLA 20: Resumen de ensayos de impacto con martillo Schmidt.

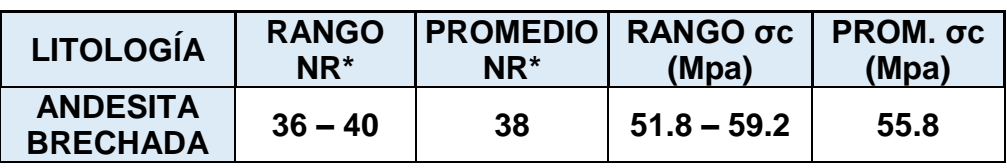

NR\* = número de rebotes con el martillo Schmidt.

Siendo la densidad de la brecha volcánica 23.54 kN/m3, se procedió a determinar la resistencia a la Compresión Uniaxial en función al Rango de números de rebotes (NR), teniendo 36 rebotes como mínimo, equivalente a 11.8 MPa de resistencia a la Compresión Uniaxial, llegando hasta 40 rebotes, siendo equivalente a 59.2 MPa de R.C.U. obteniendo un promedio de 38 rebotes que equivale a 55.8 MPa de R.C.U. tal como se menciona los detalles en el anexo 3.

# **4.3. DISEÑO DE LA MALLA DE PERFORACIÓN DE ACUERDO A LA EVALUACIÓN GEOMECÁNICA**

#### **4.3.1. Resultados de perforación**

Para determinar los problemas de perforación y voladura se realizó el seguimiento constante, a cada una de las operaciones unitarias en un frente de la GL 060 SW. Para lo cual se programa actividades de seguimiento por parte del personal encargado.

Los aspectos a evaluar y observar se plantean en un plan de trabajo planificado, los cuales son:

- Programa semanal de avances.
- Manos de obra líderes de labor.
- Características del macizo rocoso.
- Parámetros de perforación y voladura.

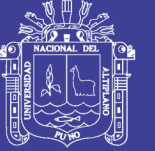

# **HOJA DE DISEÑO DE PERFORACIÓN Y VOLADURA**

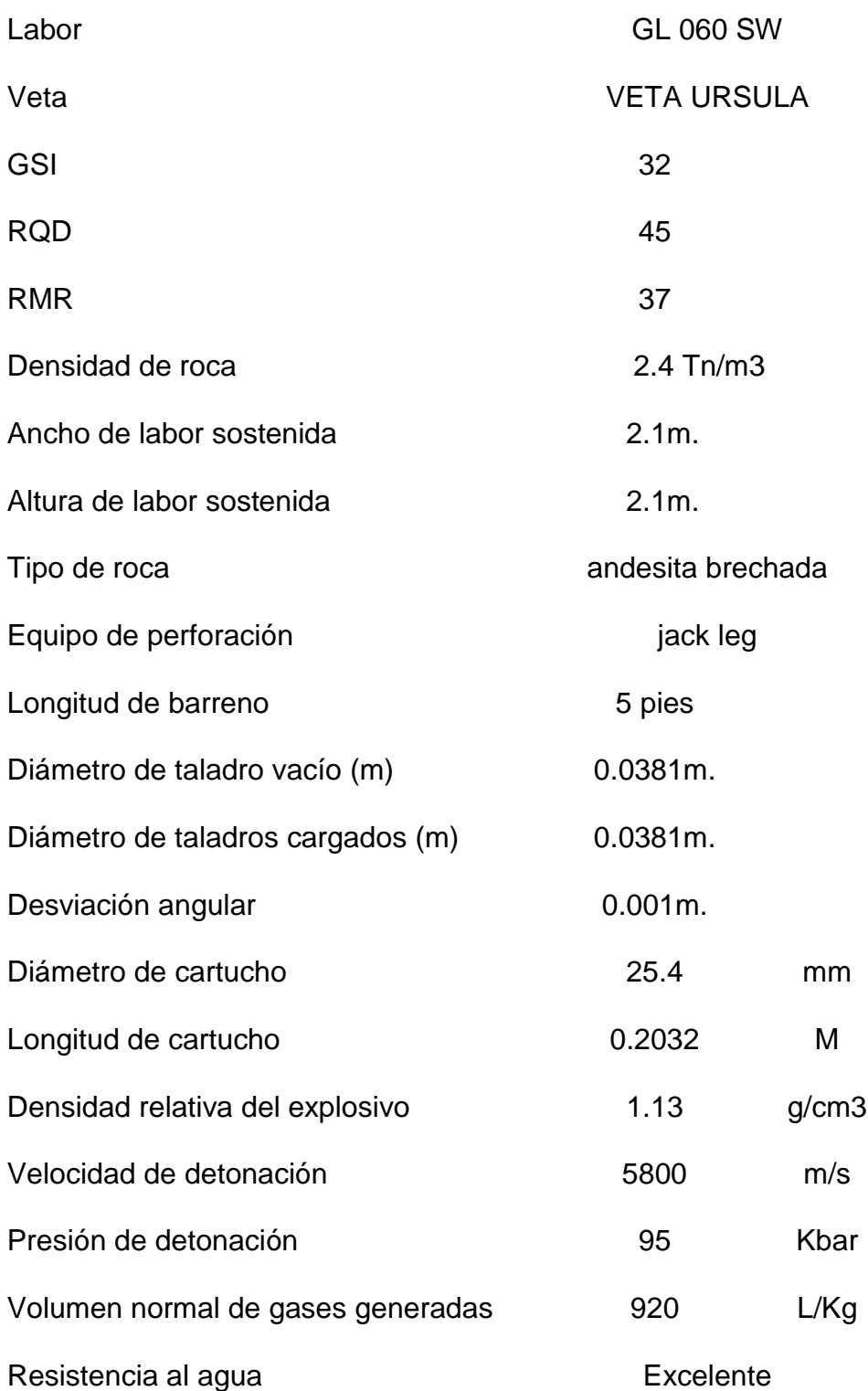

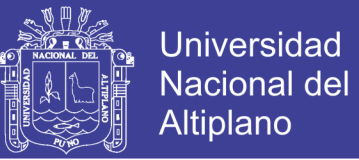

#### **4.3.2. Cálculo de malla de perforación y voladura**

Cálculo del área de la sección de la galería (m)<sup>2</sup>:

Area (S) = 
$$
\left(\frac{\pi * r^2}{2}\right) + \left(r * (A - (2 * r))\right) + (A * (H - r))
$$
  
Area (S) =  $\left(\frac{3.1416 * 0.6^2}{2}\right) + \left(0.6 * (2.5 - (2 * 0.6))\right) + (2.5 * (2.5 - 0.6))$ 

Donde:

$$
S = 6.10
$$
 m2.

 $A = 2.5$  m. (ancho antes de sostener)

 $H = 2.5$  m. (altura antes de sostener)

 $r = 0.60$  m.

 $\pi = 3.1416$ 

**Cálculo del perímetro de la galería:**

$$
P_{Perimetero} = (\pi * r) + 2 * (H_{Túnel} - r + 2 * (A_{Túnel} - r))
$$

 $P_{perimetro} = (3.1416 * 0.6) + 2 * (2.5 - 0.6) + 2 * (2.5 - 0.6)$ 

$$
P_{Perimetro} = 9.48 m
$$

**Cálculo del número total de taladros:**

$$
N^{\circ}_{\text{Taladors}} = \left(\frac{P}{dt}\right) + (S * C)
$$

$$
N^{\circ}_{Talaators} = \left(\frac{9.48}{0.7}\right) + (6.10 * 1.00)
$$

$$
N^{\circ}_{Talaators} = 20 \ taladros
$$

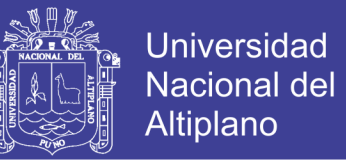

#### **Aplicando la fórmula para obtener el número de taladros:**

$$
N^{\circ}_{\text{Taladros}} = \sqrt{Ancho\ de\ Labor * Altura\ de\ labor * 10}
$$

$$
N^{\circ}_{\text{Taladors}} = \sqrt{2.5 \times 2.5} \times 10
$$

$$
N^{\circ}_{\textit{Talators}} = 25 \textit{Taladors} \ast
$$

**Cálculo del diámetro equivalente de los taladros de alivio (ø**₂**):**

$$
\phi_2 = \phi_1 * \sqrt{N}
$$

$$
\phi_2 = 0.038 * \sqrt{1}
$$

$$
\phi_2 = 0.038m.
$$

**Determinamos la longitud de taladro en función del diámetro de perforación según Holmberg:**

$$
L = 0.15 + 34.1 * (\emptyset_2) - 39.4 * (\emptyset_2)^2
$$
  

$$
L = 0.15 + 34.1 * (0.038) - 39.4 * (0.038)^2
$$
  

$$
L = 1.4 \text{ m.}
$$

**Avance efectivo de la voladura:**

$$
Av = 0.85 * (5 * 0.3048)
$$

$$
Av = 1.30
$$

 $Av = 1.30$  Segun controles en el campo

# roca de RMR de 21-60:

**TESIS UNA - PUNO** 

 $B_{e-m\acute{a}ximo} = 2 * 0.038$  $B_{e-m\acute{a}ximo} = 0.08 m.$ 

**Cálculo del**  $B_p$  **burden práctico:** 

 $B_n = B_{\rho M 4x} - \Psi$  $B_p = 0.08 - 0.003$ 

 $B_n = 0.08m$ 

 $B_{práctico (a)} = B_{práctico} - \Psi$ 

 $B_{práctico (a)} = 0.08 - 0.003$ 

 $B_{práctico (a)} = 0.08$  m

**Cálculo del burden práctico (a):**

No olvide citar esta tesis

**Cálculo de error de perforación (** $\Psi$ **):** 

$$
\Psi = (\alpha * L) - e
$$
  

$$
\Psi = (0.01 * 1.30) - 0.01
$$
  

$$
\Psi = 0.003
$$

$$
\Psi=0.003
$$

Calculamos el burden equivalente (Be) por principio de longitud de arco"Be"para

**Cálculo para el diseño de arranque:**

$$
B_{e-m\'aximo} = 2 * \emptyset_2
$$

$$
f_{\rm{max}}(x)
$$

**NHL** 

Universidad

77

**Cálculo del burden práctico (b):**

$$
B_{pr\acute{a}ctico (b)} = B_{pr\acute{a}ctico} + 0.02
$$

$$
B_{práctico (b)} = 0.08 + 0.02
$$

$$
B_{pr\acute{a}ctico\ (b)}=0.10
$$

Cálculo de la longitud de  $X_a$  y  $X_b$ , para calcular el ancho de abertura" Ah0": **Cálculo de la longitud de :**

$$
X_a = \frac{\phi_2}{2} + B_{Pr\'{a}ctico}
$$
  

$$
X_a = \frac{0.038}{2} + 0.08
$$

$$
X_a=0.10m
$$

**Cálculo de la longitud de :**

$$
X_b = \frac{\phi_2}{2} + B_{Pr\'actico}
$$

$$
X_b = \frac{0.038}{2} + 0.10
$$

$$
X_b=0.12m
$$

Cálculo del ancho de abertura "Ah0" de acuerdo con la siguiente ecuación:

$$
A_{h\,0} = \sqrt{X_a^2 + X_b^2}
$$

$$
A_{h\,0} = \sqrt{0.10^2 + 0.12^2}
$$

 $\Gamma$ 

$$
A_{h\,0}=0.16m
$$

No olvide citar esta tesis

78

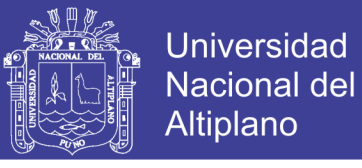

# **4.4. DISTRIBUCIÓN DE LA CARGA EXPLOSIVA DE ACUERDO A LA CARACTERIZACIÓN DEL MACIZO ROCOSO.**

#### **4.4.1. Consumo específico de explosivos "C.E."**

Según la fórmula de modificada de ASHBY, que tiene como dato la caracterización geomecanica de la GL 060 SW que se muestra en el Anexo 2.

$$
CE = \frac{0.56 * \rho_r * TAN(\frac{GSI + 15}{2})}{\sqrt[3]{\frac{115 - RQD}{3.3}}}
$$

$$
CE = \frac{0.56 * 2.4 * TAN(\frac{32 + 15}{2})}{\sqrt[3]{\frac{115 - 50}{3.3}}}
$$

$$
CE = 0.22 \frac{Kg}{m^3}
$$

**Cálculo de la constante de roca "" sueco por la siguiente formula:**

$$
C = 0.8784 * (CE) + 0.052
$$
  

$$
C = 0.8784 * (0.216) + 0.052
$$
  

$$
C = 0.24 \frac{Kg}{m^3}
$$

Grado de fragmentación de la roca calculamos el factor de roca (AF roc.):

El factor de roca se calcula de acuerdo a la siguiente ecuación:

$$
AF_{roc} = 96.667 * (CE)^3 - 138.5 * (CE)^2 + 75.883 * CE - 4.41
$$

$$
AF_{roc} = 96.667 * (0.216)^3 - 138.5 * (0.216)^2 + 75.883 * 0.216 - 4.41
$$

$$
AF_{roc} = 6.5
$$

## Repositorio Institucional UNA-PUNO

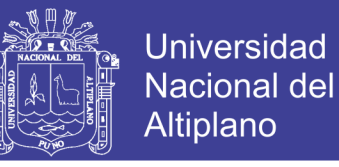

### **Cálculo de los factores complementarios del índice de volabilidad "B.I.":**

Por la ecuación se tiene:

$$
B.I. = \frac{CE}{0.004}
$$

$$
B.I. = \frac{0.216}{0.004}
$$

$$
B.I.=54.1
$$

#### **Cálculo de factor de energía "F.E.":**

Se calcula de acuerdo a la siguiente ecuación:

 $F.E. = 30 * CE$ 

$$
F.E.=30*0.216
$$

$$
F.E. = 6.49
$$
 MJ/ton.

Cálculo de la densidad de carga en el arranque "qo":

$$
q_0 = 55 * \phi_1 * \left[\frac{B_e}{\phi_2}\right]^{1.5} * \left[B_e - \frac{\phi_2}{2}\right] * \left[\frac{C}{0.4}\right] * \left[\frac{1}{RWS_{ANFO}}\right]
$$
  

$$
q_0 = 55 * 0.038 * \left[\frac{0.14}{0.0635}\right]^{1.5} * \left[0.10 - \frac{0.0635}{2}\right] * \left[\frac{0.24}{0.4}\right] * \left[\frac{1}{0.85}\right]
$$
  

$$
q_0 = 0.51 \frac{\text{Kg}}{\text{m}}
$$

**Cálculo de la longitud de taco con la ecuación:**

$$
L_{Taco} = 10 * \phi_0
$$

m

$$
L_{Taco} = 10 * 0.038
$$

 $L_{Taco} = 0.38$ m.  $\approx 0.40$ m longitud de taco en el terreno.

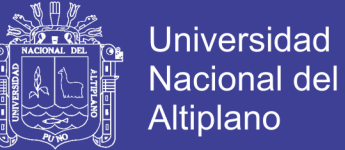

#### **Cálculo de (Lc) longitud de carga en el arranque:**

$$
L_{Carga} = L - L_{Taco}
$$
  

$$
L_{Carga} = 1.30 - 0.4
$$

$$
L_{Carga} = 0.90m.
$$

#### **Cálculo de N° de cartuchos/taladro en el arranque:**

El número de cartuchos por taladro que se empleara para el carguío de taladros en el arranque, se calcula con la siguiente ecuación:

$$
N^{\circ} de cartuchos = \frac{q_0 * L_{Carga}}{Peso de un cartucho de explosivo(1x8)^{n}}
$$

$$
N^{\circ} de cartuchos = \frac{0.51 * 0.90}{0.1086956522}
$$

$$
N^{\circ} de cartuchos = 4.0 Unidades
$$

Cálculo de masa explosiva" Qe" utilizado por taladro en el arranque:

$$
Q_e = q_0 * L_{Carga}
$$
  

$$
Q_e = 0.51 * 0.90
$$

$$
Q_e = 0.46 \frac{Kg}{Taladro}
$$

**Cálculo de la predicción de fragmentación "X" por el método Kuz Ram:** 

$$
X = A_{F,roc} * (CE)^{\frac{4}{5}} * (Q_e)^{\frac{1}{6}} * (\frac{115}{RWS_{ANFO}})^{\frac{19}{30}}
$$

$$
X = 6.50 * (0.216)^{\frac{4}{5}} * (0.47)^{\frac{1}{6}} * (\frac{115}{85})^{\frac{19}{30}}
$$

$$
X = 2.03 \text{ cm}.
$$

### Repositorio Institucional UNA-PUNO

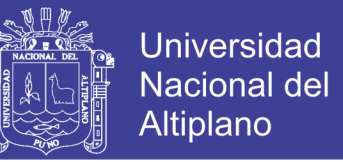

Esto nos indica que del material roto por la voladura del arranque será en promedio X = 2.03 cm. de diámetro.

**4.4.2. Perforación y voladura en el primer cuadrante** Cálculo del burden " $B_{\text{max }1}$ " en el primer cuadrante:

$$
B_{\max 1} = 0.088 \left[ \sqrt{\frac{A_{h0} * q_0 * RWS_{ANFO}}{\phi_{c} * C}} \right]
$$

$$
B_{\max 1} = 0.088 \left\lfloor \sqrt{\frac{0.16 * 0.51 * 0.85}{0.038 * 0.24}} \right\rfloor
$$

$$
B_{\max 1}=0.24m.
$$

Cálculo de " $B_{p1}$ " en el primer cuadrante:

$$
B_{p1} = (B_{\text{max }1} - \Psi)
$$
  

$$
B_{p1} = (0.24 - 0.003)
$$
  

$$
B_{p1} = 0.24 \text{m}.
$$

**Cálculo de la longitud de y de acuerdo a la siguiente ecuación:**

$$
X_c = X_d = \frac{A_{h,0}}{2} + B_{p,1}
$$

$$
X_c = X_d = \frac{0.16}{2} + 0.24
$$

$$
X_c = X_d = 0.32m
$$

$$
X_c = X_d = 0.32m
$$

**Cálculo de ancho de abertura del 1° cuadrante:**

$$
A_{h 1} = \sqrt{{X_c}^2 + {X_d}^2}
$$

$$
A_{h 1} = \sqrt{0.32^2 + 0.32^2}
$$

 $A_{h,1} = 0.45m$ .

# **Cálculo de la densidad de carga en el 1° cuadrante:**

La densidad de carga lineal en el taladro se calcula con la siguiente ecuación:

$$
q_{1} = \frac{32.3 * \phi_{0} * C * B_{\text{Max 1}^{\circ} \text{ }cuadrante}}{RWS_{ANFO} * \text{ }sen(arcotang(\frac{A_{h,0}}{2 * B_{\text{Max 1}^{\circ} \text{ }cuadrante}})^{1.5}}
$$
\n
$$
q_{1} = \frac{32.3 * 0.038 * 0.24 * 0.24}{0.85 * \text{ }sen(arcotang(\frac{0.1}{2 * 0.24})^{1.5}}
$$
\n
$$
q_{1} = 0.45 \frac{Kg}{m}
$$

#### **Cálculo del N° de cartuchos por taladro en el 1° cuadrante:**

 $N^{\circ} = \frac{q_1 * L_{Carga}}{R}$ Peso de un cartucho de explosivo empleado

$$
N^{\circ} = \frac{0.45 * 0.90}{0.1086956522}
$$

$$
N^{\circ} = 4.0 \frac{Cartuchos}{Taladro}
$$

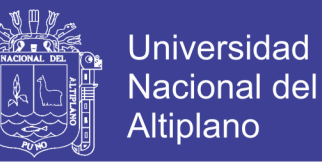

**Cálculo de la masa explosiva utilizado por taladro en el 1° cuadrante**:

$$
Q_{e1} = q_1 * L_{Carga}
$$

$$
Q_{e1} = 0.45 * 0.90
$$

$$
Q_{e\,1}=0.403\frac{Kg}{Taladro}
$$

**4.4.3. Perforación y voladura en el segundo cuadrante** Diseño y Cálculo de burden " $B_{Max}$ <sup>"</sup> en el 2° cuadrante:

$$
B_{\max 2} = 0.088 \left[ \sqrt{\frac{A_{h1} * q_0 * RWS_{ANFO}}{\phi_0 * C}} \right]
$$

$$
B_{\max 2}=0.088*\left[\sqrt{\frac{0.45*0.51*0.85}{0.038*0.24}}\right]
$$

$$
B_{\text{max }2}=0.41m
$$

Cálculo de " $B_{p2}$ " " en el 2° cuadrante:

 $B_{p2} = B_{Max\,2} - \Psi$ 

$$
B_{\rm p2} = 0.41 - 0.003
$$

$$
B_{\rm p2}=0.41m
$$

Cálculo de la longitud de  $X_e$  y  $X_f$ :

$$
X_e = X_f = \frac{A_{h1}}{2} + B_{p2}
$$

$$
X_e = X_f = \frac{0.45}{2} + 0.41
$$

$$
X_e = X_f = 0.63 = 0.60 \, \text{m}.
$$

No olvide citar esta tesis

84

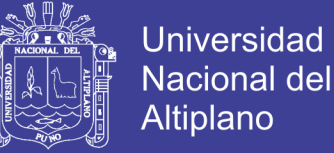

**Cálculo de ancho de abertura en el 2° cuadrante:**

$$
A_{h2} = \sqrt{X_e^2 + X_f^2}
$$

$$
A_{h2} = \sqrt{0.60^2 + 0.60^2}
$$

 $A_{h2} = 0.85m$ 

## **Cálculo de la densidad de carga en el 2° cuadrante:**

$$
q_2 = \frac{32.3 * \emptyset_0 * C * B_{\text{Max }2^{\circ} \text{ cuadrante}}}{RWS_{ANFO} * \text{sen}(\text{arcotang}(\frac{A_{h1}}{2 * B_{\text{Max }2^{\circ} \text{ cuadrante}}})^{1.5}}
$$
\n
$$
q_2 = \frac{32.3 * 0.038 * 0.24 * 0.39}{0.85 * \text{sen}(\text{arcotang}(\frac{0.42}{2 * 0.39})^{1.5}}
$$
\n
$$
0.37Kg
$$

 $\overline{m}$ 

#### **Cálculo del N° de cartuchos por taladro en el 2° cuadrante:**

 $N^{\circ} = \frac{q_2 * L_{Carga}}{R}$ Peso de un cartucho de explosivo empleado

 $q_2 =$ 

 $N^{\circ} =$ 0.38 ∗ 0.90 0.1086956522

$$
N^{\circ} = 3.15 = 4.0 \frac{Cartuchos}{Taladro}
$$

#### **Cálculo de la masa explosiva utilizado por taladro en el 2° cuadrante:**

$$
Q_{e2} = q_2 * L_{Carga}
$$

$$
Q_{e2} = 0.38 * 0.90
$$

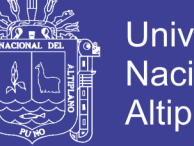

$$
Q_{e\,2}=0.34\frac{Kg}{Taladro}
$$

**4.4.4. Perforación y voladura en el tercer cuadrante** Diseño y cálculo del burden " $B_{Max3}$ " en el 3° cuadrante:

$$
B_{\max3} = 0.088^* \left[ \sqrt{\frac{A_{hz} * q_0 * RWS_{ANFO}}{\phi_0 * C}} \right]
$$

$$
B_{\max 3} = 0.088 \left[ \sqrt{\frac{0.85 * 0.51 * 0.85}{0.038 * 0.24}} \right]
$$

$$
B_{\text{max }3}=0.56\ m.
$$

Cálculo del "
$$
B_{p3}
$$
" " en el 3° cuadrante:

$$
B_{p\,3} = B_{Max\,2} - \Psi
$$

$$
B_{p\,3} = 0.56 - 0.003
$$

$$
B_{\rm p3}=0.56m
$$

Cálculo de la longitud de  $X_g$  y  $X_h$ :

$$
X_g = X_h = \frac{A_{h2}}{2} + B_{p\,3}
$$

$$
X_g = X_h = \frac{0.85}{2} + 0.56
$$

$$
X_g = X_h = 0.99 \, m.
$$

**Cálculo del ancho de abertura en el 3° cuadrante:**

$$
A_{h\,3} = \sqrt{{X_g}^2 + {X_h}^2}
$$

$$
A_{h\,3} = \sqrt{0.99^2 + 0.99^2}
$$

No olvide citar esta tesis

86

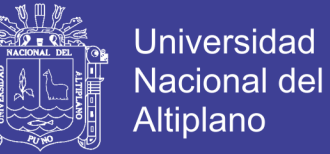

$$
A_{h\,3}=1.40m
$$

## **Cálculo de la densidad de carga en el 3° cuadrante:**

$$
q_3 = \frac{32.3 * \phi_0 * C * B_{\text{Max }3^{\circ} \text{ }cuadrante}}{RWS_{ANFO} * \text{ }sen(arcotang(\frac{A_{h2}}{2 * B_{\text{Max }3^{\circ} \text{ }cuadrante}})^{1.5}}
$$

$$
q_3 = \frac{32.3 * 0.038 * 0.24 * 0.85}{0.85 * sen(arcotang(\frac{0.99}{2 * 0.85})^{1.5}}
$$

$$
q_3 = 0.35 \frac{Kg}{m}
$$

### **Cálculo del N° de cartuchos por taladro en el 3° cuadrante:**

$$
N^{\circ} = \frac{q_3 * L_{Carga}}{Peso de un cartucho de explosivo empleado}
$$

$$
N^{\circ} = \frac{0.35 * 0.90}{0.1086956522}
$$

$$
N^{\circ} = 3.0 \frac{Cartuchos}{Taladro}
$$

Por cuestiones de seguridad se carga con 4 cartuchos por taladro

### **Cálculo de la masa explosiva utilizada por taladro en el 3° cuadrante:**

$$
Q_{e\,3} = q_3 * L_{Carga}
$$

$$
Q_{e\,3}=0.35*0.90
$$

$$
Q_{e\,3}=0.32\frac{Kg}{taladro}
$$

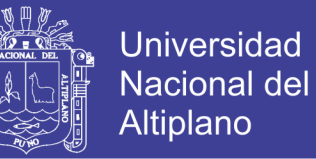

**Comprobación si se requiere diseñar más cuadrantes:**

 $A_{h,3} \leq \sqrt{L}$ 

$$
1.40 \leq \sqrt{1.30}
$$

 $1.40 m \le 1.14 m$ 

Este valor nos indica que estamos por encima de la restricción, lo cual significa que no se requiere diseñar más cuadrantes.

# **4.4.5. Perforación y voladura en los hastiales**

**Cálculo de burden máximo para taladros de hastiales:**

$$
B_{Max \, Astiales} = 0.9 * \sqrt{\frac{q_0 * RWS_{ANFO}}{C * f * (\frac{S}{B})}}
$$

$$
B_{Max \, Astiales} = 0.9 * \sqrt{\frac{0.51 * 0.85}{0.24 * 1.45 * (1.25)}}
$$

$$
B_{Max\;Hastiales} = 0.90m
$$

#### **Cálculo del burden práctico para taladros de hastiales:**

$$
B_{Pr\'actico\, Hastial} = \frac{0.2755 * A_{Tunel}}{2 \,Flancos}
$$

$$
B_{Pr\'actico\; Hastial} = \frac{0.2755 * 2.5}{2}
$$

$$
B_{Pr\'{a}ctico\;Hastial} = 0.34 = 0.45m
$$

Se toma el valor 0.45m ya que nos encontramos dentro del límite del burden máximo.

#### **Cálculo del N° de taladros para los hastiales:**

$$
N^{\circ}_{\text{Taladors Hastial}} = \left(\frac{H_{\text{Dispon. Hastial}}}{\left(\frac{S}{B}\right)}\right)
$$

Repositorio Institucional UNA-PUNO

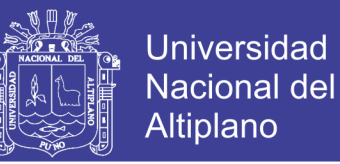

$$
N^{\circ}_{\text{Taladors Hastial}} = \left(\frac{1.70}{(1.25)}\right) + 2
$$

 $N^{\circ}$  raladros Hastial = 3.36 = 4 Taladros

**Cálculo del ancho de abertura de los hastiales:**

 $A_h$  Hastiales =  $H_{Dispon.}$  Hastial

$$
A_{h\;Hastiales}=1.70m.
$$

#### **Cálculo de la densidad de carga () en los taladros de hastiales:**

$$
q_{4\text{ Taladro}}\text{ has tial} = \frac{32.3 * \phi_0 * C * B_{\text{Max}}\text{ has tial}}{RWS_{\text{ANFO}} * \text{sen}(\text{arcotang}(\frac{A_{h}\text{ has tiales}}{2 * B_{\text{Max}}\text{ has tiales}})^{1.5}}
$$

$$
q_{4\text{ Taladro hastial}} = \frac{32.3 * 0.038 * 0.24 * 0.90}{0.85 * sen(arcotang(\frac{1.70}{2 * 0.90})^{1.5}}
$$

$$
q_{4\;Taladro\; hastial}=0.47\frac{Kg}{m}
$$

### **Cálculo del N° de cartuchos de explosivo por taladro en los hastiales:**

 $N^{\circ}$ <sub>Cartuchos</sub> =  $q_{4\,Taladro\,hastial}*L_{Carga}$ Peso de un cartucho de explosivo empleado

> $N^{\circ}$ <sub>Cartuchos</sub> = 0.47 ∗ 0.90 0.1086956

$$
N^{\circ}_{Cartuchos} = 4.0 \frac{Cartuchos}{Taladro}
$$

Repositorio Institucional UNA-PUNO
**Cálculo de la masa de explosivo por taladro de hastiales ( ):**

$$
Q_{e\,hastial} = q_4 * L_{Cargal}
$$

$$
Q_{e\,hastial} = 0.47 * 0.90
$$

$$
Q_{e\; hastial}=0.42\;Kg/Taladro
$$

**4.4.6. Perforación y voladura en la corona o techo Cálculo del espaciamiento en taladros de corona:**

> $S_{Corona} = K * \emptyset_0$  $S_{Corona} = 15 * 0.038$

 $S_{Corona} = 0.57$ m.

**Cálculo del burden máximo para taladros de corona:**

$$
\frac{S}{B} = 0.80
$$

$$
B_{Max. \; corona} = \frac{S}{0.80}
$$

$$
B_{Max. \; corona} = \frac{0.57}{0.80}
$$

 $B_{Max. \; corona} = 0.71m$ 

## **Cálculo del burden práctico para taladros de corona:**

 $B_{Pr\acute{a}ct. \; Corona} = B_{M\acute{a}x. \; Corona} - L * SenY - \Psi$ 

$$
B_{Pr\'{a}ct. \; Corona} = 0.71 - 1.30 * sen3^{\circ} - 0.01
$$

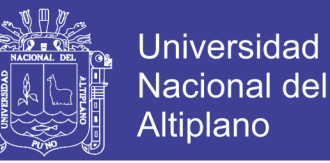

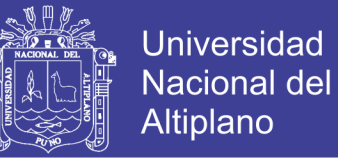

### $B_{Pr\acute{a}ct. \; Corona} = 0.50m$

### **4.4.7. Perforación y voladura en el arrastre o piso**

Para los taladros de piso o arrastres se considera los siguientes datos: factor de fijación y relación de burden y espaciamiento.

$$
f = 1.45
$$

$$
\frac{S}{B} = 1
$$

$$
B_{Max\,Arrastre} = 0.9 * \sqrt{\frac{q_0 * RWS_{ANFO}}{C * f * (\frac{S}{B})}}
$$

$$
B_{Max\,Arrastre} = 0.9 * \sqrt{\frac{0.51 * 0.85}{0.24 * 1.45 * (1)}}
$$

$$
B_{Max\,Arrastre} = 1.0m
$$

#### **Cálculo del burden práctico para taladros de arrastre o piso:**

 $B_{Pr\acute{a}ct. \; Arrastre} = B_{M\acute{a}x. \; Arrastre} - L * senY - \Psi$ 

 $B_{Pr\acute{a}ct.~Arrastre} = 1.0 - 1.30 * sen3^{\circ} - 0.01$ 

 $B_{\text{Pr\'act. Arrastre}} = 0.90m$ 

### **Cálculo del N° de taladros en arrastre o piso:**

$$
N^{\circ}
$$
<sub>Taladros de piso</sub> =  $\left(\frac{A_{Tunel} + 2 * L * sen(Y)}{B_{M\acute{a}x. \; Arrange} * (S/B)}\right) + 2$ 

$$
N^{\circ}_{\text{Taladros de piso}} = \left(\frac{2.5 + 2 \cdot 1.30 \cdot \text{sen}(3)}{1.0 \cdot (1)}\right) + 2
$$

 $N^{\circ}$ <sub>Taladros de piso</sub> = 4.6  $Taladros$  (En la práctica solo se perfora 4 taladros)

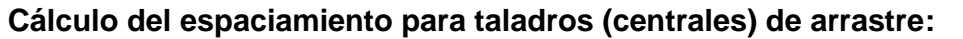

$$
S_{Tal. \; Arrastre} = \left(\frac{A_{Tunel} + 2 * L * sen(Y)}{N^{\circ}_{Taladros \; Arrastre} - 1}\right)
$$
  

$$
S_{Tal. \; Arrastre} = \left(\frac{2.5 + 2 * 1.30 * sen(3)}{4 - 1}\right)
$$

 $S_{Tal. \; Arrastre} = 0.80m$ 

## **Cálculo de espaciamiento para taladros (esquinas) de arrastre:**

$$
S_{Tal. \; Arrastre \; Esquinas} = 0.97 - (A_{Túnel} * sen(Y))
$$
\n
$$
S_{Tal. \; Arrastre \; Esquinas} = 0.97 - (2.5 * sen(3°))
$$

 $S_{Tal. Arrastre\, Equinas} = 0.85m$ 

**Cálculo de ancho de abertura de los taladros de arrastre:**

$$
A_{h\,arrastre} = A_{T\acute{u}nel}
$$
  

$$
A_{h\,arrastre} = 2.50m
$$

### **Cálculo de la densidad de carga (q** ₉**) en los taladros de arrastre:**

$$
q_{6\,Arrastre} = \frac{32.3 * \phi_0 * C * B_{Max. \,arrastre}}{RWS_{ANFo} * sen(arcotang(\frac{A_h \,arrastre}{2 * B_{M\acute{a}x. \,arrastre}}))}
$$

$$
q_{6\,Arrastre} = \frac{32.3 * 0.038 * 0.242 * 1}{0.85 * sen(arcotang(\frac{2.50}{2 * 1})^{1.5})}
$$

$$
q_{6\,Arrastre} = 0.40 \frac{Kg}{m}
$$

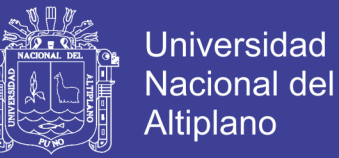

### **Cálculo del N° de cartuchos de explosivo por taladro de arrastre:**

$$
N^{\circ}_{Cartuchos} = \frac{q_{6 \, Arrastre} * L_{Carga}}{Peso \, de \, un \, cartucho \, de \,explosivo \, empleado}
$$

 $N^{\circ}$ <sub>Cartuchos</sub> = 0.40 ∗ 0.9 0.10869565

 $N^{\circ}$ <sub>Cartuchos</sub> = 4 Cartuchos</sub>

### **Cálculo de la masa de explosivo por taladro de Arrastre (Qe arrastre):**

 $Q_{e \text{ Arrastre}} = q_{6 \text{ Arrastre}} * L_{Carga}$ 

 $Q_{e \, Arrastre} = 0.40 * 0.90$ 

$$
Q_{e\,Arrastre} = 0.36 \frac{Kg}{Taladro}
$$

## **4.5. RESUMEN DE LOS CÁLCULOS DE PERFORACIÓN**

Los resultados se muestran en la Tabla N° 21 y la malla de perforación que se muestra en el anexo 4.

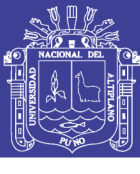

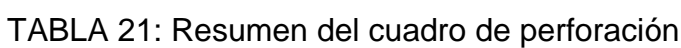

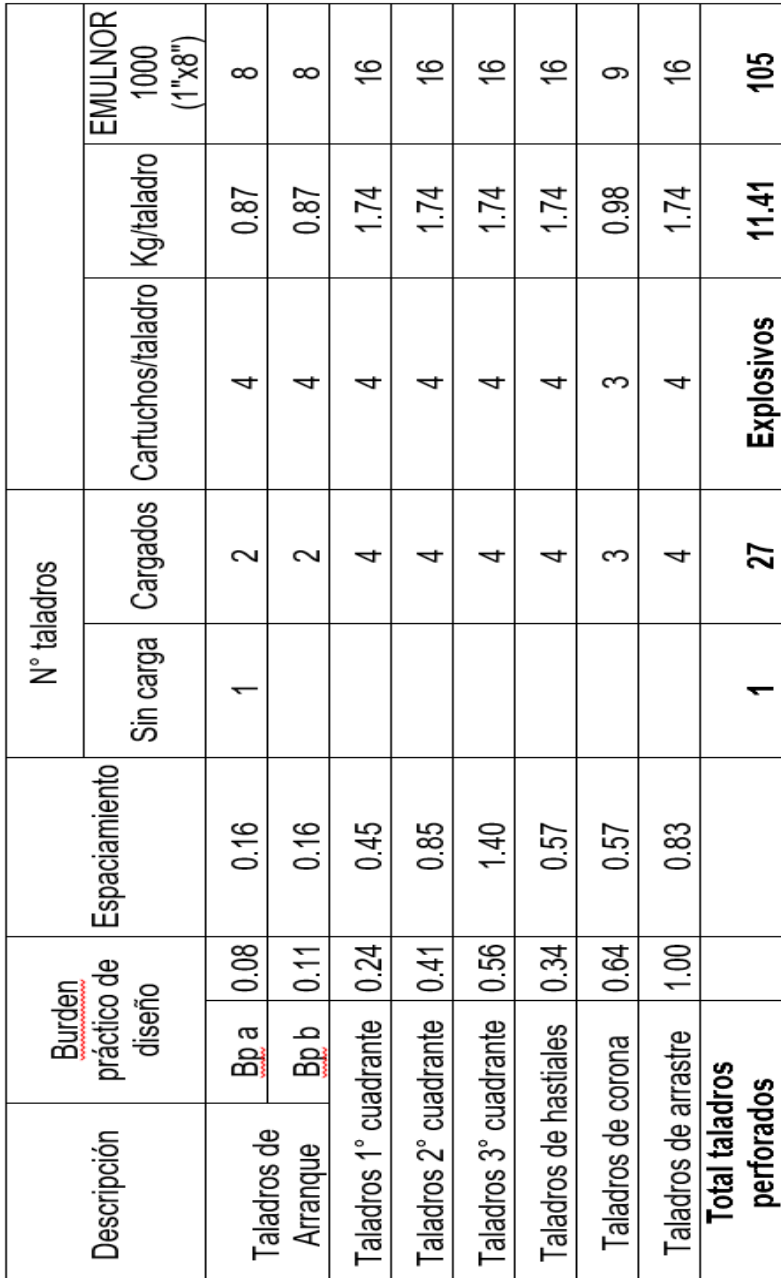

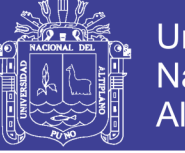

## **4.6. COMPARACIÓN DE COSTOS DE PERFORACIÓN**

TABLA 22: Comparación de Costos de Perforación antes y después de la Caracterización Geomecánica.

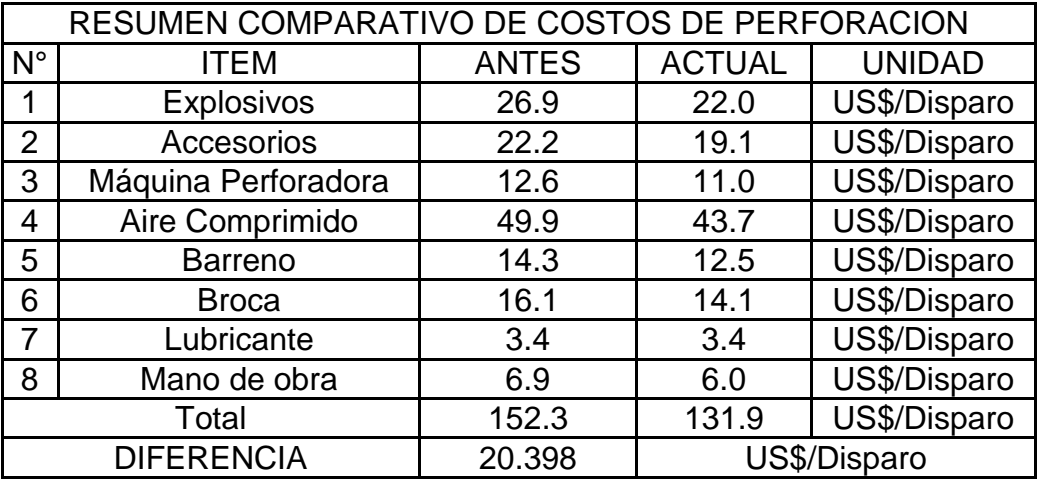

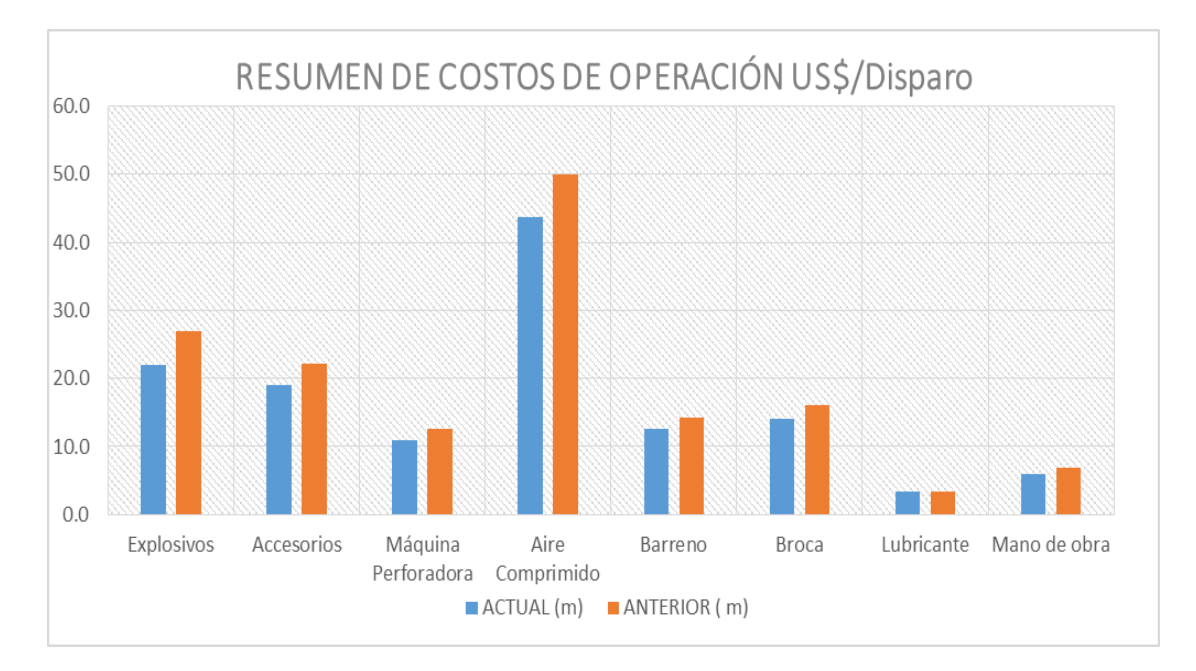

FIGURA 19: Comparación de costos antes y después de la Evaluación Geomecánica.

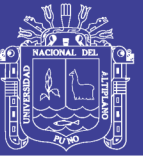

## **CONCLUSIONES**

**PRIMERO:** El yacimiento minero LAS ÁGUILAS, se encuentra en la cordillera occidental emplazada dentro de las rocas volcánicas del grupo Tacaza, el tipo de yacimiento es de Intermedia a baja sulfuración con minerales económicas de plomo, plata, zinc y oro.

**SEGUNDO:** Se realizó la caracterización y la clasificación geomecánica de la galería 060 SW, determinándose la clase IV-A (Mala) con un valor de 37 según la valoración R.M.R de Bienawski 1989, que ha sido detallado en el Anexo 2.

**TERCERO:** Se desarrolló el diseño de la nueva malla de perforación con la clasificación geomecánica RMR reduciendo la cantidad de 32 taladros a 28, y con ello se reduce los costos operativos de 152.3 US\$ a 131.9 US\$.

**CUARTO:** Se logra distribuir la carga explosiva de acuerdo a las características del macizo rocoso, como indica el método de Roger Holmberg, minimizando la sobrerotura de las cajas, y también minimizando la disturbación de la roca circundante; se logra disminuir la cantidad de consumo de explosivo por metro avanzado de 132 a 105 cartuchos.

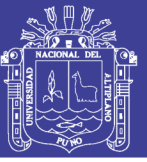

## **RECOMENDACIONES**

**PRIMERO:** Realizar una constante evaluación geomecánica y hacer el seguimiento de los diseños de perforación y voladura para optimizar los costos operativos, minimizar y/o desechar las prácticas empíricas que realiza el personal.

**SEGUNDO:** Mantener el diseño de malla de perforación y voladura que se realizó con la caracterización del macizo rocoso y clasificación geomecánica RMR, mientras no se tenga cambios en el tipo de roca.

**TERCERO:** Capacitar al personal de manera constante en temas de perforación y voladura de acuerdo a las características geomecánicas de su labor.

**CUARTO:** Se recomienda una supervisión continua para mantener la malla de perforación y adecuada distribución de explosivos, manteniendo al maestro perforista con experiencia en el frente de trabajo.

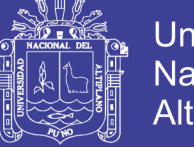

## Universidad Nacional del **Altiplano**

## **BIBLIOGRAFÍA**

Adu-Acheampong, A. (2003). Importance of geotechnical field mapping in assessing the stability of underground excavations. SME Annual Meeting , 1-6.

Ashby, J. P. (1980). Production Blasting and the Developments of Open Pits Slopes. *Northern Britain.*

Ávila A. R. B. (2001). Metodología de la Investigación. Estudios y Ediciones R.A. Lima. Perú. 237 p.

Barton N.; Choubey. (1977). Symposium of Rock Mechanics. University Park. Pennsylvania. USA.

Bernaola A.; Castilla G.; Herrera H. (2013). Movimiento de Tierras. Cátedra de Laboreo. Escuela Técnica Superior de Ingenieros de Minas, Universidad Politécnica de Madrid. España.

Bieniawski, Z. T. (1989). Geomechanic classification of rock masses and its application to tunnelinng. Canadá.

Bustamante M. A. (2008). Geomecánica aplicada en la prevención de pérdida por caida de rocas Mina Huanzalá - CÍA. Minera Santa Luisa S.A. Lima: Tesis. Universidad Nacional de Ingenieria Lima. Perú.

Cabrera L. J. (2005). Estudio de Estabilidad de Taludes del tajo Suro Sur y Suro Norte "Mina la Virgen". Tesis FIM. Universidad Nacional del Altiplano. Puno. Perú.

Chahuares S. F. C. (2012). Nuevo Diseño de Malla Para Mejorar la Malla de Perforación y Voladura en Proyectos de Explotación y Desarrollo, Mina el COFRE. Tesis. FIM. Universidad Nacional del Altiplano. Puno. Perú:

Chambi F. A. (2011). Optimización de Perforación y Voladura en la Ejecución de la Rampa 740 - Unidad VINCHOS - VOLCAN S.A.A. Cerro de Pasco. Tesis. FIM. Universidad Nacional del Altiplano. Puno. Perú.

Choque V. E. (2016). Diseño de Perforación y Voladura por el Método Roger Holmberg Para Reducir las Incidencias de Voladuras Deficientes en Cía Minera

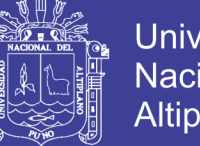

**Universidad** Nacional del Altiplano

Ares S.A.C. – U.O. Arcata. Tesis. FIM. Universidad Nacional del Altiplano. Puno. Perú.

Cordova R. N. D. (2008). Geomecanica en el Minado Subterranea caso Mina Condestable. Tesis de Maestria. UNI. Lima. Perú.

Curran, J., Corkum, B.; Hammah, R. (2004). Three dimensional Analysis of Underground Wedges under the Influence of Stresses. Toronto: Rocscience.

Deere. (1964). Technical Description of Rock Cores for Engineering Purposes. USA.

Deere et al. (1967). Criterio de evaluación de la estabilidad de Deere.

ENAEX. (2014). Diseño de Voladuras Subterraneas.

EXSA. (2001). Manual práctico de voladura. Lima

EXSA. (2009). Diseño de Voladuras Subterraneas, Tuneles y Galerias. Lima.

FAMESA, (2015). Catálogo de explosivos. Lima

Farje V. Í. (2006). Perforacion y Voladura a Cielo Abierto. lima: Tesis, Universidad Nacional Mayor de San Marcos. Lima. Perú.

Flores G.; Karzulovic L. A. (2003). Guías geotécnicas para una transición desde rajo abierto a minería subterránea. Santiago de Chile: División Chuquicamata de Codelco.

Frisancho T. G. (2006). Diseño de Mallas de Perforación en Minería Subterrénea. Tesis, Universidad Nacional del Altiplano Puno. Perú.

Gautam, B. (2011). Wedge stability analysis and rock squeezing prediction of headrace tunnel, Lower Balephi Hydroelectric Project, Sindhupalchock District, central Nepal. Journal of Nepal Geological Society, 125-136. p.

Gonzáles de Vallejo L.; Ferrer M.; Ortuño L.; Oteo. (2002). Ingeniería Geológica. Madrid. España.

Hoek E.; Brown L. (1981). Emperical strengh criterious for rock masses. Geothecnical Engenering.

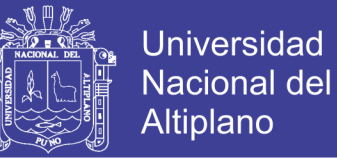

Hoek, E. (2000). Practical Rock Engineering. RocScience. Toronto, Canada.

Hudson, J. A., & Harrison, J. P. (2000). Engineering Rock Mechanics an Introduction to the Principles. London: Pergamon.

Jáurigue A., O. A. (2003). Reducción de los Costos Operativos en Mina, Mediante la Optimización de los Estandares de las Operaciones Unitarias de Perforación y Voladura. Lima: Tesis: Pontificia Universidad Católica del Perú. Lima.

Jorda B., L. (2013). Clasificaciones Geomecánicas y Diseño Empírico de Sostenimiento. Elite Lima. Perú.

López J. C. (1984). Manual de Perforación y Voladura de Rocas. Instituto GeoMinero de España. Madrid. España.

Lopez S.L. (2003). Evaluación de Energía de los Explosivos Mediante Modelos Termodinámicos de Detonación. Tesis Doctoral…….

Lupaca M. J. P. (2009). Costos Unitarios en Operaciones Mineras Subterraneas. Facultad de Ingenieria de Minas. Unversidad Nacional del Altiplano. Puno. Perú.

Osenergmin. (2017). Guía de criterios geomecánicos para diseño, construcción, supervisión y cierre de labores subterráneas. Lima. Perú.

Ramirez O. P.; Monge A. L. (2007). Mecánica de Rocas: Fundamentos e Ingeniería de Taludes. Universidad Politécnica de Madrid. España.

Rodrigues V. (2011). Mejoramiento de Operaciones Unitarias de Labores de Desarrollo en Mineria Subterranea Convecional Unidad Minera EL COFRE Tesis. Faultad de Ingenieria de Mina. Universidad Nacional del Altiplano. Puno. Perú:

Sociedad Nacional de Minería Petróleo y Energía (SNMPE). (2004). Manual de Geomecánica Aplicada a la Prevención de Accidentes por Caídas de Rocas en Minería Subterranea. Lima. Perú:

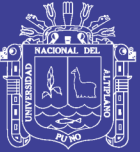

# **ANEXOS**

Repositorio Institucional UNA-PUNO

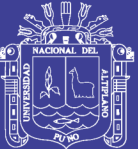

# **ANEXO 1: Ubicación mina Las Águilas**

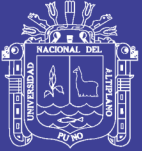

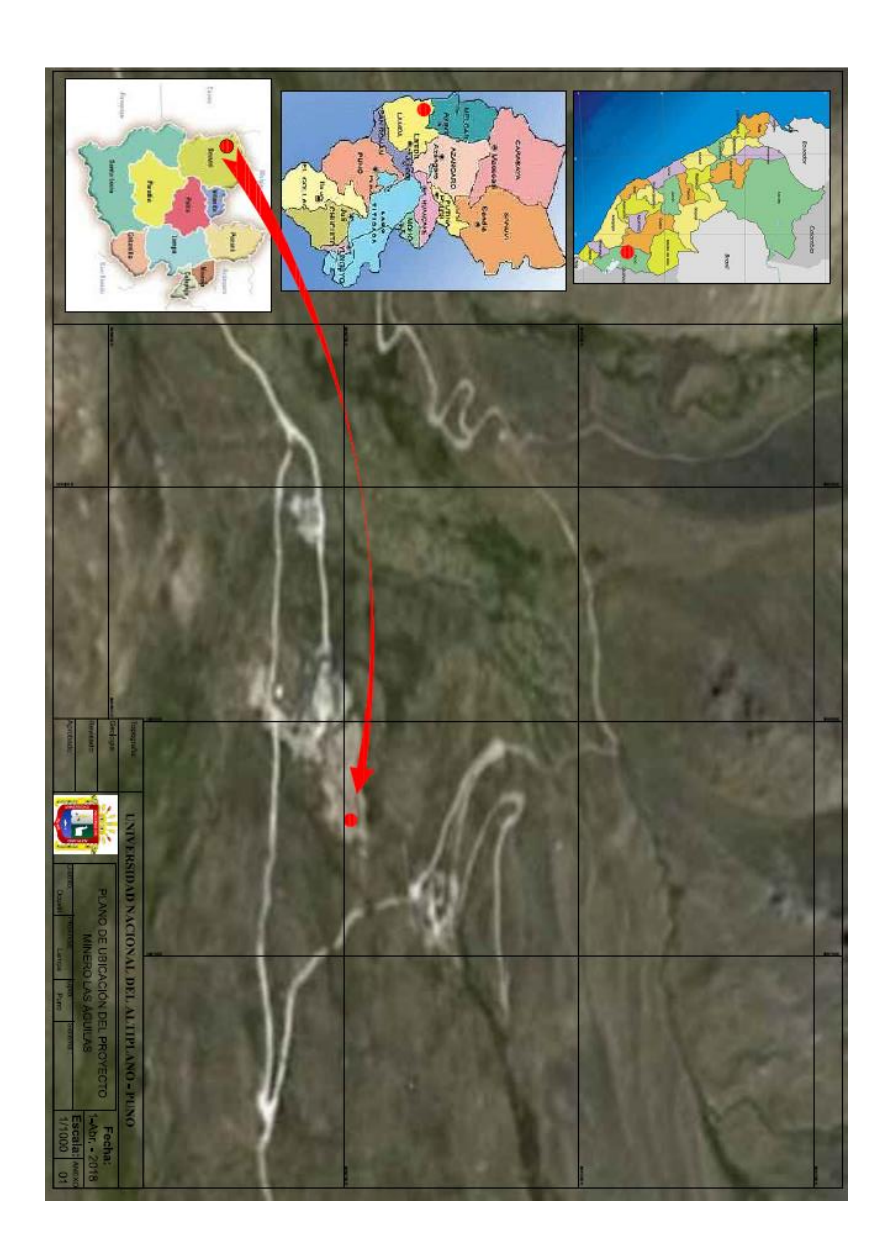

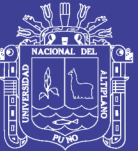

## **ANEXO 2: Formato de mapeo geomecánico por celdas**

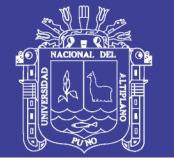

Universidad Nacional del Altiplano

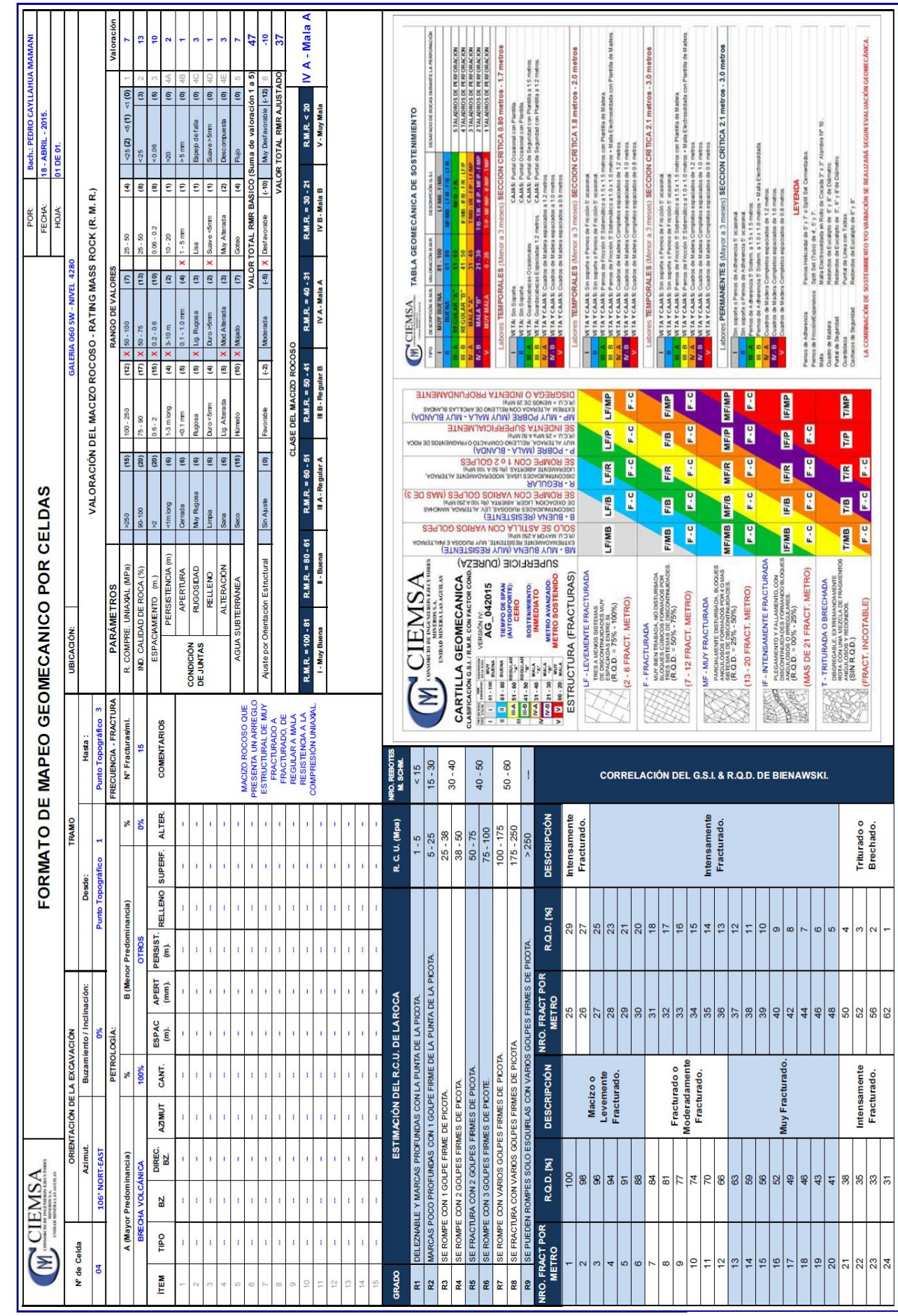

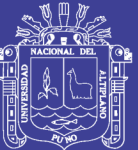

# **ANEXO 3: Resultados de los ensayos con martillo Schmidt**

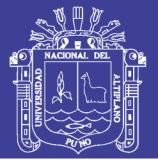

### **PLANTILLA DE CÁLCULO PARA ENSAYO DE REBOTES CON MARTILLO DE SCHMIDT**

## **ÁNGULO DE PRUEBA = 0°**

## **DENSIDAD = 2.4 Tn/m3 = 23.54K N/m3 - BRECHA VOLCÁNICA**

## **FACTOR DE CORRECCIÓN 76/71 1.07**

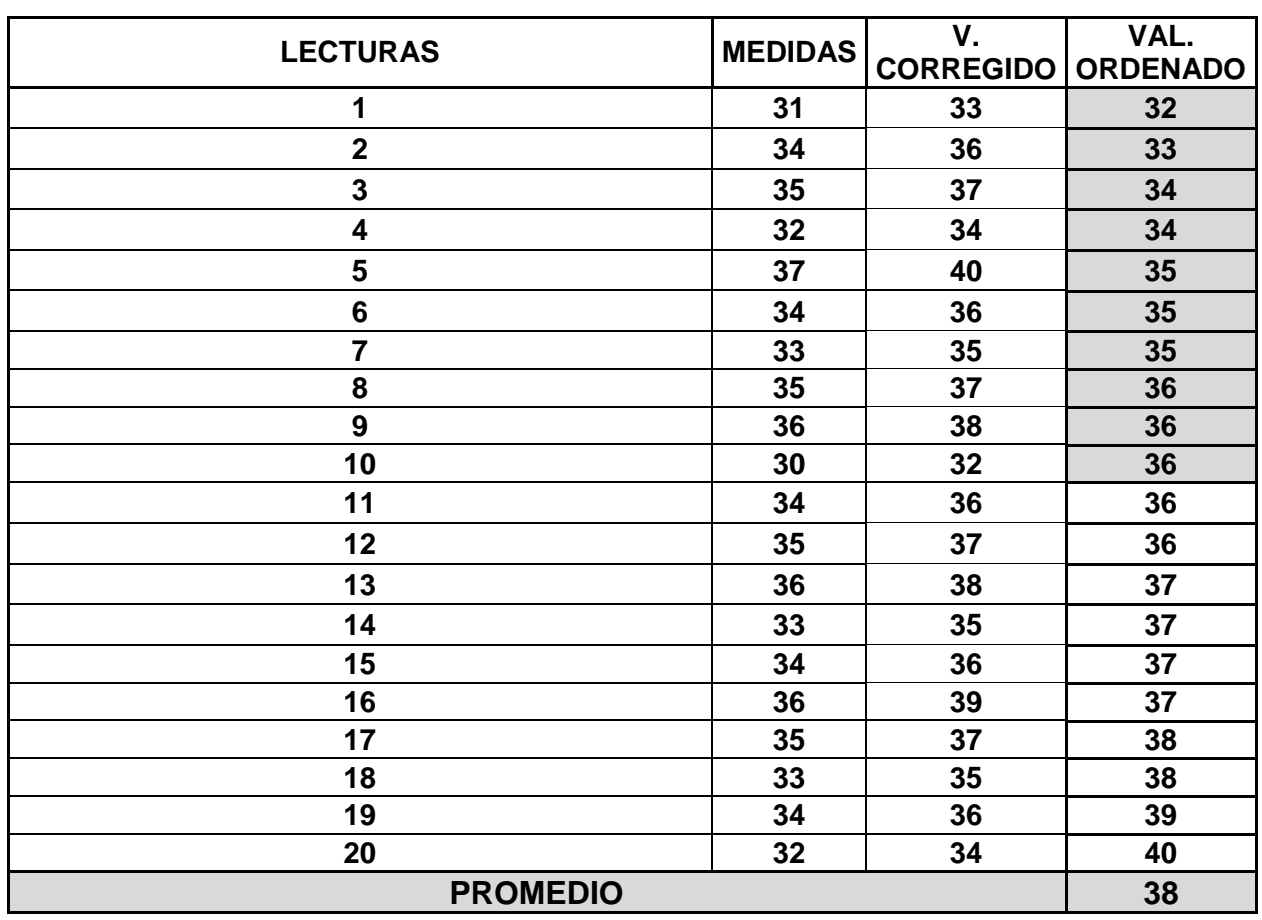

**RESISTENCIAA LA COMPRESIÓN UNIAXIAL DE LA ROCA INTACTA 55.8**

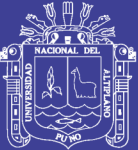

# **ANEXO 4: Malla de perforación**

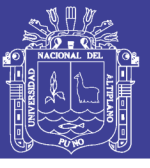

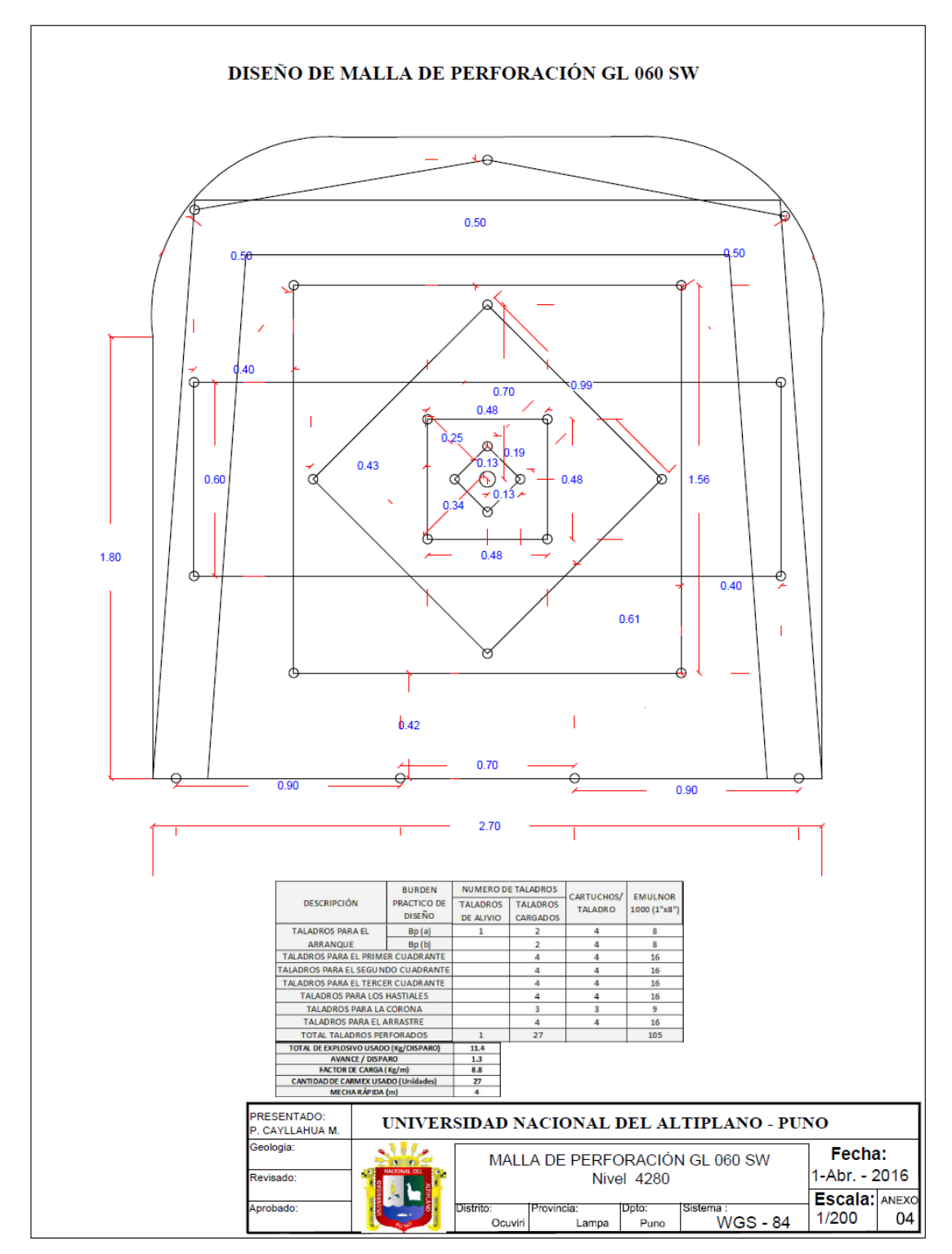

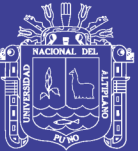

# **ANEXO 5: Datos obtenidas según la clasificación geomecánica de Bieneawski (1989).**

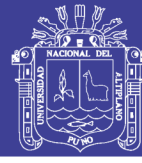

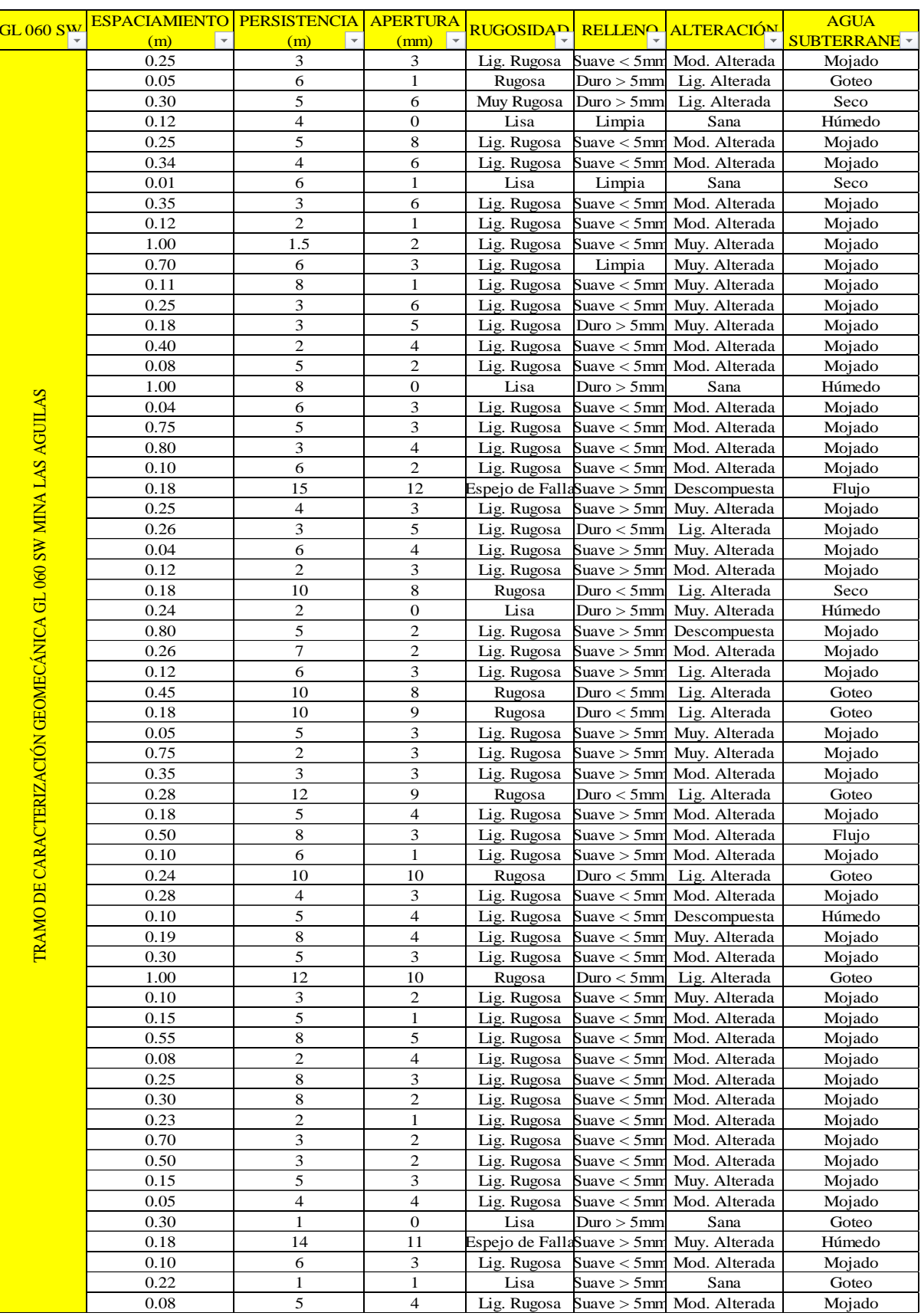

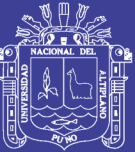

**ANEXO 6: Correlación para el martillo Schmidt entre resistencia a compresión, densidad de la roca y rebote** *(Gonzáles de Vallejo L. & Gonzáles de Vallejo L., Ferrer M., Ortuño L. & Ote, 2002)***.**

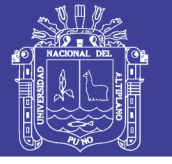

Universidad Nacional del Altiplano

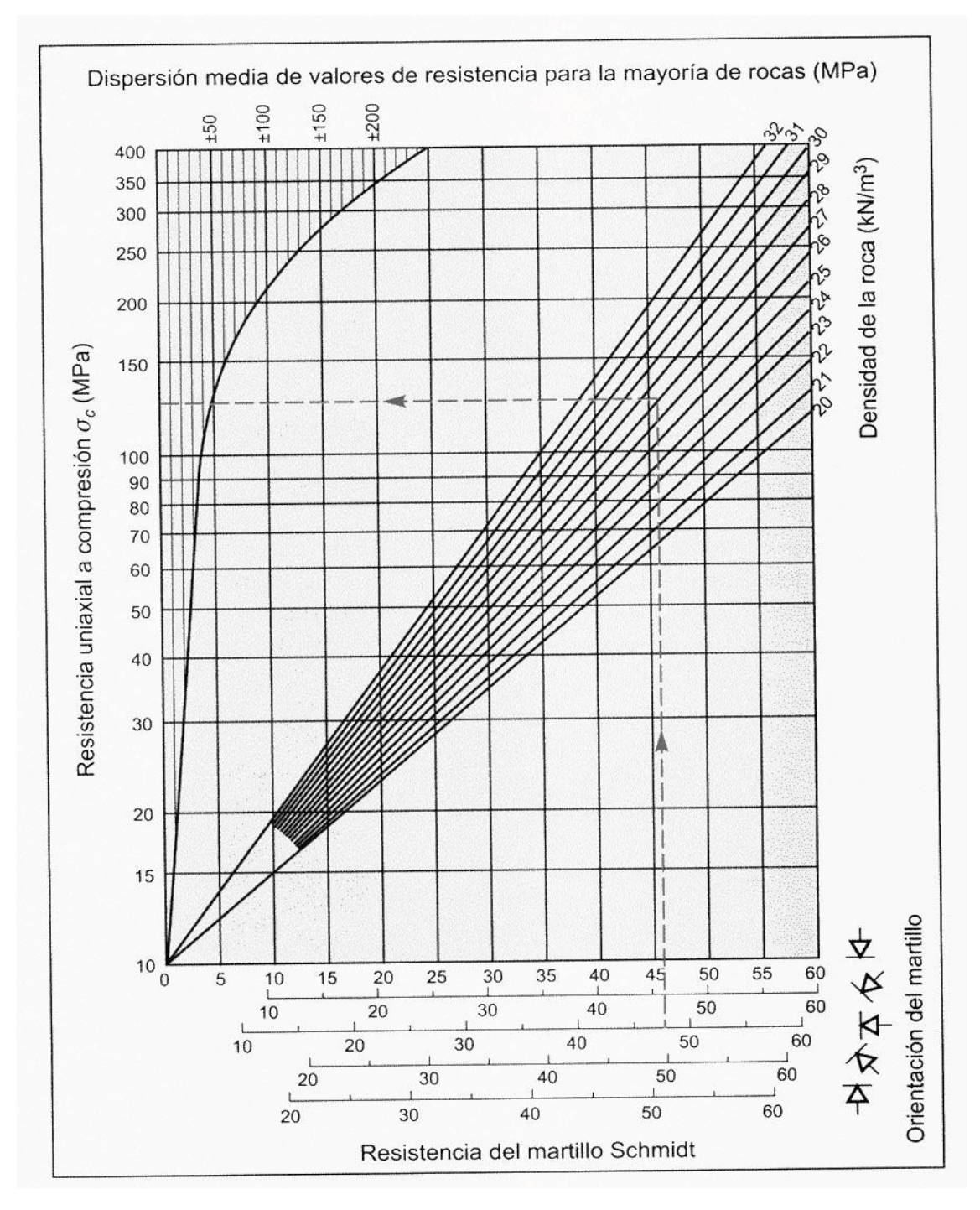

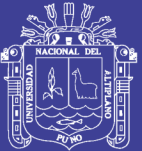

# ANEXO 7: Plano topográfico de la GL 060 **SW**

Repositorio Institucional UNA-PUNO

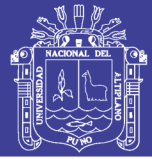

115

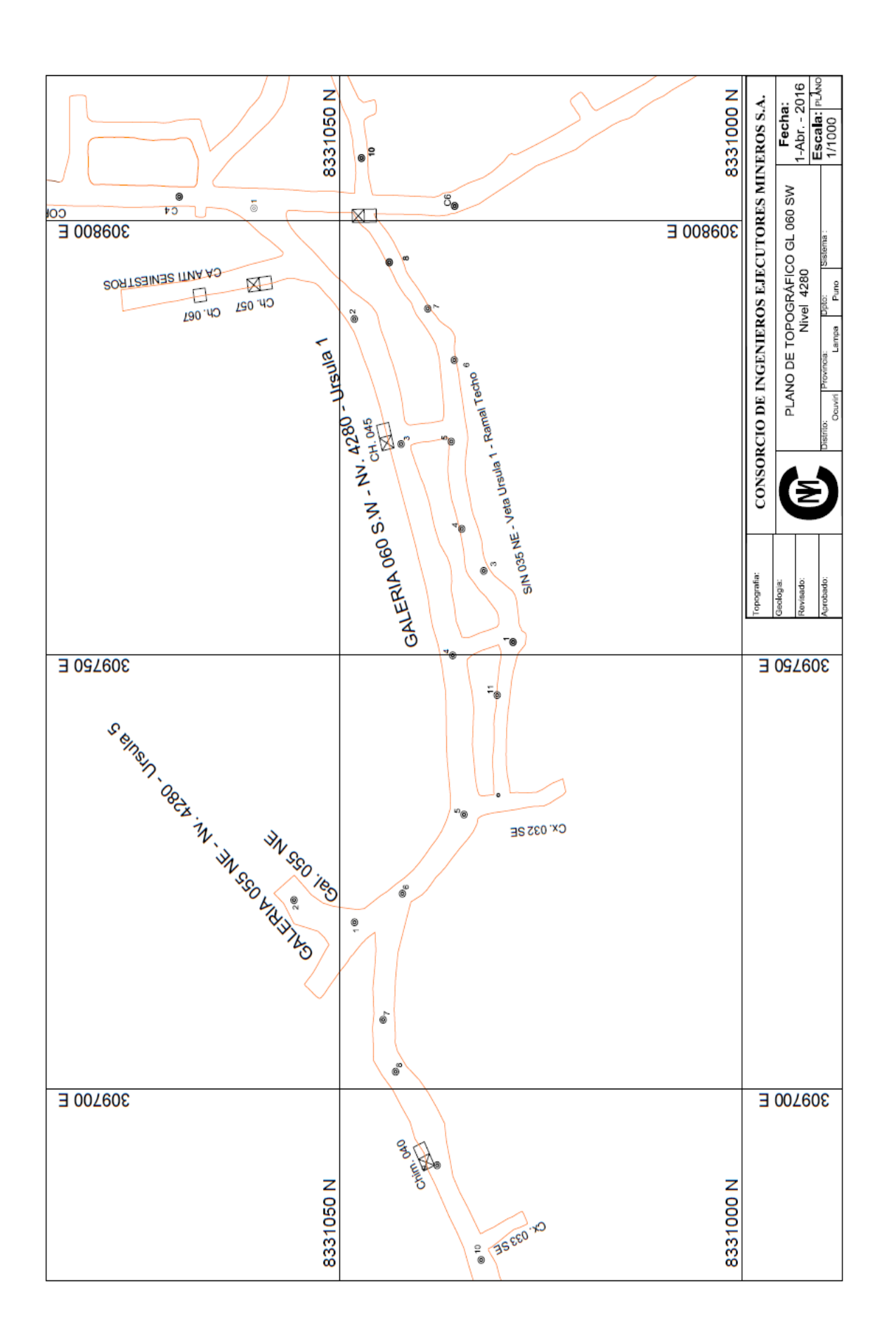

## Repositorio Institucional UNA-PUNO

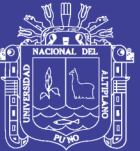

# ANEXO 8: Plano geomecánico GL 060 SW

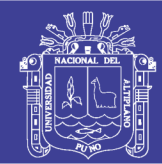

117

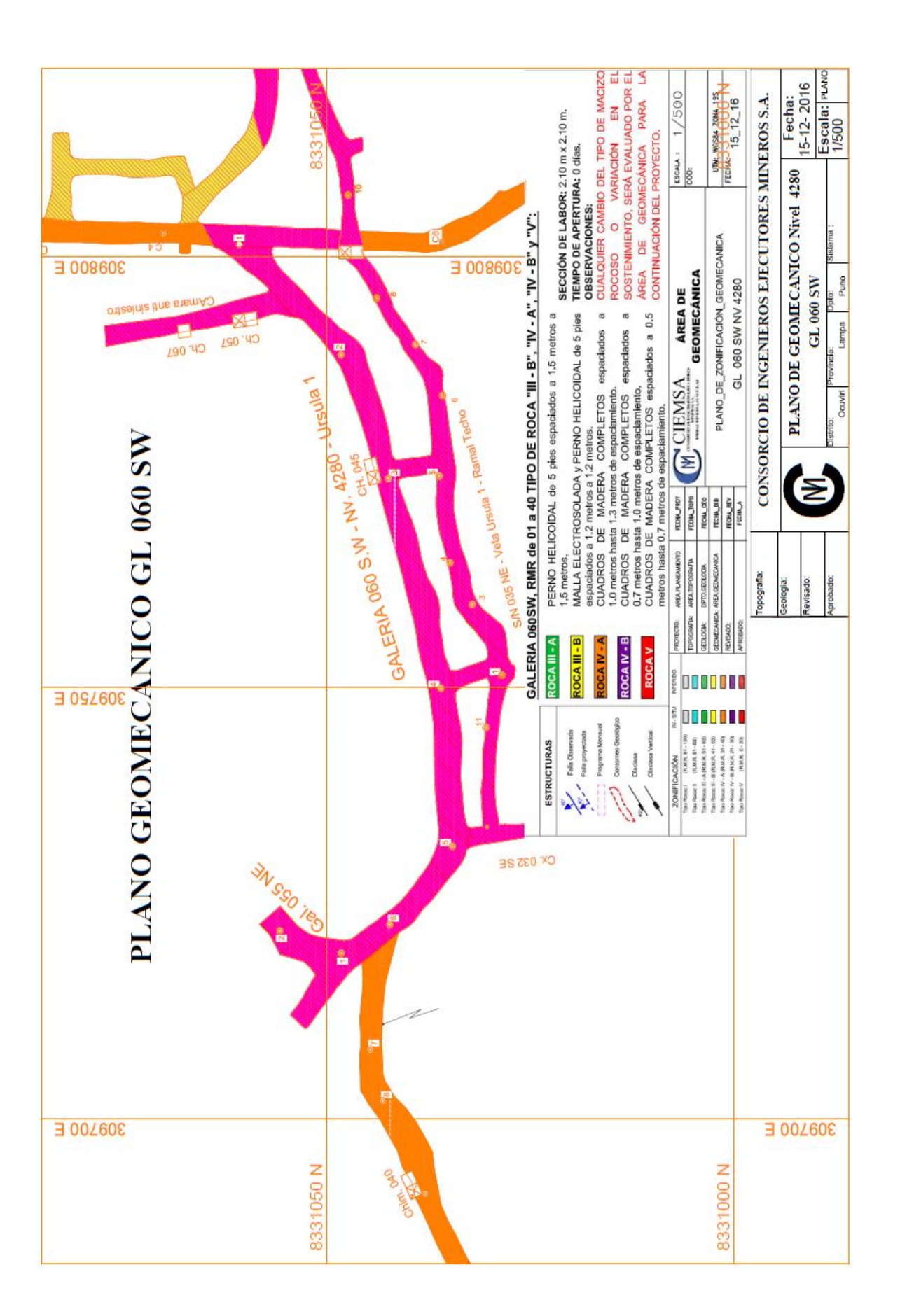

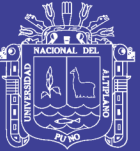

# ANEXO 9: Plano geológico GL 060 SW

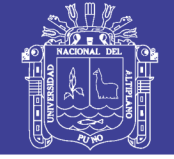

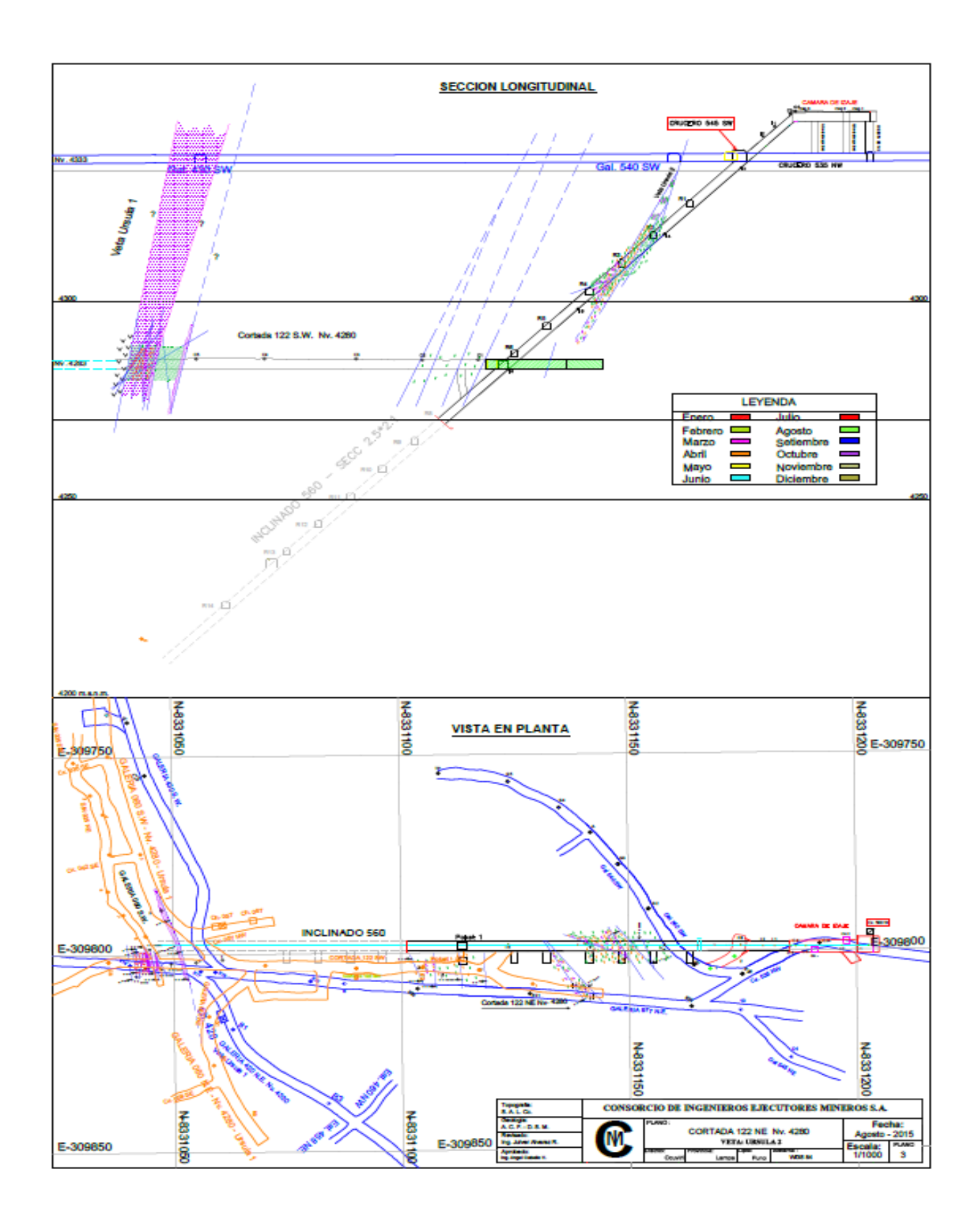